# НАУЧНЫЕ ТРУДЫ

# ГОСУДАРСТВЕННОГО ПРИРОДНОГО ЗАПОВЕДНИКА «Присурский» Том 12

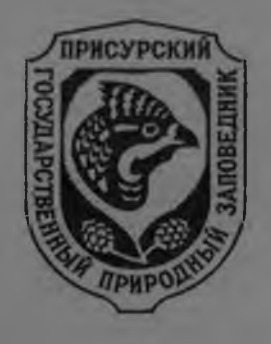

Посвящается 10-летию учреждения государственного природного заповедника "Присурский"

Чебоксары-Атрат - 2005

Министерство природных ресурсов Российской Федерации Росприроднадзор

Государственный природный заповедник «Присурский» Комиссия по изучению сурков при Териологическом обществе РАН Чувашское отделение Териологического общества РАН Чувашское отделение Русского энтомологического общества РАН

# НАУЧНЫЕ ТРУДЫ

# ГОСУДАРСТВЕННОГО ПРИРОДНОГО ЗАПОВЕДНИКА «Присурский» Том 12

advance chose Council concepts and the coun-No spend of a group coup as a new stage

**PERMIT O GRELLE - FRANCIA** ORL KIRAHAYEIR 111.89

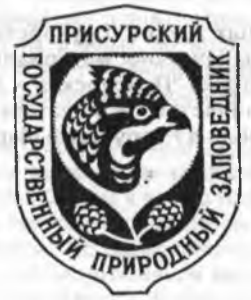

Посвящается 10-летию учреждения государственного природного заповедника "Присурский"

NATE CONTROL COMMUNICATION

Чебоксары-Атрат - 2005

УДК 502/504: 599.322 ББК 28.088.л.6, 28.6 H 34

Научные труды государственного природного заповедника "Присурский", Т. 12. Ответственный редактор к.б.н. Димитриев А.В. - Чебоксары-Атрат: КЛИО, 2005. - 120 с.: ил.

#### Редакционная коллегия:

Димитриев А.В. - кандидат биологических наук (ответственный редактор, составитель), Егоров Л.В. - кандидат биологических наук, Олигер А.И. - кандидат биологических наук, Балясный В.И. - кандидат биологических наук.

Печатается по решению научно-технического совета государственного природного заповедника «Присурский»

В двенадцатом томе Научных трудов государственного природного заповедника «Присурский» напечатаны материалы научных исследований, проведенных в заповеднике "Присурский и его охранной зоне. В разделе "Заповедное сотрудничество" напечатаны материалы по исследованию сурков, расселенных в Республике Марий Эл.

Издано на средства государственного природного заповедника «Присурский»

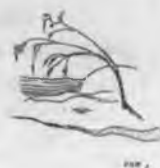

© Государственный природный заповедник «Присурский»

НАУЧНЫЕ ТРУДЫ ЗАПОВЕДНИКА «ПРИСУРСКИЙ». ТОМ 12. 2005 г. Раздел 1. Исследования пойменных озер Присурья

## ХАРАКТЕРИСТИКА ДОННЫХ ОТЛОЖЕНИЙ НЕКОТОРЫХ ОЗЕР ОХРАННОЙ ЗОНЫ ЗАПОВЕДНИКА "ПРИСУРСКИЙ" ПО ИССЛЕДОВАНИЯМ 1999-2000 ГГ. И.И.Зиганшин, Д.В.Иванов, В.А.Яковлев

## Институт экологии природных систем Академии наук Республики Татарстан

Характерной особенностью озер является замедленный водообмен, обусловливающий накопление в этих водоемах поступающих взвешенных, влекомых и растворенных элементов. Процесс накопления наиболее четко проявляется в формировании донных отложений. При накоплении донных отложений (заилении) изменяются морфометрические показатели водоемов, а происходящие в грунтах дна и придонном слое воды химические и биологические процессы приводят к измеиениям состава воды, её газового режима. Состав и свойства донных отложений являются хорошим индикатором режима осадконакопления в озерах в пространственно-временном интервале, они свидетельствуют о динамике и интенсивности эрозионных процессов, происходящих на водоразделах. Кроме того, исследование вертикальной структуры осадков позволяет оценить основные исторические этапы становления экосистемы озера.

Относительная однородность свойственна и гранулометрическому составу озерных отложений (табл. 1). Содержание частиц физической глины в них превышает 60%, что классифицирует донных осадки как глинистые.

Сравнительный анализ данных по продольным профилям двух озер -Старица и Б. Шучье - показал тенденцию к изменению степени дисперсности грунта. Содержание тонкодисперсных фракций постепенно снижается от 1-ой к 4-ой станции.

Оба озера являются староречьями р. Суры и до сих пор затапливаются в половодье. При движении взвешенных веществ в период паводка происходит осаждение песчаных (0,25-0,05 мм) и вынос тонкодисперсных (< 0,01 мм) фракций вниз по течению (соответственно, от станции 4 к станции 1).

Исследования показали, что содержание органического вещества (гумуса) в поверхностных слоях донных отложений варьирует в пределах 5,63-9,53 %, составляя в среднем 7,45% (табл.1). В продольном профиле озер Старица и Б.Щучье наблюдается постепенное увеличение содержания гумуса. Причины такого перераспределения пока не выяснены. Они могут быть обусловлены как приносом аллохтонной органики в период половодья или эрозионным стоком с водоразделов, так и процессами трансформации автохтонного органического вещества, образующегося непосредственно в водоеме при разложении растительных и животных остатков.

Из числа приоритетных загрязняющих веществ, подлежащих постоянному контролю на станциях фонового мониторинга, на данном этапе исследований определено содержание в донных отложениях тяжелых металлов (табл.2).

<sup>&</sup>lt;sup>1</sup> - статья в более полном виде ранее была опубликована в сборнике, которая стала библиографической редкостью, что затрудняет проведение других экологических работ. Библиография прежней публикации: "Иванов Д.В., Яковлев В.А., Зиганшин И.И. Предварительные итоги исследования озер охранной зоны ГПЗ "Присурский" и взгляды на организацию биолимнологического мониторинга // Роль особо охраняемых природных территорий в сохранении биоразнообразия: Материалы научно-практической конференции (Чебоксары, 23-25 ммая 2000 г.). - Казань: "Форт-Диалог", 2000. - С.104-111.". Здесь опубликован фрагмент статьи, касающийся донных отложений Присурских озер.

## НАУЧНЫЕ ТРУДЫ ЗАПОВЕДНИКА «ПРИСУРСКИЙ», ТОМ 12, 2005 г.

На фоне тяжелого гранулометрического состава, донные отложения озер отличаются низким содержанием обменных оснований кальция и магния (S), не превышающим 35 мг экв/100 г. Видимо, с этим связана и кислая реакция среды (рН=4,5-5,7). В условиях кислой реакции большинство осаждающихся в донных отложениях химических элементов приобретает значительную подвижность и активно участвует в формировании химического состава воды. Сказанное диктует необходимость детального исследования процессов массобмена на границе вода - донные отложения

Из числа приоритетных загрязняющих веществ, подлежащих постоянному контролю на станциях фонового мониторига, на данном этапе исследований определено содержание в донных отложениях тяжелых металлов (табл. 2).

Как и следовало ожидать, значимого увеличения концентраций металлов в отложениях по сравнению с их региональным фоном (Иванов и др., 2000) не обнаружено. Вариабельность их содержания не превышает 20%, что в первую очередь связано с однородностью гранулометрии осадков и степени насыщенности их органическим веществом - двух основных факторов, определяющих фоновое распределение металлов во всех типах четвертичных отложений. Изменение валовой концентрации и изотопного состава металлов в стратиграфическом разрезе ДО озер Присурья может выступать в качестве геохимического маркера как при исследовании процессов глобального и регионального атмосферного рассеивания загрязняющих веществ, так и при изучении особенностей генезиса озерных котловин в историческом времени.

Для озер охранной зоны заповедника существенную угрозу представляют факторы, связанные с хозяйственной деятельностью на территории поймы Суры. Например, оз. Старица интенсивно используется для водопоя крупного рогатого скота, территория вокруг оз. Буймас распахана почти до уреза воды, оз. Щучье и Чебак остается пока более благоприятным, о чем свидетельствуют наличие в оз. Щучье водяного ореха (чилим) и богатые рыбные запасы в оз. Чебак В большей части озер (за исключением проточного оз. Шучье) наблюдаются явные признаки их эвтрофирования (цветение воды) вследствие массового развития синезеленых водорослей и зарастание макрофитами), чему способствуют их мелководность и прогреваемость, обогащение биогенными веществами в результате сельскохозяйственной деятельности на пойме

Предварительными гидробиологическими обследованиями установлено. что в глубоких частях озер наибольшего развития достигают пелофильные формы насекомых и олигохет - типичных обитателей эвтрофных озер с признаками недостатка растворенного кислорода в придонных слоях воды. Не имея данных из прибрежных участков озер, мы не можем дать полную характеристику состава их донной фауны. Однако бедность качественного состава зообентоса в глубоких частях озер позволяет предположить, что, несмотря значительную степень обогащения фауны озер речными элементами во время половодья реки, в летний период большая часть организмов, по-видимому, погибает или взрослые формы гетеротопных видов перелетают из засыхающих и зарастающих озер в более крупные озера или мигрируют обратно в Суру.

Более детальные исследования фитопланктона, зоопланктона, зообентоса и ихтиофауны озер позволят получить необходимую инфориацию о биоразнообразии экосистем озер, количественном развитии и их сезонных изменениях биологических сообществ.

## НАУЧНЫЕ ТРУДЫ ЗАПОВЕДНИКА «ПРИСУРСКИЙ». ТОМ 12. 2005 г.

Таблица 1

## Физико-химические свойства донных отложений озер

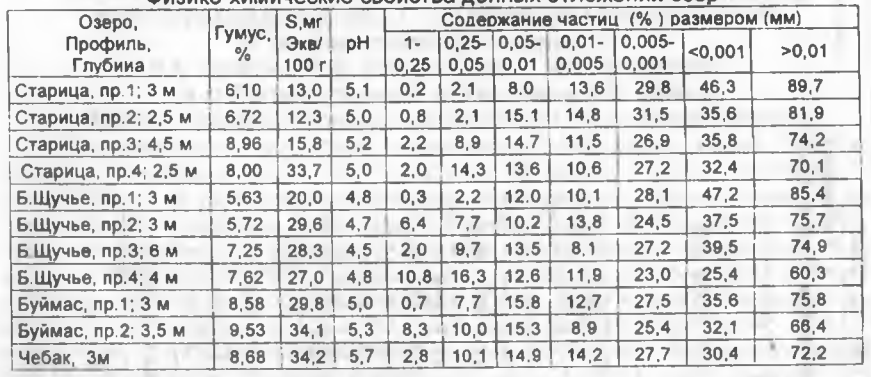

#### Таблица 2.

## Содержание тяжелых металлов в донных отложениях озер, мг/кг

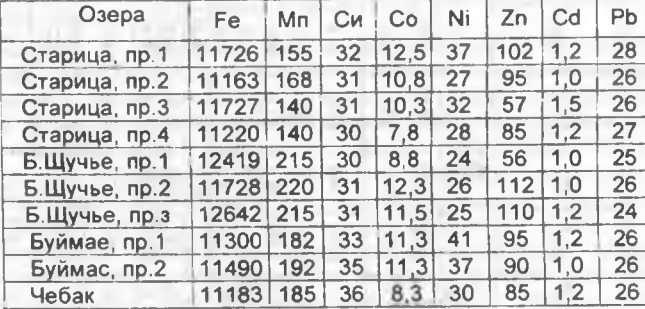

## ИТОГИ ИССЛЕДОВАНИЯ ГИДРОХИМИИ НЕКОТОРЫХ ОЗЕР ОХРАННОЙ ЗОНЫ ГОСУДАРСТВЕННОГО ПРИРОДНОГО ЗАПОВЕДНИКА "ПРИСУРСКИЙ" В 1999 ГОДУ

## И.И.Зиганшин, Д.В.Иванов, Л.Я.Морозова

Институт экологии природных систем Академии наук Республики Татарстан

В сентябре-октябре 1999 г. институтом экологии природных систем Академии наук Республики Татарстан проведено обследование ряда озер охранной зоны государственного природного заповедника "Присурский" с отбором образцов воды из поверхностного и придонного горизонтов в зависимости от глубины водоема. Пробы воды объемов 2 л отбирались батометром. Химический анализ проводился по стандартным методикам в лаборатории биогеохимии Института экологии природных систем АН Республики Татарстан. Реакция среды (pH), злектропроводность, температура воды замерялись на месте. Пробы донных отложений отбирались дночерпателем Петерсена в 2 повторностях. Результаты исследования гидрохимического состава воды приведены в таблице 1.

2005  $\overline{2}$ **TOM** «ПРИСУРСКИЙ». **ЗАПОВЕДНИКА** ТРУДЫ **HAYYHHE** 

m

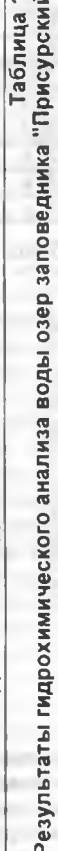

 $\frac{1}{2}$ 

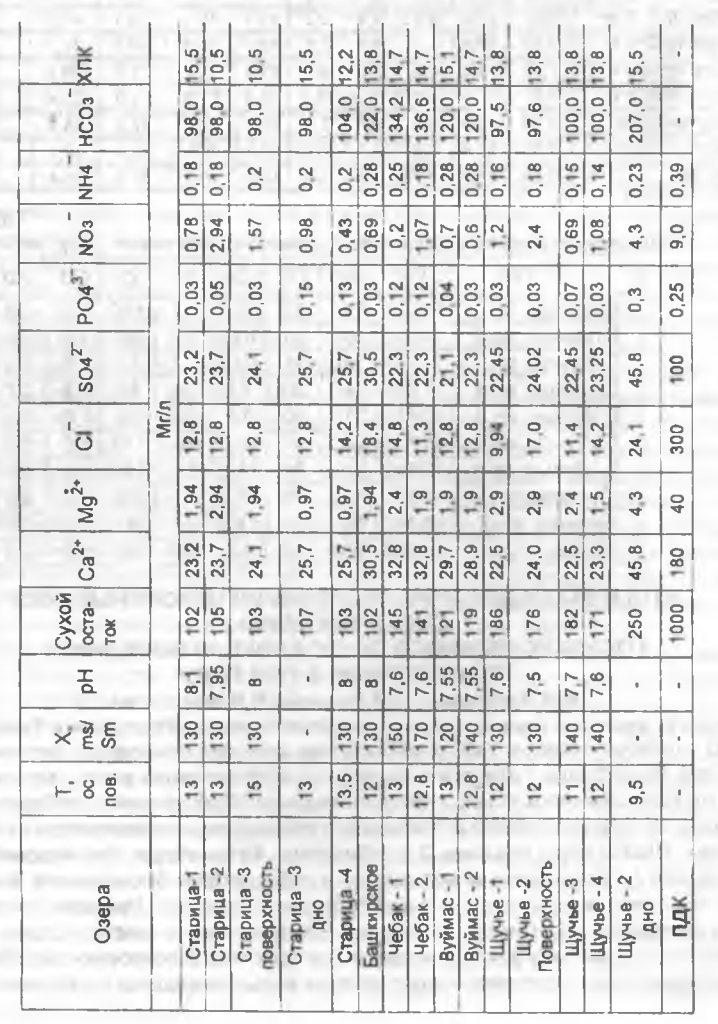

**CALL AND CALL ON A CHAIR REPORT** 

 $\circ$ 

#### НАУЧНЫЕ ТРУДЫ ЗАПОВЕДНИКА «ПРИСУРСКИЙ». ТОМ 12. 2005 г.

#### БИОРАЗНООБРАЗИЕ И ГИДРОБИОЛОГИЧЕСКИЕ ОСОБЕННОСТИ ОЗЕР ОХРАНЯЕМОЙ ЗОНЫ ЗПАОВЕЛНИКА "ПРИСУРСКИЙ" В ЗИМНИЙ ПЕРИОЛ 1999-2000 ГГ.<sup>2</sup> В.А. Яковлев, Т.А. Кондратьева, Л.Ю. Халиуллина, А.Н. Салахутдинов. И.И. Зиганшин. Д.В. Амосов

Институт экологии природных систем АН Республики Татарстан

В соответствии с договором о научном сотрудничестве между Институт экологии природных систем АН Республики Татарстан и ГПЗ "Присурский" с осени 1999 г. выполняются комплексные исследования водных объектов на территории заповедника. В данном сообщении представлены результаты исследований фитопланктона, цилиопланктона, зоопланктона и зообентоса, проведенные в феврале 2000 г. на пяти малых озерах, входящих в охранную зону заповедника. Они расположены в пойме р. Суры, часть из них заливается речной водой в период половодья. По результатам предварительных исследований в 1999 г., а также по данным сотрудников заповедника. было установлено что озера, являясь типичными пойменными, отличаются высокой продуктивностью и периодическими заморными явлениями в подледный период. Отбор проб и камеральная обработка проб выполнялись в соответствии с общепринятыми в гидробиологии методами.

Озеро Старица. До февраля заморные явления в озере не были отмечены. Однако придонные слои воды и донные отложения (черные илы) имели залах, характерный для восстановительной среды. Фитопланктон озера по видовому составу отличается качественным разнообразием среди обследованных водоемов. Обнаружено всего 15 видов, относящихся к 6 отделам. Однако синезеленые водоросли в пробах не встречались. Доминируют по численности и биомассе эвгленовые, золотистые и диатомовые водоросли, образуя общую численность фитопланктона в 560.7 тыс. экз./л и биомассу в 1 мг/л. В составе водорослей имеются характерные представители проточных водоемов нитчатые и крупноклеточные диатомовые (Melosira, Synedra ulna, Amphora ovalis, Diatoma elongatum. Nitzschia spp.), составляющие 28% численности и 10,9 % биомассы фитопланктона. Из золотистых водорослей доминируют Chromulina sp. (19 % от общей численности. 6 % от общей биомассы) и Pseudokephrion sp. Среди эвгленовых доминирует Trache/отопаs volvocina (14 % численности и 27 % биомассы). Зеленых водорослей представляет Chlamydomonas sp. - типичный в зимнем фитопланктоне вид. Старица зимой относится к водоему олигомезотрофного типа. В озере выявлена минимальная среди обследованных озерконцентрация хлорофилла "a" в воде - 0.47 мг/м<sup>3</sup>. Однако по показателю индексасапробности (В-мезосапробная зона) и по видовому богатству эвгленовых водорослей можно прогнозировать, что данный водоем в более теплое время года, скорее всего, будет эвтрофной.

Цилиопланктон озера нредставлен 3 эврибионтными видами, таких как Strombidium viridae, Strombilidion velox, Halteria grandinella. Количественные по-

<sup>&</sup>lt;sup>2</sup> - статья ранее была опубликована в сборнике, которая стала библиографической редкостью, что затрудняет проведение других экологических работ. Библиография прежней публикации: "Яковлев В.А., Кондратьева Т.А., Халиуллина Л.Ю., Салахутдинов А.Н., Зиганшин И.И., Амосов Д.В. Биоразнообразие и гидробиологические особенности озер охраняемой зоны ГЛЗ "Присурский" в зимний период // Роль особо охраняемых природных территорий в сохранении биоразнообразия: Материалы научно-практической конференции (Чебоксары, 23-25 ммая 2000 г.). -Казань: "Форт-Диалог", 2000. - С.245-249 ".

## НАУЧНЫЕ ТРУДЫ ЗАПОВЕДНИКА «ПРИСУРСКИЙ». ТОМ 12. 2005 г.

казатели инфузорий сравнительно низкие (12 тыс. экз./м<sup>3</sup> и 0,0001 г/м<sup>3</sup>).

В зоопланктоне озера выявлено 8 видов: 7 - коловраток (Keratella spp. и Polyarthra spp.), ветвистоусый рачок Bosmina longirostris. Озеро характеризуется наибольшей плотностью зоопланктона (2250 экз /м<sup>3</sup>) по сравнению с другими озерами. Доминируют коловратки Keratella quadrata и Keratella hiemalis.

В зообентосе мягких грунтов черного цвета обнаружено 5 видов: 2 олигохеты (Tubifex tubifex и Ilyiodrilus hammoniensis), двукрылые из сем. Ceratopogonidae, а также Chaoborus sp.и Chironomus sp. Общая численность зообентоса составляет 8178 экз./м<sup>2</sup> и 43.3 г/м<sup>2</sup>. На долю хаоборин приходится 77,0 % численности, а по биомассе доминируют хирономиды 52.3 %.

Озеро Большое Шучье. Заморные явления в этом водоеме не отмечаются, что, по-видимому, обусловлено его проточностью. Однако фитопланктон по видовому составу сравнительно однороден, выявлено всего 5 видов, а синезеленые и зеленые водоросли отсутствуют. Доминируют криптофитовые, динофитовые и золотистые водоросли с суммарной численностью 278,9 тыс. экз./л и 1,5 мг/л. По обилию выделяются Ceratium hirundinella (16 % численности и 89 % биомассы фитопланктона), мелкоклеточная золотистая водоросль Pseudokephrion sp. (46 % численности и 1 % биомассы) и мелкие формы криптомонад. Концентрация хлорофилла "a" - 0.76 мг/м<sup>3</sup>.

В цилиопланктоне выявлен комплекс эврибионтных видов (4 вида), среди которых более обычны S. viridae, S. velox, H. grandinella. Количественные показатели инфузорий также низкие (35,5 тыс. экз/м<sup>3</sup> и 0,003 г/м<sup>3</sup>).

Зоопланктон озера наиболее качественно богат. Обнаружено 10 видов коловраток (Filinia longiseta, Kellicottia longispina, K. cochlearis, K. quadrata, Polyarthra spp.), 2 - ветвистоусых (B. longirostris, Daphnia juv.) и веслоногих рачков (Eudiaptomus dracilis, науплии и копеподиты). Содоминантными видами являются K. longispina и Eu. geacilis.

Зообентос качественно однороден. Обнаружены лишь личинки двукрылых Chaoborus sp., Chironomus sp. Общая численность составляет 9118 экз./м<sup>2</sup> и биомасса - 28,5 г/м<sup>2</sup>, более 98 % из которых приходится на хаоборусов.

Озеро Башкирское. В январе в этом мелководном озере был отмечен замор. Вода желтоватого цвета и донные отложения имели сильный запах. В фитопланктоне обнаружено всего 5 видов, относящихся к синезелепым, зеленым, звгленовым. Общая численность фитопланктона составляет 153,2 тыс. экз./л, биомасса - 0,4 мг/л. Преобладание в составе фитопланктона таких водорослей, как Chlamydomonas sp., Euglena acus, Phacus pleuronectes и показатели сапробности (В-мезосапробная зона) указывают на то, что в летний период водоем может соответствовать эвтрофному типу. Подтверждает этот прогноз и относительно высокая концентрация хлорофилла "а" - 1,56 мг/м<sup>3</sup>.

Цилиопланктон озера характеризуется минимальным разнообразием и плотностью по сравненю с другими озерами. Обнаружен только один эфемерный вид Bursaria spumosa с численностью в 6,6 тыс. экз./м<sup>3</sup>, биомассой 0,019  $r/M^3$ 

Зоопланктон озера качественно бедный (6 видов коловраток из родов Keratella и Polyarthra). Доминируют К. quadrtata и К hiemalis. Зообентос, представленныq 4 таксонами (олигохета / hammoniensis, двукрылые из сем. Ceratopogonidae, хирономиды Chironomus sp., Cladopelma sp.), количественно развит слабо (3431 экз./м<sup>2</sup> и 13,1 г/м<sup>2</sup>).

## НАУЧНЫЕ ТРУДЫ ЗАПОВЕДНИКА «ПРИСУРСКИЙ». ТОМ 12. 2005 г.

Озеро Чебак. В период отбора проб отмечалось скопление большого количества мелких рыб в проруби, что свидетельствовало о дефиците растворенного кислорода в воде, т.е. о начале замора. Вода имела зеленоватый оттенок и так же как донные отложения имела характерный запах. Фитопланктон озера представляют 5 видов, которые относятся к синезеленым, зеленым, криптофитовым, динофитовым, диатомовым водорослям. Доминирует Chlamydomonas sp., мелкие виды криптомонад, золотистая водоросль Chromulina sp. Концентрация хлорофилла "а" максимальна по сравнению с другими озерами  $-2.97$  MD/ $M^3$ .

В озере отмечено наибольшего качественное и количественное развитие цилиопланктона (9 видов с общей численностью 635,2 тыс. экз./м<sup>3</sup>, биомассой -. 0,37 г/м<sup>3</sup>). Основу цилиопланктона здесь составляют эфемерные виды, такие kak Bursaridium pseudobursaria. Prorodon teres, Nassula omata, Spirostomum intermedium. Помимо этих видов в цилиопланктоне развивались эврибионтные виды S. viridae, S. velox, Coleps hirtus. Ряд этих видов и таких как Paramecium bursaria и Voricella conochili являются индикаторами высокой сапробности и эвтрофирования озера.

Зоопланктон представлен 7 видами коловраток (Keratella и Polyarthra) и циклопоидами. Общая биомасса зоопланктона составляет лишь 0,1 г/м<sup>3</sup>. Доминируют К. quadrtata и К. hiemalis. В зообентосе глубоких частей озера обнаружены лишь Chaoborus sp. и Chironomus sp. Озеро отличается очень высоким количественным развитием донных организмов (17813 экз./м<sup>2</sup> и 60,8 г/м<sup>2</sup>) при доминировании хаоборусов (> 94 % численности и биомассы зообеитоса).

Озеро Буймас. Признаков замора в озере в период отбора проб не отмечено. Вода - прозрачная без запаха, характерного для заморного водоема. Обнаружено 8 видов водорослей из всех вышеуказанных отделов, кроме синезеленых. Общая численность фитопланктона очень высокая - 878,6 тыс. экз./л, биомасса - 2.9 мг/л (максимальные количественные показатели среди обследованных озер). Характерно развитие криптофитовых, динофитовых, золотистых водорослей. Доминируют Peridinium cinctum (17 % от общей численности и 64 % от биомассы), Cryptomonas ovata (43 % от численности и 30 % биомассы), виды золотистых водорослей Chromulina sp. и Pseudokephrion sp., что обычно для зимнего фитопланктона. Конценграция хлорофилла "а" составляет 0,79 мг/м<sup>3</sup>. По различным показателям фитопланктона озеро является умеренно мезотрофным, относится к мезосапробной зоне.

В пробах из оз. Буймас инфузории не были обнаружены. Возможно, причина тому - развивающиеся в массе веслоногие ракообразные Eu. gracilis. Они являются по типу питания фильтраторами и используют в пищу, помимо фитопланктона, планктонных инфузорий. and permitten the process are a fundated

Зообентос глубоких частей озера относительно качественно богат, обнаружено 6 таксонов, среди которых наряду с личинками сем. Ceratopogonidae и Chaoborus sp., представлены хирономиды Proc/adius (Holotanypus), Endochironomus, Glyptotendipes и Chironomus. Общая численность составляет 8789 экз./м<sup>2</sup> и 43,8 г/м<sup>3</sup>. Доминируют хаоборусы.

На основе полученных результатов можно сделать следующие выводы.

1. Видовое разнообразие, количественное развитие основных биологических групп планктонных водорослей и беспозвоночных в пойменных озерах ГПЗ "Присурский" в зимний период формируются в зависимости от заморных явлений, наступление которых в свою очередь зависит от температуры воздуха,

## НАУЧНЫЕ ТРУДЫ ЗАПОВЕДНИКА «ПРИСУРСКИЙ». ТОМ 12. 2005 г.

толщины льда, морфологических и гидрологических особенностей, а также степени трофности водоема.

2. Зимний фитопланктон озер представлен 30 видами из 7 отделов: синезеленые, зеленые, звгленовые, криптофитовые, динофитовые, золотистые, диатомовые. Доминируют зеленые, золотистые, критофитовые, динофитовые водоросли. Общая численность и биомасса находятся соответственно в пределах 153-879 тыс. экз./л и 0.4-2.9 г/л.

3. Цилиопланктон развит слабо как в количественном, так и в качественном отношении. Исключение составляет оз. Чебак, где количество цилиопланктона гораздо выше, чем в остальных водоемах. Судя по видовому составу инфузорий в озерах можно прогнозировать обильное развитие инфузорий в весенне-летний период.

4. В зоопланктоне озер обнаружено 17 видов, из которых 11 - Rotatoria, 2 -Cladocera и 4 - Сорероda. Общая численность зоопланктона в озерах высокая для зимнего периода и находится в пределах 50.7 тыс.экз./м<sup>3</sup> (оз. Буймас) -2250 тыс. экз./м<sup>3</sup> (оз. Старица), а биомасса - 0.1 (оз. Чебак) - 1.5 г/м<sup>3</sup> (оз. Старица). В. оз. Буймас и Щучье отмечено размножение ряда видов коловраток и веслоногих рачков Eu. gracilis. что является косвенным признаком отсутствия заморных явлений в водоемах. Судя по этим и другим показателям зоопланктона, напротив, оз. Башкирское, Чебак и Старица - заморные.

5. Зообентос глубоких частей озер качественно беден, но количественно развит, что характерно для пойменных озер. Доминирование личинок хаоборусов является косвенным признаком заморных явлений, а также свидетельствует об отсутствии существенного пресса со стороны бентосоядных рыб, обильному развитию которых, видимо, препятствует недостаток кислорода в воде.

## НЕКОТОРЫЕ ИТОГИ ИССЛЕДОВАНИЯ ОЗЕР ОХРАННОЙ ЗОНЫ ГЛЗ "ПРИСУРСКИЙ" В 1999 Г. И ДАЛЬНЕЙШИЕ ПЛАНЫ НА ОРГАНИЗАЦИЮ БИОЛИМНОЛОГИЧЕСКОГО МОНИТОРИНГА В.А.Яковлев, Д.В.Иванов, И.И.Зиганшин, Л.Я.Морозова Институт экологии природных систем Академии наук Республики Татарстан

Общее количество озер на территории охранной зоны ГПЗ "Присурский" достигает 50. Систематизированные и комплексные данные о них, как и об озерах Присурья в литературе практически отсутствуют. В имеющихся работах (Васильев, 1952; Озера..., 1976; Глушенков, Яковлев, 1999) приводятся отдельные сведения о некоторых озерах поймы Суры в пределах Республики Чувашия (РЧ). М.П. Рузский (1916) на территории Среднего Поволжья выделил три типа озер по происхождению их котловин: провальные, междюнные и искусственные. По результатам комплексного обследования водных ресурсов РЧ, проведенного Казанским отделом СевНИИГиМ (Озера..., 1976), выделено пять типов озер: карстовые, суффозионные, суффозионно-карстовые, междюнные и искусственные. По А.Б.Ступишину (1972) в понятие "суффозионный карст" входит указание на генезис форм рельефа - суффозионный, т.е. возникший путем подземного выноса водой частиц механически разрушенной породы, а термин "карст" отражает типичные черты карстовой морфологии. В суффозионном карсте отсутствует процесс растворения, составляющий сущность карстового процесса. Развит он в покровных суглинках, супесях и песках.

Территория бассейна реки Суры в пределах заповедника имеет своеобразный ландшафт, обязанный своим происхождением талым ледниковым водам. Последние образовали крупные ложбины и отложили большие массы пес-

## НАУЧНЫЕ ТРУДЫ ЗАПОВЕДНИКА «ПРИСУРСКИЙ». ТОМ 12. 2005 г.

чаных и глинистых наносов, которые в дальнейшем подверглись перевеиванию и образовали ландшафт так называемых "боровых песков", занятых лесами (Присурский лесной массив).

Поверхность поймы реки изобилует песчаными гривами и озерамистарицами в понижениях между ними. На территории заповедника встречаются суффозионно-карстовые формы рельефа, образованные в результате выноса песчаных частиц идальнейшего проседания поверхности. Эти образования выражены в виде западин "блюдец" правильной формы, углубляющихся к средней части и образующие небольшие озера суффозионно-карстового типа. Площади большинства озер не превышают 0.5 га при глубинах до 1-2 метра. Вследствие своих малых размеров и многочисленности данные озера не имеют названий. Большая часть из них зарастает водной и околоводной растительностью и со временем превращается в западины.

Наряду с озерами суффозионно-карстового типа представлены и старичные озера - участки старого русла Суры, потерявшие связь с рекой. Уровень зтих озер тесно связан с уровнем реки, и в половодье связь озер с рекой восстанавливается.

Старичные озера различны по площади, но сходны по конфигурации. Чаше они имеют удлиненную неправильную форму и вытянуты вдоль течения реки (Б. и М. Шучье, Буймас, Чебак, Старая Старица и др.) или имеют дугообразную форму (Старица, Кулюкары, Кривое и др.). Некоторые озера соединены между собой протоками, образуя сложные системы водоемов (Чага, Чирмень и др.). Следующей особенностью озер является динамичность их морфологических и морфометрических характеристик в результате весеннего затопления поймы Суры и отложения донных наносов.

Согласно классификации озер мира по площадям и глубинам (Иванова, 1948) большая часть озер заповедника принадлежит к группе"озерки", меньшая - к гоуппе "малые озера". Для озер заповедника характерны небольшие размеры: лишь 3 озера Старица. Чага. Большое Щучье - имеют площади более 5 га. Наибольшие глубины обнаружены в озере Б. Щучье - до 6 м., Старица (в месте впадения р. Абачки) - 4.5 м.

Гидрохимический режим озер Присурья и специфика формирования донных отложений до настоящего времени не исследовались. В сентябре-октябре 1999 г. проведено обследование ряда озер и отобраны пробы воды и донных отложений. Пробы воды объемом 2 л отбирались батометром РЭ-140 из поверхностных и придонных (на озерах глубиной более 3 м) горизонтов. Химический анализ проводился по стандартным методикам (Унифицированные ..., 1977) в лаборатории биогеохимии Института экологии природных систем АН Республики Татарстан. Реакция среды (рН), электропроводность и температура воды замерялись на месте.

Исследованные озера заповедника по преобладанию главных анионов в воде относятся к гидрокарбонатно-сульфатно-кальциевевому типу (таблица). В целом гидрохимические показатели озер заповедника соответствуют фоновым для региона и могут быть принятыми в качестве исходных для оценки тенденций изменения и использоваться для определения степени антропогенной нагрузки на другие озера Чувашии.

10

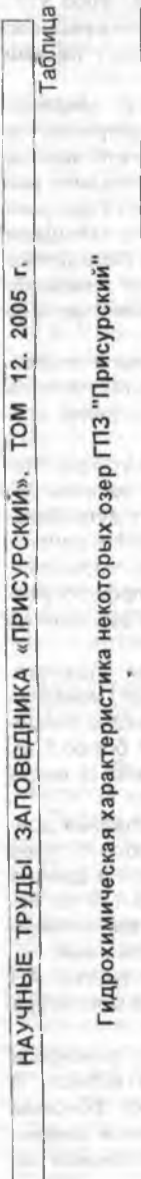

2005 r.

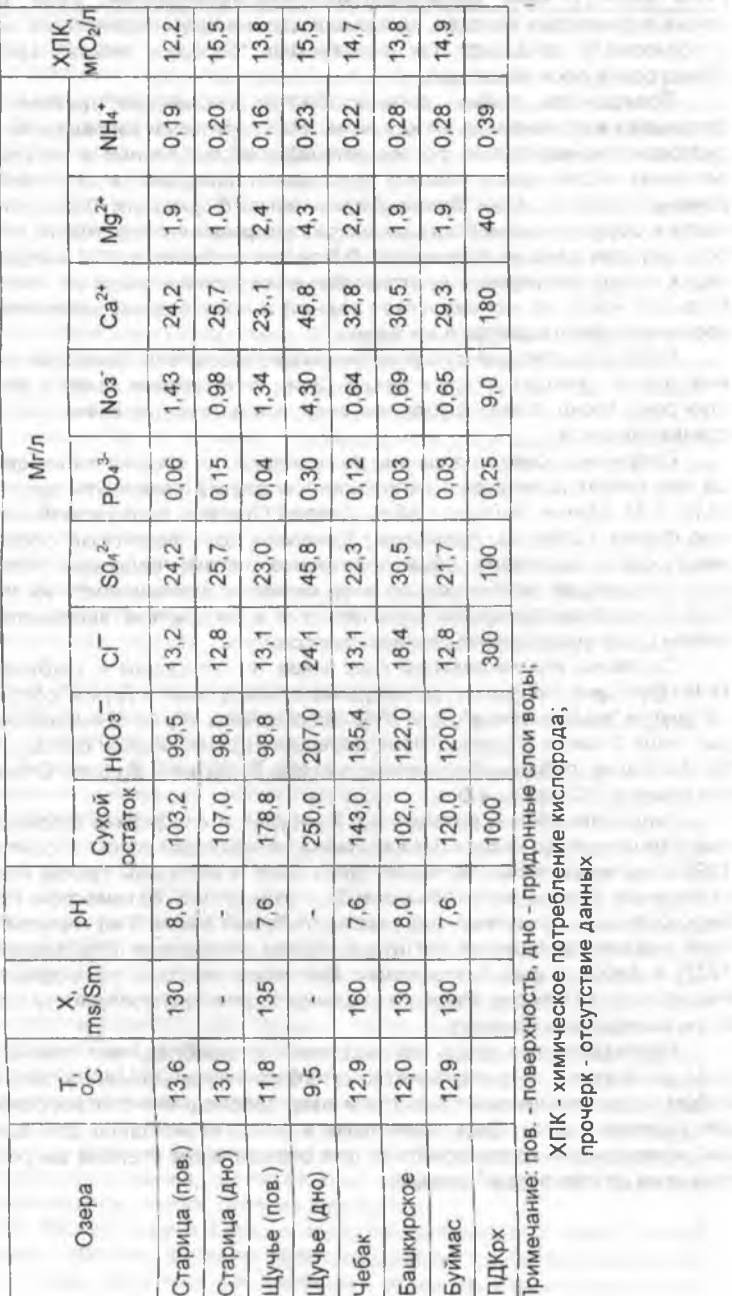

UP IS IT IN A SOCIAL PRODUCTS AT MOTOR

ХПК - химическое потребление кислорода; **COLOR AND ARRANGEMENT** 

данных отсутств прочерк

**CONFIDENTIAL** 

**COLLARS COMPANY** 

COLIN A SHEARCONE

**CONTRACTOR** 

THE COMMON RIGHT

ONDER LUMBER WHEN

All results and a state of the

and the property of the com-

Prop. Complete Link of L

 $\sim$ 

НАУЧНЫЕ ТРУДЫ ГПЗ «ПРИСУРСКИЙ». ТОМ 12. 2005 г.

Для озер охранной зоны заповедника существенную угрозу представляют факторы, связанные с хозяйственной деятельностью на территории поймы Суры. Например, оз. Старица интенсивно используется для водопоя крупного рогатого скота, территория вокруг оз. Буймас распахана почти до уреза воды, Башкирское озеро интенсивно мелеет и зарастает. По сравнению с ними состояние озёр Шучье и Чебак остается пока более благоприятным, о чем свидетельствуют наличие в оз. Шучье водяного ореха (чилим) и богатые рыбные запасы в оз. Чебак. В большей части озер (за исключением оз. Щучье) наблюдаются явные признаки их эвтрофикации (цветение воды из-за массового развития сине-зеленых водорослей и зарастание макрофитами), чему способствуют их мелководность и прогреваемость, обогащение биогенными веществами во время половодья Суры и в результате сельскохозяйственной деятельности на территории поймы. Пробы зообентоса отбирали из глубоких частей озер в соответствии с принятыми в гидробиологии методами (Методика..., 1975). Видовой состав зообентоса в глубоких частях озер охранной зоны заповедника качественно беден: отмечено лишь около 8 таксонов, среди которых два вида малощетинковых червей (Ilvodrilus hammoniensis, Tubifex tubifex) и представители двукрылых (Ceratopogonidae sp. Tanypus sp., Chaoborus sp., Chironomus spp.). Средняя численность зообентоса в озерах находится в пределах 240-16520 экз/  $M<sup>2</sup>$  (средняя для всех озер 5960 экз/м<sup>2</sup>), биомасса соответственно в пределах 0.60-29.92 г/м<sup>2</sup> (средняя 12.6 г/м<sup>2</sup>). Первое место по численности и биомассе зообентоса занимает хаоборус и олигохеты *I. hammoniensis*. Причем максимальная плотность хаоборуса (16480 экз/м<sup>2</sup>) обнаружена в оз. Старица, где доля их в общей численности зообентоса составляет 99%. Олигохеты I. hammoniensis доминируют в оз. Башкирское (84.4 % численности зообентоса). Предварительные гидробиологические обследования выявили, что в озерах наибольшего развития достигают пелофильные формы насекомых и олигохет типичные обитатели звтрофных озер с признаками недостатка растворенного кислорода в придонных слоях воды. Не имея данных из прибрежных участков озер мы не можем дать полную характеристику состава донной фауны озер. Однако, бедность качественного состава зообентоса в глубоких частях озер позволяет нам предположить, что несмотря на то, что фауна озер в значительной степени обогащается речными элементами во время половодья реки, в летний период большая часть организмов, по-видимому, погибает или взрослые формы гетеротопных видов перелетают из засыхющих озер в более крупные озера или мигрируют обратно в Суру. Важным фактором, определяющим видовой состав и структурную организацию сообществ в озерах, видимо, является дефицит кислорода в воде озер зимой (согласно устным сообщениям во многих озерах отмечается "замор"). Более детальные исследования фитопланктона, зоопланктона, зообентоса и ихтиофауны озер позволят получить необходимую информацию о биоразнообразии экосистем озер, количественном развитии и их созонных изменениях биологических сообществ. Таким образом, в озерах заповедника и его охранной зоне в настоящее время развиваются основные процессы, обусловленные следующими факторами:

-ограничением вмешательства человека в эволюционное развитие наземных и водных экосистем на территории заповедника;

специфическими условиями лимногенеза и зволюции пойменных озер;

влиянием загрязненных водных масс Суры во время половодья на морфологические, гидрологические характеристики, гидрохимический режим и фи-

зико-химические свойства донных отложений, а также обогащением фауны озер речными элементами затапливаемых озер в охранной зоне;

-сохранением негативного влияния антропогенного фактора на озера охранной зоны заповедника. no second as report in

В настоящее время происходит восстановление ранее нарушенных водных экосистем на территории заповедника. На этот процесс и особенно на обогащение видового состава гидробионтов влияют прилегающие к территории заповедника водные объекты как доноры элементов флоры и фауны. В этой связи становится актуальной организация системного контроля за состоянием водных объектов на территории заповедника и окружающих их водных систем в охранной зоне, включая Суру.

Основные подходы и методические аспекты биолимнологического мониторинга в заповедниках рассмотрены в работе Н.Г. Баянова (1999). Применительно к ГПЗ "Присурский" можно выделить первый этап научных исследований инвентаризационный.

Главными задачами в этот период (2000-2003 гг.) могут стать инвентаризация озер и водотоков на территории заповедника и в охранной зоне, а основными задачами - изучение их основных характеристик: морфометрии, гидрологии, химического состава воды, физических и химических свойств донных отложений, таксономического состава флоры и фауны, количественного развития водных сообществ (высших водных растений, фито- и зоопланктона, зообентоса, зоофитоса и ихтиофауны) и их структурно-функциональной организации, санитарно-гидробиологического состояния водных объектов (сапробность, трофность, токсичность). Важным условием является выявление закономерностей сезонной динамики состава флоры и фауны и особенно оценка влияния весеннего половодья на водные экосистемы на всю территорию поймы. Отсюда вытекает необходимость комплексного изучения Суры вдоль территории заповедника. Следующий этап - мониторинг за динамикой экосистем. Он предполагает организацию многолетних режимных наблюдений за динамикой рельефа поймы, состоянием водных объектов (физико-химическим и гидробиологическим режимом), выбор и регулярный контроль за наиболее репрезентативными диагностическими показателями состояния водных экосистем (виды индикаторы, охраняемые и находящиеся на грани исчезновения виды и биотопы, концентрации загрязняющих веществ в почве, воде, донных отложениях, в водных растениях и животных и т.д.). Несомненно, выполнение комплексных биолимнологических исследований потребует объединения усилий заповедников, научно-исследовательских институтов, высших учебных заведений и соответствующих служб министерств и комитетов Чувашской Республики и других субъектов федерации, расположенных в Среднем Поволжье.

#### Литература:

Баянов Н.Г. Организация биолимнологического мониторинга в заповедниках Средней Волги, цели, подходы и методические аспекты // Научные труды ГПЗ "Присурский". Том 1. - Чебоксары-Атрат, 1999. - С. 19-25.

Васильев С.В. Энергетические ресурсы рек и водное хозяйство // Очерки о природе Чувашской АССР. - Чебоксары, 1952. - С. 140-164.

Глушенков О.В., Яковлев В.А. О некоторых результатах исследований пойменных озер Нижнего Присурья и перспективах организации особо охраняемых природных территорий // Нучные труды ГПЗ «Присурский». Т.1. - Чебоксары-Атрат, 1999. - С.123-126.

Иванов В.П. Классификация озер мира по их величине и по средней глубине // Науч. бюлл. ЛГУ. - 1948. - № 21. - С.29-36.

Озера Среднего Поволжья. - Л.: Наука, 1976. - 236 с.

Методика изучения биогеоценозов внутренних водоемов. - М.: Наука, 1975. - 242 с.

## НАУЧНЫЕ ТРУДЫ ГПЗ «ПРИСУРСКИЙ». ТОМ 12. 2005 г.

Рузский М.П. Лимнологические исследования в Среднем Поволжье (озера северо-западной части Казанской губернии) // Изв. Томского ун-та. - 1916. - Кн. 65.

Ступишин А.Б. Суффозионный карст и его распределение в Среднем Поволжье // Экзогенные процессы в Среднем Поволжье. - Казань, 1972. - С.21-32.

Унифицированные методы исследования качества вод. - М.: СЭВ, 1977. - Ч. !. - 831 с.

#### ГИДРОБИОЛОГИЯ НЕКОТОРЫХ ОЗЕР ОХРАННОЙ ЗОНЫ ГОСУДАРСТВЕННОГО ПРИРОДНОГО ЗАПОВЕДНИКА "ПРИСУРСКИЙ" В 1999-2000 ГГ.

#### В.А.Яковлев, М.Г.Борисович, Л.Ю.Халиуллина, Т.А.Кондратьева, И.В.Головин, И.И.Зиганшин, Н.И.Яковлева, А.Н.Салахутдинов Институт экологии природных систем Академии наук Республики Татарстан

В рамках договора о творческом содружестве на 2000-2002 гг. между Институтом экологии природных систем АН Республики и Государственным природным заповедником "Присурский" в зимний период 1999-2000 гг. было проведено комплексное обследование 5 озер охранной зоны заповедника. Выявлен видовой состав, доминирующие формы и количественные показатели некоторых групп фитопланктона, цилиопланктона, зоопланктона и зообентоса озер.

#### 1. МАТЕРИАЛ И МЕТОДЫ

#### 1.1. Фитопланктон

Пробы отбирали батометром Молчанова. Все количественные пробы объемом 0,5 л фиксировали 4% раствором формалина. Качественные пробы отбирали малой сетью Апштейна (мельничное сито № 73), фильтруя 50-100 л воды. Фиксированные пробы концентрировали в два этапа осадочным методом до 20-30 мл. Изучение водорослей в живом состоянии проводилось с применением вишневого клея, туши, витальных красителей и изотонического раствора. При определении таксономических принадлежностей каждого вида использовался микроскоп LABOVAL-4 (Цейсс ЙЕНА), определители пресноводных водорослей. Подсчет организмов производили по общепринятой методике в камере Горяева. Для каждого вида водоросли вычислялся индивидуальный объем клетки стереометрическим методом. За счетную единицу принималась клетка. Удельный вес водорослей принималась равной единице (Есырева, 1945). Для определения биомассы пользовался счетно-объемный метод. В каждой пробе находили средний объем клеток для всех видов водорослей. Для количественного и качественного учета монадных и амебоидных форм, разрушающихся или деформирующихся при фиксации пробы фильтровались через мембранный фильтр размерами пор 0.46 мкм и изучались в живом состоянии.

#### 1.2. Цилиопланктон

Отбор проб ЦП производился батометром (V = 1 л). Отбирали 0.5 л воды на каждой станции. Из пробы брали 300 мл и профильтровывали через мембранный фильтр № 9 самотеком (без вакуума) до объема 10 мл. Из полученного фильтрата отбирали 0.5 мл, распределяли на стекле в виде капель и просматривали под микроскопом LABOV AL-4 (Цейсс ЙЕНА) для учета мелких форм (15 - 50 мкм). Остальные 9,5 мл просматривали в камере Богорова под бинокуляром МБС-10 для подсчета крупных форм (50 - 400 мкм). Расчет количества инфузорий на 1 л производили по формуле (Мамаева, 1979)

#### $N = 66 n_1 + 3.3 n_2$

где N - количество инфузорий в 1 л (х1000 = 1 куб.м); n<sub>1</sub> - количество инфузорий в 0.5 мл пробы для мелких форм; n<sub>2</sub> - количество крупных инфузорий в 10 мл пробы.

#### 1.3.300планктон

Пробы отбирали путем фильтрации 10 литров воды через стандартную сеть Апштейна (газ № 76). На количественный анализ пробы фиксировались 4% раствором формалина, качественные пробы просматривались живыми после каждого отбора. Методика камеральной обработки была стандартной (Методические рекомендации..., 1982). Для идентификации и подсчета организмов зоопланктона были использованы микроскоп PZO (Poland) и стереоскопический микроскоп МБС-10.

#### 1.4. Зообентос и последник при в сердении

Из открытой части озер зообентос отбирали с помощью стандартного дночерпателя Экмана-Берджа с площадью захвата грунта 213 см<sup>2</sup> и промывали через сито размером ячеи 0,3 мм. Качественные пробы отбирались по возможности из различных участков озера и его придаточных водотоков. Отбор проб проводили с помощью ручного сачка (сеть с размером ячеи 0.5 мм, размеры прямоугольной рамки 260 х 360 мм, длина мешка 680 мм). Организ мы отлавливали на площади примерно 0,3 м х 4,0 м на глубине от 0,1 до 1.5 м. От 1 до 3 проб обычно отбирали с каждой станции в соответствии с общепринятыми методиками. Отобранные из грунта организмы фиксировали - 70% спиртом.

#### 2. РЕЗУЛЬТАТЫ.

Озеро Большое Щучье. В фитопланктоне было найдено 5 видов, относящихся. К отделам криптофитовых, динофитовых, золотистых, эвгленовых, диатомовых. Доминируют отделы криптофитовых, динофитовых, золотистых водорослей, образуя численность в 278,9 тыс.экз./л и 1,5 мг/л. 16 % общей численности и 89 % общей биомассы составляет Ceratium hirundinella, 46 % общей численности и 1 % общей биомассы - мелкая золотистая водоросль Pseudokephrion sp. В значительных количествах встречаются мелкие формы криптомонад. Цилиопланктон представлен комплексом 4 эврибионтных видов, таких как Strombldium vindae, Strombllidion velox, Halteria grandinella, Askenasia volvox.

Зоопланктон озера наиболее качественно богат. Обнаружено 10 видов коловраток (Filinia longiseta, Kelliccotta longispina, K. cochlearis, K. quadrata, Polyarthra spp.), 2 - ветвистоусых (Bosmina longirostris, Daphnia sp.) и веслоногих рачков (Eu. gracilis, науплии и копеподиты). Содоминантными видами являлись К. Iongispina и Eu, gracilis.

Зообентос качественно однороден. Обнаружены лишь личинки двукрылых Chaoborus sp. u Chironomus sp.

Озеро Старица. В этом водоеме обнаружено всего 15 видов, относящихся к 6 отделам. Синезеленые водоросли в фитопланктоне отсутствуют. Доминируют по численности и биомассе эвгленовые, золотистые и диатомовые водоросли. Так как Старица является более проточной системой, в видовом составе имеются представители нитчатых и крупноклеточных диатомовых, характерных для таких вод. Это виды рода Melosira, Synedra ulna, Amphora ovalis, Diatoma elongatum, виды рода Nitzschia, составляющие 28 % общей численности и 10,9% общей биомассы. Из золотистых водорослей доминируют Chromulina sp. (19% от общей численности, 6% от общей биомассы) и Pseudokephrion sp. Среди эвгленовых доминирует Trachelomonas volvocina (14 % общей численности и 27% общей биомассы). Зеленые водоросли были представлены видом Chlamydomonas sp., что характерно для этого времени года.

Обнаружено 3 вида планктонных инфузорий: Strombidium viridae,

## НАУЧНЫЕ ТРУДЫ ГЛЗ «ПРИСУРСКИИ». ТОМ 12. 2005 г.

Strombilidion velox, Halteria grandinella относящихся к эврибионтным формам. Наиболее сложным фитоценозом и высокими индексами видового разнообразия (3.4 по численности и 2.7 по биомассе) отличается Старица.

В зоопланктоне озера выявлено 8 видов: 7 - коловраток (Keratella spp. и Polvarthra spp.), ветвистоусый рачок Bosmina longirostris, K. quadrata и K. hiemalis. В зообентосе мягких грунтов черного цвета обнаружено 5 видов: 2олигохеты (Tubifex tubifex, llyiodrilus hammoniensis), двукрылые из сем. Ceratopogonidae, а также Chaoborus sp. и Chironomus sp. По численности доминировали хаоборины, по биомассе хирономиды.

Озеро Башкирское. Мелководное озеро Башкирское не отличается также и таксономическим богатством фитопланктона. Обнаружено всего 5 видов, относящихся к синезеленым, зеленым, эвгленовым. В составе фитопланктона преобладали такие водоросли, как Chlamydomonas sp., Euglena acus, Phacus pleuronectes.

Отмечено минимальное количество цилиопланктона. Обнаружен только один эфемерный вид Bursellopsis spumosa, численность которой составляла 6,6 тыс экз./м<sup>3</sup>, а биомасса - 0,019 г/м<sup>3</sup>. Зоопланктон озера качественно бедный (6 видов коловраток из родов Keratella и Polyarthra). Доминировали К. quadrata и К. hiemalis.

Зообентос был представлен 4 таксонами (олигохета *I. hammoniensis*, двукрылые из сем. Ceratopogonidae, хирономиды Chironomus sp., Cladopelma sp.).

Озеро Чебак. В фитопланктоне встречено 5 видов, которые относились к синезеленым, зеленым, криптофитовым, динофитовым, диатомовым. Доминировали Chlamydomonas sp., мелкие виды криптомонад, золотистая водоросль Chromulina sp.

Обнаружено больше всего видов планктонных инфузорий - 9. Основу составляли такие эфемерные виды, такие как Bursaridium pseudobursaria, Prorodon teres. Nassula ornata. Spirostomum intermedium. Помимо этих видов в цилиопланктоне развивались эврибионтные виды Strombidium viridae. Strombilidion velox, Coleps hirtus.

Зоопланктон был представлен 7 видами коловраток (Keratella и Polyartra) и цикло поидами. Доминировали К. quadrata и К. hiemalis. В зообентосе глубоких частей озера обнаружены лишь Chaoborus sp. u Chironomus sp.

Озеро Буймас. Фитопланктон был представлен 8 видами, относящихся к отделам зеленые, эвгленовые, криптофитовые, динофитовые, золотистые и диатомовые. Для этого озера наиболее характерно развитие криптофитовых, динофитовых, золотистых водорослей, среди которых доминируют виды Peridinium cinctum (17 % от общей численности и 64% от общей биомассы), Cryptomonas ovata (43 % от общей численности и 30 % от общей биомассы). виды золотистых водорослей Chromulina sp., Pseudokephrion sp., что обычно для зимнего фитопланктона.

Инфузории не найдены. В этом озере в массе развивались веслоногие ракообразные Eurytemora sp., которые являются по типу питания фильтраторами и используют в пищу, помимо фитопланктона, планктонных инфузорий. Возможно, активное выедание инфузорий этими ракообразными и являлось причиной их отсутствия в данном озере.

Зообентос глубоких частей озера относительно качественно богат, обнаружено 6 таксонов, среди которых наряду с личинками сем. Ceratopogonidae sp., представлены хирономиды Procladius (Holotanypus), Endochironomus,

#### Glyptotendipes и Chironomus. Доминировали хаоборусы. **CONTRACTOR** SERVICE

## **ЗАКЛЮЧЕНИЕ**

В подледном фитопланктоне исследованных озер обнаружено 30 видов, относящихся к 7 отделам: синезеленые, зеленые, эвгленовые, криптофитовые, динофитовые, золотистые, диатомовые. Наибольшее количество видов фитопланктона было найдено в Старице, затем в озере. В озерах Щучье, Башкирское и Чебак было обнаружено равное количество видов водорослей.

Цилиопланктон в озерах развит слабо как в количественном, так и в качественном отношении. Всего обнаружено 14 видов инфузорий из 3-х групп: Kinetofragmiophora 5 видов, Olygohimenomorpha - 2 вида и Polyhimenofora - 6 видов. По количеству обнаруженных видов инфузорий озера располагаются следующим образом (по убыванию) Чебак-Щучье-Старица-Башкирское-Буймас.

В зоопланктоне озер обнаружено 17 видов, из которых 11 - Rotatoria, 2 -Cladocera и 4 Сорероda. Наиоольшее количество видов найдено в оз. Шучье, далее по убыванию идут Старица и Чебак, Буймас, Башкирское.

Таким образом, наибольшее разнообразие водорослей планктона и беспозвоночных организмов обнаружено в оз. Большое Щучье и в Старице, что может указывать о более благоприятных условиях и, особенно, об отсутствии заморных явлений в этих водоемах.

## **ПРИЛОЖЕНИЯ**

Видовой состав фитолланктона озег

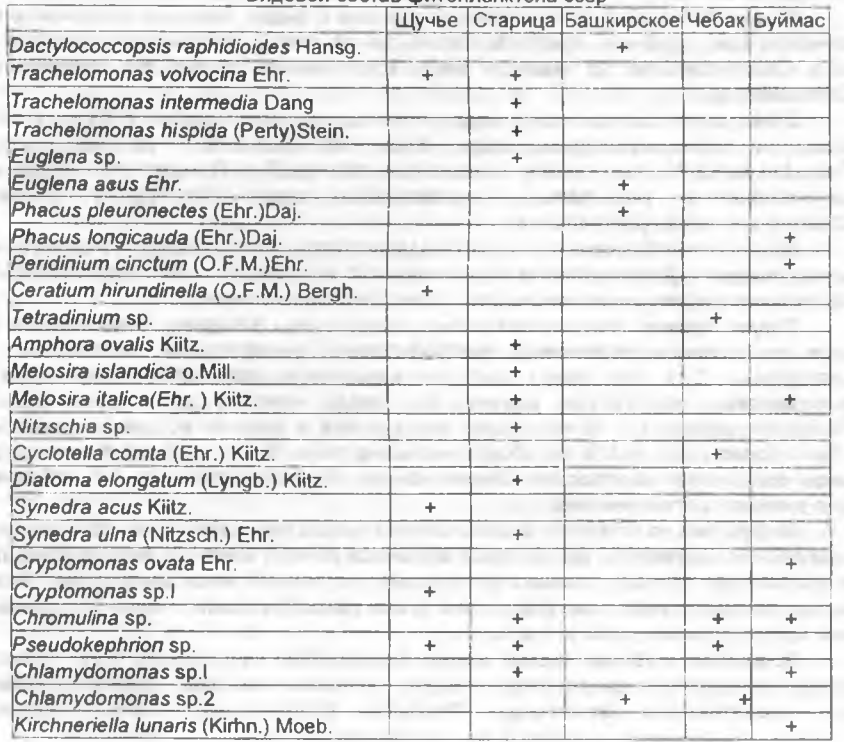

#### НАУЧНЫЕ ТРУДЫ ГПЗ «ПРИСУРСКИЙ». ТОМ 12. 2005 г. Sp.sp.1  $\overline{+}$ Sp.sp.2  $+$ Cosmarium sp.  $+$ Bcero  $\overline{5}$  $15$  $\overline{5}$  $\overline{5}$ 8

#### Видовой состав инфузорий озер

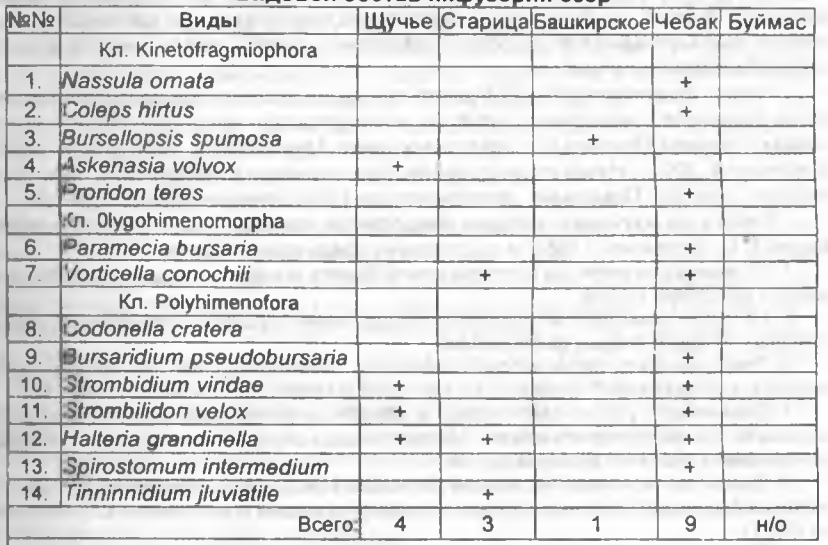

#### Видовой состав зоопланктона озер

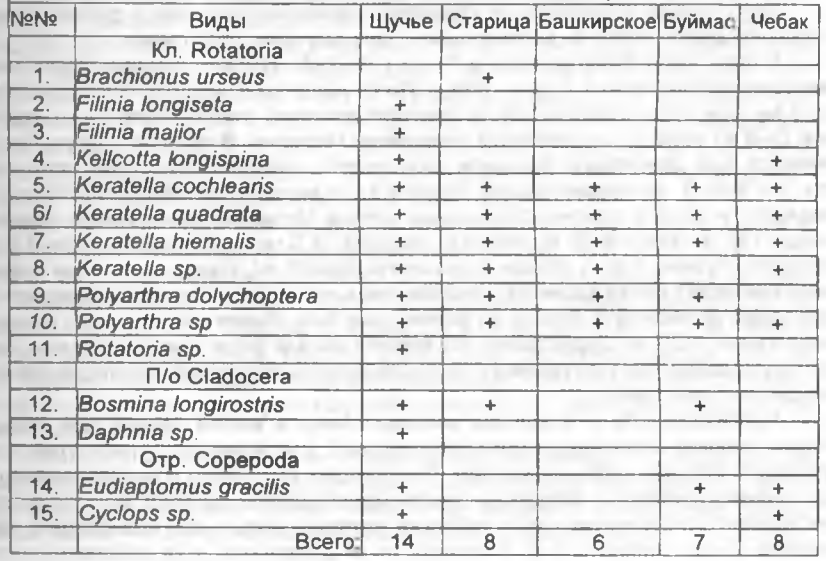

## НАУЧНЫЕ ТРУДЫ ГПЗ «ПРИСУРСКИЙ». ТОМ 12. 2005 г. ЗАПАСЫ МАКРОФИТОВ СТАРИЦ СЕВЕРО-ЗАПАЛНОЙ ОКОНЕЧНОСТИ ОХРАННОЙ ЗОНЫ ЗАПОВЕДНИКА «ПРИСУРСКИЙ» О.В.Глушенков, Е.А.Петрова Государственный природный заповедник «Присурский»

#### Институт биологии внутренних вод им. И.Д. Папанина РАН

Считается, что зарастание водоемов - это, прежде всего, процесс продукционный. Именно продукционные характеристики отдельных растений и образуемых ими сообществ во многом определяют степень выраженности и интенсивности этого процесса.

Ранее продуктивность сообществ основных доминантов растительного покрова водоемов и водотоков Чувашии исследовалась лишь на пяти пойменных озерах Нижнего Присурья и некоторых реках Цивильского природного района (Папченков, 2001). Наши исследования, выполненные в Присурском природном районе Среднего Поволжья, дополняют эти немногочисленные материалы.

Работа по изучению запасов макрофитов проводилась с учетом рекомендаций В.М. Катанской (1981) и состояла из следующих этапов:

1. До выезда на озеро на миллиметровой бумаге вычерчивалась карта с контурами озера в масштабе 1:1000.

2. На подке проводилось сплошное обследование водоема с картированием на заготовленной карте водных фитоценозов.

3. Закладывалась серия укосных площадок, размером 0,25 м<sup>2</sup>, на которых производился укос надземной части водных растений и затем делался пересчет на 1м<sup>2</sup>.

4. Дальнейшая работа заключалась в обработке материалов картирования растительности. По карте подчитывалась общая площадь зарослей на водоеме и площадь. занимаемая каждым отдельным видом.

5. Далее вычислялась надземная биомасса каждого вида макрофитов, при этом использовались собственные данные с укосных площадок и материалы В.Г. Папченкова (2001).

6. Подочитывались запасы макрофитов для каждого озера.

Полученные материалы по характеру зарастания изученных стариц, структуре и продуктивности их растительного покрова приводятся ниже.

Озеро Чага. Расположено в 11 км к С-3 (А=310\*) от станции Атрат, наименьшее расстояние от Суры - 900 м. Ложе озера вытянуто в С-3 направлении на 3 км, при этом половину его составляет длинный, узкий (около 50 м), глубокий (5-9 м) отрог с собственным названием Чирмень. В основной части озера имеется еще два отрога: большой, отходящий сначала к югу, затем, закругляясь, на 3-С-3, формируя форму буквы «Ч», и малый, длиной около 500 м, отходящий к Ю-3 в районе отхождения отрога Чирмень. Наибольшая ширина озера 145 м, средняя 86 м, площадь зеркала 32,5 га; наибольшая глубина 9 м. средняя глубина 1,9 м; объем воды около 600000 м<sup>3</sup>. Озеро проточное (через него протекает речка Кармала), лесное, лишь часть берега отрогов выходит через узкую облесенную полосу на пойменные луга. Имеет очень низкий уровень зарастания - 20 %. Зарастанию подвержен малый отрог и юго-восточная оконечность озера. По внутреннему полукольцу большого отрога наблюдается поясной тип зарастания.

Растительность в основном сосредоточена в малом отроге, где господствует телорез алозвидный (Stratiotes aloides L.), у северного берега с ним конкурируют заросли кубышки желтой (Nuphar lutea (L.) Smith) с многокоренником (Spirodela polyrhiza (L.) Schleid.) и ряской малой (Lemna minor L.). В устье отрога наблюдается вторжение в пояс кубышки желтой и рогульника плавающего, или чилима (Trapa natans L. s.l.). У левого, не выраженного из-за заболоченности,

#### НАУЧНЫЕ ТРУДЫ ГПЗ «ПРИСУРСКИЙ». ТОМ 12. 2005 г.

берега под плавающими листьями кубышки в массе развит роголистник темнозеленый (Ceratophyllum demersum L.). За этой полосой сразу начинаются заросли ивняка с хвощом приречным. Чуть выше отрога вдоль левого берега основного ложа озера протянулись три узких пояса, представленных соответственно хвощом (Equisetum fluitans L.), телорезом и кубышкой. Далее к югу, вплоть до ответвления большого отрога по этому берегу никакой водной растительности нет. По правому берегу растянулась узкая полоса осоки острой (Carex acuta L.) с единичным щавелем прибрежным (Rumex hydrolapathum Huds) и стрелолистом обыкновенным (Sagittaria sagittifolia L.), местами полоса зарастания расширяется на 1-2 метра за счет кубышки желтой. В Чирмене эта попоса сильно прерывиста. Чилим вдоль правого брега единичен, еще реже горец земноводный (Persicaria amphibia (L.) S.F. Gray). Южная оконечность, исходящая из продолжающего наступать болота, зарастает вначале кубышкой с рогульником или (слева) только кубышкой, затем ее сменяет телорез, а уже вплотную к болоту - хвощ приречный. Здесь найдена водяная сосенка (Hippuris vulgaris L). По внутреннему полукольцу большого отрога, у его начала, чилим пторгается в кубышковые поля, далее эти два вида располагаются отдельными поясами сначала идет кубышка, затем - рогульник плавающий; по низкому берегу стелится сабельник болотный (Comarum palustre L.). По внешнему полукольцу зоны зарастания значительно уже и в них наблюдается обратное распопожение кубышки и чилима. Конец отрога зарос вторгшимся по протоке со Старой старицы манником большим (Glyceria maxima (Hartm.) Holmb.) и рогозом широколистным (Typha latifolia L.), а затем, на 2/3, кубышкой желтой с водокрасом обыкновенным (Hydrochans morsus-ranae L.), выше, по левому берегу сосредоточилось широкое поле рогульника плавающего, единично встречаются кувшинка чисто-белая (Nymphaea candida J. Presl), роголистник темно-зеленый, рдест плавающий (Potamogeton natans L.).

Сырая надземная биомасса макрофитов озера равна 223 т, или 0,69 кг/м<sup>2</sup> нклатории. Главными производителями биомассы являются гидрофиты, их доля - 92,9% Активную роль в продукционных процессах играют Stratiotes aloides  $-43.7%$ , Nuphar lutea - 35.5%, Trapa natans - 12.6 %. На долю гелофитов прикодится 1.8%, гигрогелофитов - 5.3 %. Среди гигрогелофитов ведущую позицию нанимает Carex acuta - 4.0%. Показатель фитомассы, определяющий интенсивность зарастания (0,69 кг/ м<sup>2</sup>), свидетельствует о том, что Чага является рчень слабо зарастающим озером. По степени зарастания (19,2%) оно относитси к классу умеренно заросших водоемов (Папченков, 2001).

Олеро Старая Старица. Соседнее с Чагой озеро, соединенное с ним в районе оконечности большого отрога Чаги протокой системы р. Кармала, длиной 30 м. Вытянуто параллельно Чаге в С-3 направлении, длина 1,25 км, плошаль зеркала - 8.25 га. Широкое на всем протяжении: средняя ширина 100 м. максимальная - 122,5 м. Средняя глубина 1,3 м, максимальная - 2,1 м. Грунты илистые Ложит среди лугов, ширина облесенной береговой полосы 0-25 м. Озоро находится на последних стадиях зарастания. Оно сильно заросло, как с ки посточной, так и с северо-западной оконечности, свободное зеркало состашияет монее 40%.

Основную роль в зарастании играет телорез алозвидный, полностью занявший юго-западную оконечность и образующий широкий прибрежный пояс по всему озеру. Следующий, более узкий пояс образует роголистник темнозеленый, затем - рогульник плавающий с роголистником или без него. С юга,

сразу после телореза, наблюдается разнотравная полоса чилима, сочетающегося с кубышкой и роголистником, с урутью (Myriophyllum verticillatum L.) или с урутью и роголистником: все это под толстым слоем многокоренника с ряской малой, сальвинией плавающей (Salvinia natans (L.) All. и водокрасом обыкновенным. По правому брегу расположенный после телореза пояс роголистника еще тоньше и прерывист, к роголистнику часто примешивается уруть мутовчатая. Третий, достаточно широкий пояс образует кубышка желтая, на границах поясов часто наблюдается внедрение роголистника с урутью в сообшества телореза и телореза в кубышковые поля. По всей открытой акватории разбросаны пятна чилима, рдеста блестящего (Potamogeton lucens L.), плавающего и курчавого (P crispus L.). В области протоки и напротив нее берега охватывает манник большой, в южной оконечности имеются куртины рогоза широколистного.

Запасы биомассы, продуцируемые растительностью, составляют 266 т. или 3.2 кг/м<sup>2</sup> водоема. Для озера не отмечены гигрогелофиты, а гелофиты представлены в основном Glyceria maxima, биомасса которого составляет 1,1% от общих запасов макрофитов. Лидирующими в продуцировании биомассы, как и в предыдущих озерах, являются гидрофиты - 98,9%. При этом 63,8% биомассы дает Stratiotes aloides, 15.4% - Trapa natans, 11.4% - Ceratophyllum demer $sum$ , 8,3% – вклад остальных гидрофитов. По показателю фитомассы (3,2 кг/м<sup>2</sup>) озеро относится к значительно зарастающим водным экосистемам, по степени же зарастания (80.8%) оно является очень сильно заросшим водоемом

Озеро Киркери. Лежит в том же долу, что и Чага и является естественным продолжением Чирменя, отделяясь от него слабо заболоченной полосой дола, шириной около 400 м. Расположено в 12 км к С-3 (А=320\*) от станции Атрат. Небольшое - 4 га, при ширине 75 м и длине 500 м. Максимальная глубина 2,2 м. Озеро луговое, ширина береговой облесенной полосы 0-20 м. Заросло на 75%. Господствует телорез алозвидный, вытесняющий другую водную растительность" Кубышковые сообщества, расчленяемые телорезом, находящиеся в озере на грани полного исчезновения, еще сохранились у границы открытой воды. В одном месте у левого берега и в нескольких местах у правого берега среди зарослей телореза встречаются пятна элодеи канадской (Elodea canadensis Michx.) с рдестом волосовидным (Potamogeton trichoides Cham. et Schlecht.), роголистником темно-зеленым, роголистником светло-зеленым (Ceratophyllum submersum L.), урутью мутовчатой и небольшой примесью рдеста сплюснутого (Potamogeton compressus L.). Над погруженными водными растениями и среди разреженного телореза на окраине поля зарастания все свободное пространство занято многокоренником с ряской малой, водокрасом обыкновенным, сальвинией плавающей и пузырчаткой обыкновенной (Utricularia vulgaris L). Вне основной зоны зарастания встречаются разрозненные куртины рдеста блестящего и рдеста плавающего. Берега находятся в состоянии заболачивания. Здесь, у южного берега, развиты омежник водный (Oenanthe aquatica (L.) Poir.) с поручейником широколистным (Sium latifolium L.), манник большой, касатик аировидный (*lris pseudacorus* L.); у восточного - сабельник болотный и щавель прибрежный; у западного и северного, - в основном, омежник водный, единично - щавель прибрежный и белокрыльник болотный (Calla palustris L.).

Запасы биомассы макрофитов озера составляют 107 т. или 2.68 кг/м<sup>2</sup> водоема. Наибольший процент в общей надземной биомассе (97,8%) имеют гид-

#### НАУЧНЫЕ ТРУДЫ ГПЗ «ПРИСУРСКИЙ». ТОМ 12, 2005 г.

рофиты. Ведущую роль в зарастании играет Stratiotes aloides - 90.9%. Небольшой вклад вносят Ceratophyllum demersum - 1.7 %, Spirodela polyrhiza - 2.8% и остальные гидрофиты - 2.4 %. Гелофиты и гигрогелофиты принимают равное участие в продуцировании биомассы - по 1.1%. Озеро по интенсивности зарастания классифицируется как умеренно зарастающая водная экосистема. По степени зарастания (66%) оз. Киркери относится к классу очень сильно заросших водоемов.

Озеро Башатар лежит за пределами проточной системы озер на основе р Кармала, всего в 1 км к северу от нее и в 500 м к югу от дола Чирмень-Киркери Имеет форму несимметричной подковы, ориентированной в северном направлении Длина - 1.5 км. Левая часть «подковы» шириной 50 м, постепенно расширяясь в центре, переходит в более широкую (100-120 м) правую часть. Максимальная глубина 2,7 м. Площадь - 8,75 га. Большая часть озера расположена в широколиственном лесу, лишь небольшой участок внешнего берега правой широкой части выходит на луга через узкую. 10-20-метровую полосу прибрежной древесно-кустарниковой растительности.

Озеро заросло на 90%. Процесс зарастания сходен с таковым на оз. Киркери, но зашел значительно глубже. Свободным от телореза остается лишь небольшое окно, в котором сохранились несколько куртин рдеста плавающего и рдеста волосовидного. По границе окна в разреженные заросли телорез внедрились многокоренник с ряской малой и водокрасом обыкновенным, под покровом которых сосредоточены пузырчатка обыкновенная, роголистник темнозеленый и, редко, уруть мутовчатая. Сальвиния, наблюдаемая в 2001 г., в настоящее время исчезла. Подобное покрытие свободноплавающих растений наблюдается и над последними прогалами среди сплошного телорезового поля в широкой части озера, заполненных рдестом волосовидным и роголистником темно-зеленым, а ближе к середине - только рдестом, растущим разреженно. Там же сохранились две последние куртины кубышки желтой и одно растение кувшинки чисто-белой. Из прибрежных растений отмечены частуха подорожниковая (Alisma plantago-aquatica L.), белокрыльник болотный, горец земноводный, шавель прибрежный, осока острая. В южной широкой оконечности с одной стороны сформировались заросли рогоза узколистного (Typha angustifolia L.), с другой - рогоза широколистного. Заросли рогоза узколистного наблюдаются и по левому брегу вначале сужения озера.

Озеро имеет запасы макрофитов, составляющие 342 т, или 3,91 кг/м<sup>2</sup> акватории. В продуцировании биомассы лидируют гидрофиты - 99.3%. Главным продуцентом является Stratiotes aloides - 96.9%, небольшой вклад вносят Ceratophyllum demersum - 1%, Spirodela polyrhiza - 0,9% и остальные гидрофиты - 0,5%. На долю гелофитов приходится 0,6%, гигрогелофитов - 0,1%. Как по шкале интенсивности зарастания (3,91 кг/м<sup>2</sup> - наибольший показатель фитомассы среди исследованных озер), так и по степени зарастания (88%), озеро является значительно зарастающим водоемом.

Озеро Кулюкары. Наиболее удаленное озеро охранной зоны заповедника, входящее в группу озер Сурмайданской поймы и расположенное в 15 км к С-3 (А=300\*) от ст. Атрат. Находится в 0,5 км от Суры. Имеет форму равносторонней подковы, ориентированной в С-В направлении. Площадь 15.75 га. Длина озера 1850 м, длина береговой линии 3600. Наибольшая ширина 120 м. средняя - 80 м. Средняя глубина 2,3 м, максимальная - 4,6 м. Половина внеш-

него берега нижнего отрога луговая, остальная часть озера лежит в пойменном ШИРОКОЛИСТВЕННОМ ПЕСУ

Озеро имеет смешанный тип зарастания. Вдоль берегов протянулись пояса растительности. Прибрежный пояс внутреннего берега формирует стрелолист обыкновенный, заросли которого часто прерывают растущие сразу на мелководье кубышка желтая и, иногда, рдест пронзеннолистный (Potamogeton perfoliatus L.). Второй пояс, более широкий. - это пояс кубышки желтой и рдеста плавающего, к которым в верхнем отроге примешивается стрелолист. Пояс погруженных в воду растений разрежен, его слагают рдесты блестящий и пронзеннолистный. У внешнего берега пояса значительно уже, прерывистые в центральной части, особенно слабо выражен пояс гелофитов. Вместо стрелолиста часто растут частуха подорожниковая и жерушник земноводный (Rorippa amphibia (L.) Bess.), единично здесь встречаются щавель прибрежный и осока острая, основу же зарослей составляет кубышка желтая. В верхнем отроге пятнистый тип зарастания образуют сообщества, в которых сочетаются в разных соотношениях рдест плавающий, стрелолист обыкновенный и кубышка желтая, в них вторгаются куртины камыша озерного (Scirpus lacustris L.) и рдеста пронзеннолистного. Вначале отрога хорошо выражена обширная куртина рдеста блестящего. Вдоль наружного правого берега идет чередование пятен элодеи канадской (иногда с рдестом сплюснутым), рдестов волосовидного, блестящего и гребенчатого (Potamogeton pectinatus L.), роголистника темно-зеленого, которые скрыты под слоем многокоренника с рясками малой и тройчатой (Lemna trisulca L.), водокрасом обыкновенным. Все это лереходит в сплошное поле рдеста плавающего с ряской тройчатой и заканчивается камышом озерным. По обсыхающей части этого берега растет частуха подорожниковая со щавелем прибрежным, жерушником земноводным и с горцем земноводным. По внутреннему берегу выражена полоса омежника водного.

Макрофиты озера продуцируют биомассу, составляющую 169 т. или 1.07 кг/м<sup>2</sup> акватории. На долю гидрофитов приходится 97.2% всей надземной биомассы, гелофитов - 1,7%, гигрогелофитов - 1,1%. Среди гидрофитов лидирующую позицию занимает Nuphar lutea - 76,1% биомассы, далее следуют Potamogeton natans - 11.6%, P. lucens и P. perfoliatus - по 4.3%. По показателю фитомассы озеро является слабо зарастающим. Степень зарастания составляет 32%, т.о. данная старица классифицируется как значительно заросшая.

Озеро Старица (Княжья). Расположено вне охранной зоны заповедника, в 1,5 км от ее границы, в 3.5 км к Ю-3 (А-220\*) от с. Сиява Порецкого района, в 0,6-0,7 км от Суры. Имеет форму незамкнутого кольца, сплюснутого по бокам и вытянутого в северном направлении. От северной оконечности отходит узкий (до 20 м), глубокий (до 7 м) отрог длиной 600 м. Из озера, в юго-восточной части, вытекает ручей Холоденка. Длина озера 4540 м. наибольшая ширина 200 м. средняя - 85 м; площадь зеркала 38 га, средние глубины 2,3 м, максимальная -7,3 м. Объем воды 880000 кубометров. Большая часть правой, восточной дуги озера, до отрога, лежит под высокой (45 м) надпойменной террасой со старовозрастным сосновым бором на склоне (150-180 лет), поэтому здесь сразу у берега начинаются большие (до 4 м) глубины, остальные части озера расположены среди низкой, заболоченной поймы, покрытой мелколиственным лесом.

Для озера характерен начинающийся от внутреннего берега поясной тип зарастания, переходящий в оконечностях озера в пятнисто-сплошное зарастание. Основной фон создает многокоренник обыкновенный с рясками малой, к

### НАУЧНЫЕ ТРУДЫ ГПЗ «ПРИСУРСКИЙ». ТОМ 12. 2005 г.

которым местами примешиваются ряска трехдольная и водокрас обыкновенный, покоывающие значительную часть акватории и входящие составной частью во все другие растительные сообщества. Практически вдоль всего внутреннего берега протянулась полоса стрелолиста шириной от одного до пяти метров, изредка прерываемая зарослями рдеста пронзеннолистного. Следуюшии пояс более широкий (от 15 до 50 м) сформирован кубышкой желтой. В районе северо-западного поворота, недалеко от устья отростка пояс кубышки расширен почти до противоположного берега. Среди сплошного кубышкового поля изредка встречаются куртины рдестов плавающего и блестящего, отдельные экземпляры телореза.

В западной оконечности озера сообщества от берега расположились в спедующем порядке, сначала идут заросли рогоза широколистного, у левого берега сменяемые омежником водным и частухой подорожниковой с единичным шавелем прибрежным; затем следует широкое поле телореза алозвидного с куртиной рдеста волосовидного внутри небольшого окна; третий пояс формируют погруженные в воду роголистник темно-зеленый и элодея канадская с кургинами рдестов гребенчатого и волосовидного. Сходная картина зарастания наблюдается и в восточной оконечности озера, но здесь много кувшинки чистобалой, образующей чистые поля, отсутствуют элодея и роголистник, появляется рдесты сплюснутый и пронзеннолистный. Прибрежная растительность у правого берега более разнообразна, но представлена лишь отдельными куртинками манника большого, осоки острой, частухи подорожниковой, шавеля прибрежного, сусака зонтичного (Butomus umbellatus L.), иногда продолжаемых кубышкой желтой.

Запасы макрофитов озера составляют 451 т. или 1.18 кг/м<sup>2</sup> водоема. Основная роль в продуцировании биомассы принадлежит гидрофитам, доля которых равна 98.8%. Наиболее высокий процент в общей сырой надземной биомассе гидрофитов имеют Spirodela polyrhiza - 62.1%. Stratiotes aloides - 31.8%. Nuphar lulea - 3.4%. Гелофиты дают 0.8% запасов биомассы, гигрогелофиты -0.4% По шкале интенсивности зарастания, предложенной В.Г. Папченковым (2001), оз. Старица является слабо зарастающей водной экосистемой.

Общая площадь зарослей макрофитов на озере 320167 м<sup>2</sup>, что составляет 84% от всей площади акватории. Согласно классификации водоемов по степени зарастания, основанной на площади покрытия водного зеркала (Папченков, 2001), оз. Старица относится к очень сильно заросшему озеру.

В целом, общая сырая надземная биомасса высших растений исследованных озер составляет 1559 т. Главными производителями биомассы являются телорез алоэвидный, дающий 53,8% всех запасов макрофитов, многокоренник обыкновенный - 18,5%, кубышка желтая - 15,6%. Нужно отметить, что телорез отсутствует лишь в одном оз. Кулюкары, во всех остальных он в числе самых активных участников продукционных процессов. Кроме перечисленных выше видов, наиболее активную роль в производстве биомассы играют рогульник плавающий - 4.4%, роголистник погруженный - 2.4%, рдест плавающий - $1.3\%$ , рдест пронзеннолистный – 0.4%, рдест блестящий – 0.5%.

Таким образом, доля гидрофитов в запасах сырой надземной биомассы равна 97,8%, доля гелофитов и гигрогелофитов - по 1,1%. Средняя степень зарастания озер составляет 48%. Средний показатель фитомассы для исследованных озер, определяющий интенсивность зарастания, - 1.45 кг/м<sup>2</sup>.

К очень слабо зарастающим водоемам относится лишь одно оз. Чага. Низкий, по сравнению с другими исследованными озерами, процент его зарастания, возможно, объясняется почти полным отсутствием макрофитов в самом длинном западном отроге озера, имеющим большие глубины (до 9 м).

Две из шести исследованных стариц являются слабо зарастающими. На оз. Старица большая роль в зарастании принадлежит многокореннику обыкновенному, сосредоточенному в центре озера, а также телорезу алозвидному и кубышке желтой, доминирующим в отрогах. На этой старице, в отличие от оз. Чага, свободно плавающие, и потому независимые от глубины водоема, рясковые «нашли возможность» заполонить акваторию с глубиной до 7 м и тем самым увеличили степень зарастания водоема. На оз. Кулюкары основное участие в зарастании принимает кубышка желтая, рдест плавающий, рдест пронзеннолистный и рдест блестящий.

Оз. Киркери относится к умеренно зарастающим водоемам. Оно отличается от других исследованных озер наибольшим видовым составом: 14 видов гидрофитов, 4 вида гелофитов, 3 вида гигрогелофитов. В этом озере высоко обилие телореза алозвидного, небольшой вклад в зарастание вносят многокоренник обыкновенный, роголистник погруженный.

Две старицы значительно зарастающие. В оз. Башатар первые три позиции в зарастании занимают те же виды, что и в оз. Киркери - телорез, роголистник, многокоренник. Показатель фитомассы (Пф) этого озера, определяющий интенсивность зарастания, равный 3,91 кг/м<sup>2</sup>, свидетельствует о том, что в недалеком будущем озеро перейдет на следующую стадию сукцессии и превратится в сильно зарастающий водоем. В оз. Старая Старица наиболее заметное участие в зарастании водоема имеют телорез, рогульник, роголистник.

Интересна ситуация с оз. Старица. Оно, наряду с озерами Киркери, Башатар, Старая Старица, относится к очень сильно заросшему водоему и имеет 84% покрытой макрофитами акватории. Но в то же время водоем по продуцированию биомассы является слабо зарастающим (Пф=1,18 кг/м<sup>2</sup>), Объясняется это тем, что рясковые, занимающие огромную площадь акватории (73.5%). имеют среднюю биомассу около 1 кг/м<sup>2</sup>, тогда как у телореза, обильного в других озерах, средняя биомасса равна 4,6 кг/м<sup>2</sup>. Поэтому при достаточно большой глубине этого озера процесс его зарастания идет медленно.

По нашим прогнозам, при условии отсутствия очень сильных половодий на р. Суре, в ближайшие 5-10 лет стадии болота достигнут озера Башатар, Киркери, Старая Старица, тогда как «благодаря» отсутствию телореза на оз. Кулюкары, оно еще долго будет находиться на нынешней стадии слабого зарастания. Можно сказать, что безтелорезные озера до перехода на стадию болота проживают «более долгую жизнь».

Для получения более детальной картины зарастания стариц Присурья необходимо продолжить исследования.

#### Литература:

Катанская В.М. Высшая водная растительность континентальных водоемов СССР.- Л.: Наука. 1981. - 187 с.

Куданова З.М. Определитель высших растений Чувашской АССР - Чебоксары: Чувашское книжное изд-во, 1965. - 346 с.

Лисицына Л И., Папченков В.Г., Артеменко В.И. Флора водоемов Волжского бассейна. - СПб: Гидрометеоиздат, 1993. - 220 с.

Папченков В.Г. Растительный покров водоемов и водотоков Среднего Поволжья. - Ярославль: Ярославское книжное изд-во, 2001.- 200 с.

## НАУЧНЫЕ ТРУДЫ ГПЗ «ПРИСУРСКИЙ». ТОМ 12. 2005 г. **ФЛОРА И ЦЕНОТИЧЕСКАЯ ХАРАКТЕРИСТИКА НЕКОТОРЫХ** ПОЙМЕННЫХ ОЗЕР НИЖНЕГО ПРИСУРЬЯ О.В.Глушенков. Е.А.Петрова

## Государственный природный заповедник «Присурский» Институт биологии внутренних вод им. И.Д. Папанина РАН

Разные источники указывают на совершенно различные данные по количеству озер в Чувашской Республике (Пашкеева, 1961; Петров, 1968; Семенова 1976). Не будем обсуждать этот вопрос, скажем лишь, что их можно подразделить на две большие группы: водораздельные и пойменные.

Наиболее изученными является группа водораздельных и долинных озер кностового, суффиозного и суффиозно-карстового происхождения, расположенная во внутренних районах республики (Ступишин, Лаптева, 1976; Семено-Ba.1976).

Элементарный картографический анализ пойменных озер Нижнего Присурья из показывает значительную долю крупных и средних стариц не уступаюциих, и даже превосходящих по размерам большинство водораздельных озер-Поэтому пойменные озера Нижнего Присурья и по сей день остаются слабоизученными, в первую очередь, в флористическом отношении. В монографии И С Дубанова (2000) описание растительности сделано излишне обобщенно и не отражает ее распределения по озерам. Сам список далеко неполный Неполные списки видов водных растений по конкретным озерам приведены и в наших работах (Боченков и др., 1991, 1993; Глушенков и др., 1999, 2000), и в работах других исследователей (Димитриев и др., 1999, Гафурова, 2001). Самые конкретные представления о составе водных и околоводных растений озер ЧР можно составить на основе «Определителя высших растений Чувашской АССР» З.М. Кудановой (1965). Представления о ценотических группировках и их продуктивности по некоторым пойменным озерам Чуваши можно получить из монографии В.Г. Папченкова (2001).

Исследования растительного покрова стариц Нижнего Присурья осуществлялось в полевые сезоны 2000-2003 г.г. Исследования проводились в Присурском природном районе Лесостепной провинции Приволжской возвышенности Лесостепной зоны Среднего Поволжья выделяемом на основе бассейнового принципа районирования (Папченков, Дмитриев, 1993; Папченков, 2001). Объектом исследований стала растительность стариц района в пределах Чувашской республики.

При характеристике озер мы уделили особое внимание географической привязке, в связи с их многочисленностью и неразберихой в топонимике, когда исконные местные названия не совпадают с приведенными на физикогеографических картах района, или отсутствуют на них. Привязка осуществлялась к одному из ближайших населенных пунктов района В некоторых случаях дополнительно упоминалось название участка поймы, где располагается озеро или группа озер, даваемое по ближайшему населенному пункту на левом берегу Суры.

#### ХАРАКТЕРИСТИКА И ЦЕНОТИЧЕСКИЕ ОСОБЕННОСТИ ОЗЕР

Озеро ЛИСА. Расположено в 9 км 3-С-3 А=280\* от станции Атрат - центральной базы государственного природного заповедника «Присурский», в 500 м от русла Суры, среди леса. Озеро вытянуто с юга на север на 1,05 км, максимальная ширина 150 м; максимальная глубина выявленная нами 4.5 м. Пло-

щадь 13 га. Грунты представлены илами. Южный конец раздвоен на две прото-KM.

Зарастание в основном за счет погруженной в воду растительности. Лиць в северной оконечности обнаружилась небольшая куртина кубышки желтой с урутью мутовчатой под ней и водяной сосенкой у берега, да по всей акватории редко разбросаны пятна одиночных экземпляров рдеста плавающего. В глубине куртинами рассредоточился рдест волосовидный с запутавшимися в нем роголистником темно-зеленым и урутью мутовчатой. Он же обвивает одиночные купы рдеста блестящего. Отдельно ото всех отстоят куртины рдеста гребенчатого и кусты рдестов Фриса и сплюснутого. Отсюда - тип зарастания пятнистый. Лишь в основании «клешни» сплошной «подводный лес» роголистника темно-зеленого. Элодея канадская в озере тоже есть, но ее немного и она пораженная чем-то, с почти оголенными стеблями, а она прежде составляла основу фитомассы озера Многокоренник с ряской малой реденькой сеткой покрывает всю акваторию, сосредотачиваясь плотной массой в южной раздвоенной оконечности озера.

Озеро КОВЫРЛОВО. Находится в 9 км к Ю-3 (А=225\*) от села Большие Алгаши Шумерлинского района, в 2,6 км от Суры. Длина озера, вместе с Малым Ковырлово, отделенным перемычкой шириной в 20 м, 2,5 км; наибольшая ширина около 300 м, наименьшая - 75 м, площадь 25 га, расширенная часть мелководна 0,6 - 1 м. Имеет форму рога и полностью лежит под надпойменной террасой (30 м), покрытой старовозрастной дубравой.

Разделение озера на глубоководную узкую часть (до 4 м) и широкую мелководную (0,6-1 м) обусловило концентрацию водной растительности в последней. Зарастание усугубил посев охотниками риса канадского, заполонившего вместе с тростником южным всю юго-восточную акваторию расширения. С запада и северо-запада от гелофитов раположились кувшинково-кубышковые поля с участием рдеста плавающего. Уже под ними и далее располагаются куртины рдестов, блестящего, волосовидного, пронзеннолистного, гребенчатого, появляется рдест Фриса. У западного берега много чистых кувшинковых зарослей. В сужающейся горловине озера появляется рдест длиннейший, а вдоль правого берега рдест сплюснутый чередуется с рдестом гребенчатым и роголистником темно-зеленым, с вкраплениями светло-зеленого, а далее растет вместе с злодеей канадской. В глубокой узкой части озера от берегов сразу отходят куртины кубышки желтой разной площади с роголистником под ней. При этом вся акватория покрыта слоем многокоренника с ряской малой и водокрасом обыкновенным. Прибрежная растительность выражена слабо - единично щавель прибрежный и касатик аировидный. these characters report the

20 лет назад на озере были обширные подводные плантации элодеи канадской, сейчас она больна и сдает позиции аборигенным роголистнику темнозеленому и рдесту волосовидному. Риса канадского не было, и мелководная часть акватории была покрыта кувшинкой чисто-белой, кубышкой желтой и рдестами, покрытие рясковыми было незначительно. Внедрение в озеро телореза дело времени, он уже появился в Малом Ковырлово.

Озеро ГЛУШИЦА. Относится к озерам Мурзицкой поймы. Расположено в 13 км к Ю-3 (А=245\*) от с. Б. Алгаши и 250 м от Суры. Одно из самых больших озер Нижнего Присурья: длина 2,5 км, ширина на всем протяжении 125-170 м, площадь около 42 га. Имеет форму равносторонней подковы ориентированной на север, с длинным змеевидным придатком отходящим на Ю-В от правого от-

#### НАУЧНЫЕ ТРУДЫ ГПЗ «ПРИСУРСКИЙ». ТОМ 12. 2005 г.

рога (1 км), пересыхающего в засушливое лето. Максимальная глубина выявпічныя нами 3,75 м. Внутренний берег лесной, наружный, большей частью лу-**CONOM** 

Характерен поясной тип зарастания. Вся оконечность западного отрога сплошь покрыта растительностью. У южного берега - заросли телореза аловлидного Следом идут отдельные, чередующиеся между собой, куртины рдеста пронзеннолистного, рдеста курчавого и рдеста волосовидного, в сочетании с рдестом сплюснутым. Роголистник встречается редко, с западной стороны. У правого берега наблюдаются заросли элодеи с рдестом сплюснутым. Далее появляется куртина кубышки желтой и единичные экземпляры кувшинки, после которых - полоса рдеста курчавого. Восточный отрог зарос телорезом, сменяющийся элодеей канадской с редкими вкраплениями рдеста волосовидного. Гдинично проявляется рдест курчавый. Имеется куртина рдеста пронзенноли-CTHOTO.

Если смотреть по внешнему берегу, наблюдается обычная смена зарослей толореза элодеей канадской. Чуть глубже, несколько обособленно, от сплошных полей телореза и элодеи отстоят редкие группировки рдеста пронзеннолистного, перемежающихся отдельными экземплярами рдеста курчавого. На глубине около 2 м встречаются островки рдеста длиннейшего.

По внутреннему берегу наблюдается полоса стрелолиста, перед которой полоса рдеста волосовидного, а следом - заросли элодеи с редкими вкраплениями рдеста сплюснутого. С северной стороны начинаются заросли рдеста произеннолистного. Сменяющиеся элодеей канадской и рдестом сплюснутым. Вдоль берега - полоса телореза. По внутреннему кольцу заканчивается полоса телореза. Изредка встречается рдест сплюснутый с единичными вкраплениями рдоста курчавого. Вдоль берега идет телорез и сусак зонтичный. Следующая полоса - кубышка желтая с редким рдестом пронзеннолистным и элодеей кавыдской. Единично встречается и рдест сплюснутый. Все это перемежается с куртиной рдеста курчавого.

Озеро НИКОЛАЕВКА. Еще одно озеро Мурзицкой поймы, полностью расположено среди лугов. Лежит в 14 км к Ю-3 (А=250\*) от с.Б.Алгаши, в 600 м от Суры. Озеро имело сложную конфигурацию, в основе которой «подкова» ориинтированная на восток. В настоящее время округлое расширение и отрог, вытянувшийся в северном направлении полностью заросли и представляют собой болото. Общая площадь около 25 га, площадь «подковы» собственно современного озера около 12 га; глубины оставшейся акватории незначительно, максимально 1,5 м.

Озеро заболачивается. По краям - заросли телореза шириной около 6 мотров. Также имеются его подводные заросли. Все виды рдестов встречаются куртинами, вперемежку друг с другом. Это рдест волосовидный, рдест блестяційи, рдест сплюснутый, рдест плавающий, рдест гребенчатый, рдест Фриса. Там же есть островки роголистника и поле злодеи. Основная, широкая часть озора полностью покрыта растительностью. Основное покрытие за счет телореза алозвидного, ближе к берегам - сусак зонтичный. Над полем телореза возвышаются обширные куртины камыша озерного и рогоза узколистного. Высыхающие берега поросли частухой подорожниковой.

Озеро ТРОСТЯНОЕ. Наиболее глубоко лежащее озеро Мурзицкой поймы В км от Суры; расположено в 11,5 км к Ю-3 (А=250\*) от с.Б.Алгаши. Озеро имнет форму рога ориентированного на С-3. Длина озера около 1 км, ширина

120м, площадь 13 га. Лишь небольшая часть северного берега выходит на луг. в остальном, это лесное озеро.

На озере четко выражен поясной тип зарастания. От левого берега сразу идет пояс водной растительности с плавающими листьями. От северо-западной оконечности сюда выходит полоса телореза алозвидного, которую продолжает рдест плавающий, перемежающийся в самой середине куртиной хвоща приречного и оканчивающейся элодеей канадской, нисходящей к самому берегу со второго пояса. Заросли элодеи пронзают единичные кусты рдеста сплюснутого. За полосой элодеи следует разреженный пояс рдеста пронзеннолистного. На правом берегу хорошо выражен пояс высокотравных гелофитов: от северозападной оконечности чередуются: манник болшой, рогоз широколистный, в середине куртина камыша озерного, далее до самой юго-восточной оконечности тростник южный, давший название озеру, действительно редкое для стариц Присурья растение, характерное больше для низовых болот. За поясом гелофитов следует пояс элодеи канадской, переходящий в поле кубышки желтой, а затем пояс рдеста пронзеннолистного. На середине озера отмечены отдельные куртины рдеста длиннейшего. В расширении юго-восточной оконечности замкнувшийся пояс элодеи от берега охватывает стрелолист обыкновенный. Он же неполно охватывает и поле телореза в северо-западной оконечности. Мнеогокоренник с ряской малой на озере в небольших количествах.

Озеро СУДЫКИНО. Первое озеро Ратовской поймы. Расположено в 13.5 км к 3-Ю-3 (А=260°) от с.Б.Алгаши, в 250 м от русла Суры, среди небольшого участка вязово-черемухового, с участием молодого дуба леса, проникающего к Суре меж обширных пойменных лугов. Имеет форму близкую к прямоугольному треугольнику с круглым островом посередине. Площадь акватории около 25 га, максимальная глубина выявленная нами - 4м.

Для озера характерно смешанное распределение растительности. Растительность размещается по внешнему кольцу. Это объясняется большей глубиной вдоль внутреннего берега. Наиболее заросшим является северный отрог. У берега протянулся пояс телореза, сменяемый более широким поясом элодеи канадской, в который вклиниваются обособленные участки телореза. Сплошное поле элодеи канадской способны пробить лишь редкие экземпляры рдеста сплюснутого. По окраине поля встречаются отдельные куртины рдеста волосовидного, сменяющиеся рдестом гребенчатым. Единично проявляется рдест блестящий. Далеко в акваторию отрога вдаются разрозненные заросли камыша озерного. Постепенно к юго-востоку и юго-западу вдоль берегов стягивается сплошное поле растительности, где господствует стрелолист, а глубокую акваторию занимают куртины рдеста пронзеннолистного. Поверх полей погруженных растений отрог покрыт значительными по площади полями кубышки желтой с единичными вкраплениями кувшинки белоснежной. От острова в северном отроге вытянулся фрагмент элодейно-кубышкового поля, на оконечности которого обособилась куртина рдеста длиннейшего в окаймлении рдеста пронзеннолистного.

Восточная акватория кольца практически полностью заросла. На левом берегу, после телореза и редко встречающегося роголистника, наблюдается полоса стрелолиста. Вторым поясом идут заросли рдеста волосовидного и рдеста пронзеннолистного, также с покрытием кубышки. Стрелолист местами сменяется сусаком зонтичным. Именно здесь обособилась единственная и достаточно обширная куртина рдеста плавающего.

## НАУЧНЫЕ ТРУДЫ ГПЗ «ПРИСУРСКИЙ». ТОМ 12. 2005 г.

С противоположного берега идет пояс элодеи, сменяемый постепенно разрежающимися зарослями рдеста пронзеннолистного в сочетании с ряской тройчатой.

По восточному берегу, после зарослей рогоза узколистного идет поле элодеи канадской с кубышкой желтой. Единично появляется рдест блестящий, следом заросли рдеста пронзеннолистного с редким рдестом сплюснутым. Рогоз узколистный замещается хвощом, а затем полосой стрелолиста. Южный отрог также густо зарос. В сплошных зарослях элодеи встречается рдест сплюснутыи С южной стороны - рдест волосовидный, соседствующий с рдестом произоннолистным, а к северу - рдест гребенчатый.

С западной стороны, вдоль левого берега, после рогоза идет сплошной покров элодеи с рдестом сплюснутым. Дальше появляется рдест волосовидныи В северо-западной части озера - пояс стрелолиста. По внутреннему кольцу появляется редкий покров ряски тройчатой.

Кубышка, с изредка встречающейся кувшинкой, составляют все внешнее кольцо.

Озеро СУРКА. (Барятинская). Представляет собой кольцо вытянутое к северу. Протяженность кольца около 2,5 км при ширине от 85 до150 м. Площадь водного зеркала 31 га. Имеет заболоченный «аппендикс» отходящий от юго-западной дуги. Расположено в 11 км к западу от с. Б.Алгаши

Для озера характерно поясное распределение растительности. Основная масса располагается по внутреннему кольцу озера. Это связано с большой глубиной вдоль внешнего берега.

Внешний берег окаймлен только с западной стороны телорезом алоэвидным по всему периметру изреженной пленкой идет многокоренник обыкновенный, а к югу - куртина кубышки желтой. Тут же обнаружены небольшие группировки роголистника темно-зеленого и ряски тройчатой, практически отсутствующих по остальной прибрежной полосе.

Северо-западная оконечность кольца с выступами на север полностью заросла телорезом. По середине северо-западной дуги, чуть южнее телореза обширная куртина рдеста плавающего. В северной узкой дуге озера - сплошные заросли рдеста волосовидного, перемежающегося у внутреннего берега поясом элодеи в сочетании с рдестом сплюснутым. В северо-восточной части, с увеличением глубины, появляются куртины рдеста плавающего и рдеста блестящего. Вдоль берегов тянется элодея с рдестом сплюснутым, с зарослями кувшинки и кубышки по поверхности и так по всему внутреннему кольцу с небольшими перерывами с востока и запада. В прибрежной зоне на юге сплошные куртины рдеста плавающего. Отдельные растения кубышки редкой цепью протянулись по всему внутреннему кольцу Роголистник встречается только с в падной стороны. Преобладающим видом данного озера является рдест вопосовидный

Озеро ЧОНГРАШ. Крупное озеро Ратовской поймы - 33,75 га, расположено в 12 км к 3-Ю-3 (A=260°) от с.Б.Алгаши. Озеро имеет вытянутую, чуть изогнутую к С-3 форму, срасширением к югу. Имеет три залива в южном конце. Соверный конец озера вплотную подходит к Сурской излучине, их разделяет перемычка в 20 м, углубление излучины продолжается. Длина озера 2,2 км, ширина от 100 до 150 м.

Для озера характерно поясное распределение растительности. Озеро Чонграш - самое богатое видами гидрофитов из обследованных озер.

Северная оконечность заросла сплошь. Вдоль берега растет рогоз узколистный, затем полоса стрелолиста обыкновенного. Преобладающим видом здесь является рдест плавающий. Все виды растений располагаются куртинами. Имеется целое поле элодеи с редким рдестом сплюснутым, чередующееся с зарослями роголистника. У правого берега имеются куртины рдестов волосовидного и гребенчатого, ближе к середине встречаются островки рдеста пронзеннолистного и рдеста длиннейшего, куртинки рдеста курчавого и все это под сплошным ковром многокоренника обыкновенного с ряской малой. Кувшинка чисто-белая и кубышка желтая размещаются мозаично по всему северному участку, чепредуясь с куртинами телореза алоэвидного.

В южной части озера располагаются куртины рдеста пронзеннолистного. рдеста блестящего, рдеста длиннейшего. По западному берегу наблюдаются куртины рдеста плавающего.

В юго-восточном отроге - заросли телореза и стрелолиста. Следующим поясом идет элодея, затем рдест плавающий и рдест длиннейший. Куртины рдеста блестящего, рдеста длиннейшего разбросаны по всей южной части озера. Следом располагаются заросли кубышки, которые вытесняются куртинами рдеста гребенчатого, рдеста сплюснутого и рдеста волосовидного. Островок рдеста Фриса находится по соседству с зарослями роголистника и рдеста длиннейшего. Телорез в западном отроге сменяется хвощом приречным, а после - полосой стрелолиста. Единично растет элодея и редко - рдест плавающий, с горцем земноводным. Рдест Фриса замещается рдестом пронзеннолистным с чередованием единичного рдеста плавающего и рдеста сплюснутого.

В целом вдоль брегов, и левого, и правого протянулись пояса стрелолиста обыкновенного, кубышки желтой с единичной кубышкой и рдеста пронзеннолистного, ближе к северной оконечности смененные по правому берегу рдестом гребенчатым и длиннейшим. По середине левого берега стрелолист вытеснен с прибрежной полосы сусаком зонтичным и камышом озерным. В некоторых местах отмечаются: частуха подорожниковая, двукисточник тростниковидный, ежеголовник простой, сабельник болотный, касатик аировидный, хвощ приречный.

Озеро КОЖАН. Следующее озеро Барятинской поймы. Расположено в 10,5 км к западу (А=275°) от с. Б. Алгаши. Вытянуто в С-С-3 направлении (А=30\*) на 1.6 км. Юго-западный конец озера расширен и раздвоен ввиде клешни. Площадь водного зеркала 12.5 га.

Растительность озера достаточно однообразна. Озеро сплошь покрыто многокоренником с ряской малой, в северном отростке с водокрасом обыкновенным Заболачивание наблюдается только в юго-восточном отроге, где прибрежная полоса рогоза широколистного сменяется сплошным телорезом алозвидным. В остальной акваториии распределились частые куртины рдеста волосовидного с вкраплениями рдеста сплюснутого, изредка встречается роголистник темно-зеленый и элодея канадская. На поверхности единично встречаются кубышка желтая и кувшинка чисто-белая.

#### **ФЛОРИСТИЧЕСКИЙ СОСТАВ**

Флористический состав исследованных нами водоемов приведен в таблице 1. Таблица 1.

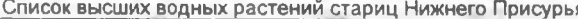

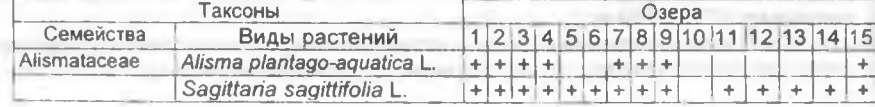

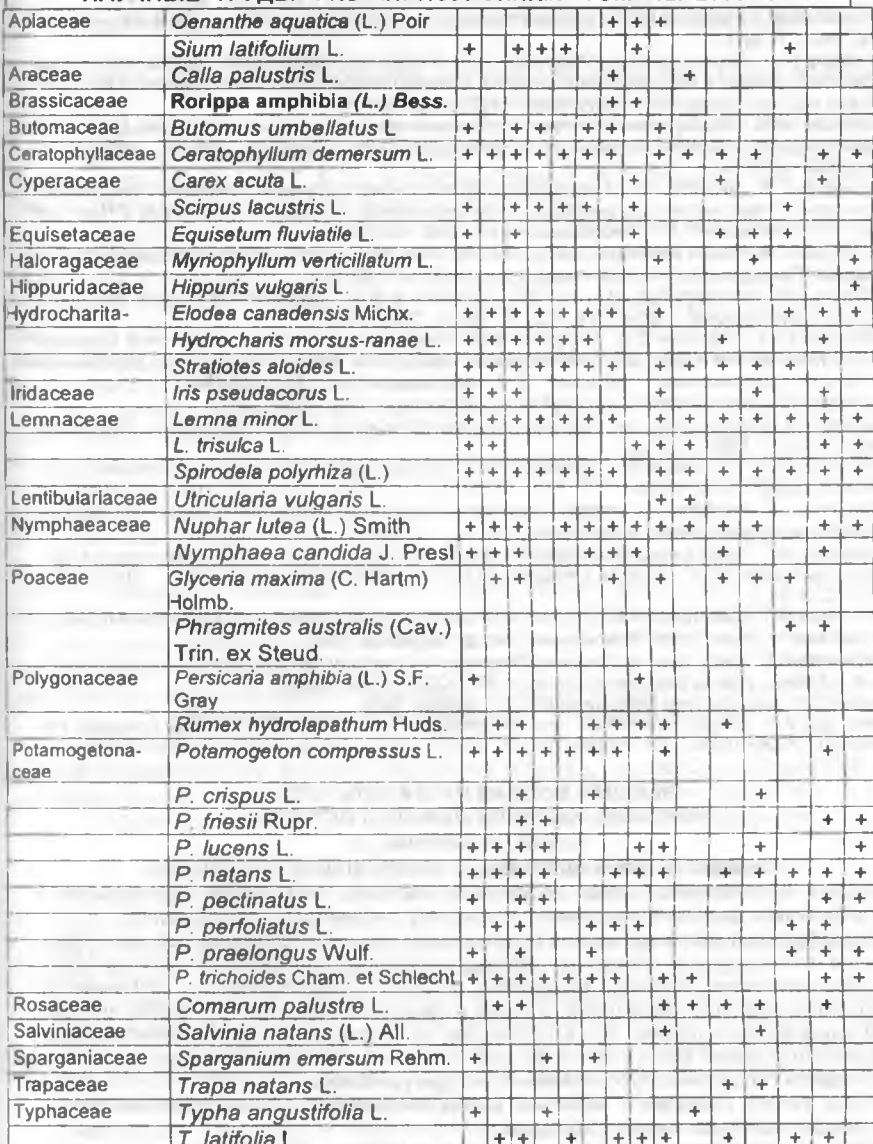

HAVUHLIE TPV/ILL FOR «ПРИСУРСКИЙ» TOM 12 2005 г.

Примечание: 1 - Судыкино: 2 - Сурка: 3 - Чонграш; 4 - Николаевка: 5 - Кожан; 6 - Глушица; 7 - Старица (Княжья); 8 - Кулюкары; 9 - Киркери; 10 - Башатар; 11 - Чага; 12 - Старая старица; 13 - Тростяное; 14 - Ковырлово; 15 - Лиса.

Литература:

Боченков С.А., Глушенков О.В. О некоторых результатах исследования, перспективах изучения и охраны растительного и животного мира Чувашского Присурья // Актуальные экологиче-

ский проблемы Чувашской ССР" Тезисы докладов научно-практической конференции. - Чебоксары, 1991. - С.36-37.

Боченков С.А., Глушенков О.В., Мясникова С.Л. О некоторых результатах исследования озер Алатырского района и перспективах изучения и охраны природы Чувашского Присурья // Экологический вестник Чувашской Республики. - 1993. - Вып. 2. - С.67-72.

Гафурова М.М. Общая характеристика особоохраняемых природных территорий Порецкого района и их роль в сохранении природного биоразнообразия // Природа Поречья. - Чебоксары: Клио 2002 - С33-35.

Глушенков О.В., Яковлев В.А. О некоторых результатах исследований пойменных озер нижнего Присурья и перспективах организации особо охраняемых природных территорий // Научные тоуды ГПЗ "Присурский", Т. 1. Чебоксары-Атрат, 1999. - С.123-126.

Глушенков О.В. Чилим в Нижнем Присурье // Научные труды государственного природного заповедника "Присурский". Т.3. Чебоксары-Атрат, 2000. - С.100-101.

Губанов И.А., Киселева К.В., Новиков В.С., Тихомиров В.Н. Определитель сосудистых растений центра Европейской России.- 2-е изд - М.: Аргус, 1995.-560 с.

Димитриев А.В., Ефейкин Д.П., Гафурова М.М. Флора высших сосудистых растений охранной зоны государственного природного заповедника "Присурский" // Научные труды государственного природного заповедника "Присурский" Т. 2 Чебоксары-Атрат, 1999. - С.84-96.

Дубанов И.С. Озера Чувашской Республики. - Чебоксары: Клио, 2000. - 76 с

Куданова З.М. Определитель высших растений Чувашской АССР.- Чебоксары: Чувашское книжное изд-во . 1965. - 346 с.

Лисицына Л.И., Палченков В.Г., Артеменко В.И. Флора водоемов Волжского бассейна.- СПб: Гидрометеоиздат, 1993. - 220 с.

Палченков В.Г. Растительный покров водоемов и водотоков Среднего Поволжья - Ярославль: Ярославское книжное изд-во, 2001. - 200 с.

Папченков В.Г. Природное районирование Чувашской ССР // "Актуальные экологические проблемы Чувашской ССР". Тезисы докладов научно-практической конференции. - Чебоксары, 1991. - C.24-25.

Папченков В.Г., Димитриев А.В. О природном районировании Чувашской Республики // Экологический вестник Чувашской Республики, Вып.2. Чебоксары, 1993. - С.77-84.

Пашкеева С.И. Кадастр озер Среднего Поволжья и оценка их роли в задержании стока половодья. - Казань: Изд-во Казанского филиала АН СССР. - 1961. - Вып.3.

Петров Г.Н. Кадастр озер Чувашской АССР. - Казань, 1968.

Семенова И. И. Озера лесостепной зоны (в пределах Чувашской АССР)// Озера Среднего Поволжья. Л.: Наука.1976. - С. 178-192.

#### ВЫСШАЯ ВОДНАЯ РАСТИТЕЛЬНОСТЬ НЕКОТОРЫХ СТАРИЦ НИЖНЕГО ПРИСУРЬЯ О.В.Глушенков

#### Государственный природный заповедник «Присурский»

Водные и прибрежно-водные сосудистые растения представляют интересную и своеобразную в филогенетическом и ботанико-географическом аспекте группу.

Гидрофильный компонент любой региональной флоры представляет сборное образование нескольких типологических структур, различающихся систематическими и эколого-ценотическими связями. Выявление флороцено-географических особенностей гидрофильной флоры территорий, состава и связей растительности и флоры в структуре растительного покрова вод и побережий на основе ее синтаксономической дифференциации имеет важное значение для понимания эволюционных и других связей, касающихся специфического компонента в структуре флоры.

Наша работа направлена изучение синтаксономической дифференциации флоры озер старичного типа Нижнего Присурья.

Исследования проводились в полевые сезоны 2002 и 2003 гг. в Присурском природном районе Лесостепной провинции Приволжской возвышенности лесостепной зоны (Папченков, 2001). Обследовано 15 стариц района (соответствие нумерации и названия озера приведено в табл. 1. Характеристика и ценотическое описание стариц приводились в наших предыдущих работах (Глушенков, Петрова, в печати)

## НАУЧНЫЕ ТРУДЫ ГПЗ «ПРИСУРСКИЙ». ТОМ 12. 2005 г. ХАРАКТЕРИСТИКА ОСНОВНЫХ РАСТИТЕЛЬНЫХ ФОРМАЦИИ

Группа формаций гидрофитов, свободно плавающих в толще воды -Aquiherbosa genuine demersi natans

#### Формация роголистника темно-зеленого - Ceratophylleta demersi

Ассоциация Ceratophylletum demersi. Чистые сообщества ассоциации отмечены в озерах 2, 4, 5, 7, 8, 11, в Старой старице они образуют пояс. Проективное покрытие Ceratophyllum demersum L. 10-100%.

Ассоциация Lemno-Ceratophylletum demersi, Роголистник темно-зеленый образует подводные поля (озера 3, 15), или мощные куртины (озера 9, 10, 14) с проективным покрытием 80-100% под сплошным 100% покрытием Spirodela polyrhiza (L.) Schleid, с Lemna minor L, и небольшой долей Hydrocharis morsusranae L. и Utricularia vulgaris L., На Киркери кроме них присутствует Salvinia natans (L.) All., и обнаружен другой вид роголистника - Ceratophyllum submersum L., этот вид был найден и в оз. Ковырлово.

Ассоциация Hydroherboso-Ceratophylletum demersi. На оз. Лиса представлена субассоциацией Hydroherboso-Ceratophylletum demersi myriophyllosum, в сообществах которой наряду с роголистником обильны Myriophyllum verticillatum L. u Potamogeton trichoides Cham. et Schlecht. (до 50%), присутствует Spirodela polyrhiza с Lemna minor (до 40%). На оз. Старая Старица в ценозах Hydroherboso--Ceratophylletum demersi нет Potamogeton trichoides, но местами в их сложении участвуют Stratiotes aloides L. (30%) и Hydrocharis morsus-ranae (2%), образуя субассоциацию Hydroherboso-Ceratophylletum demersi stratiotosum, или представлен Trapa natans L. s. I. (20%) (субассоциация Hydroherboso-Ceratophyllosum demersi trapetosum. На оз. Киркери описана субассоциация Hydroherboso-Ceratophylletum demersi lemnetosum trisulcae с проективным покрытием роголистника 70% и ряски трехдольной (Lemna trisulca L.) - 80%.

## Формация ряски трехдольной - Lemneta trisulcae

Ассоциация Lemnetum trisulcae. Обнаружена только в озерах 1 и 15. Проективное покрытие ряски трехдольной (Lemna trisulca L.) в сообществах до 80%, в качестве примеси встречаются Spirodela polyrhiza и Lemna minor (до 10%).

#### Группа формаций погруженных укореняющихся гидрофитов -Aquiherbosa genuina

#### Формация рдеста блестящего - Potameta lucentis.

Ассоциация Potametum lucentis. Наиболее распространенная в формации. Сообщества Polamogeton Iucens L., которые встречается в озерах 2, 3, 4, 8, 12, преимущественно связаны с глубинами воды 1,5-3,2 м. Имеют проективное покрытие 30-80%. В числе сопутствующих видов отмечаются рясковые.

Accouvauva Lemno-Potametum Iucentis, Характерна для стариц с высокой долей рясковых, покрывающих значительную часть акватории. Отмечена в озерах 3, 7, 9. В ее сообществах над рдестом блестящим, имеющим 30-80% покрытия, концентрируется Spirodela polyrhiza с Lemna minor (80-100%) (озера 3, 7, 9) Hydrocharis morsus-ranae v Salvinia natans (go 5%) (osepo 9).

Асоциация Ceratophyllo-Potametum lucentis. Выражена на озерах Лиса и Ковырлово. Проективное покрытие рдеста блестящего в сообществах до 60%, роголистника темно-зеленого - 5-100%, часто встречается Potamogeton trichoides (до 30%), присутствуют Spirodela polyrhiza с Lemna minor (5-100%) и Lemna trisulca.

## НАУЧНЫЕ ТРУДЫ ГПЗ «ПРИСУРСКИЙ», ТОМ 12. 2005 г.

Асоциация Potametum trichoides-lucentis. Новая для Среднего Поволжья. Описана на оз. Лиса, отличающегося оригинальностью в распределении растительности (Глушенков, Петрова см. настоящий сборник). Проективное покрытие рдеста блестящего 30-60%, рдеста волосовидного - 50-90%. В сообщество также входят многокоренник и ряска малая (до 20%).

#### Формация рдеста длиннейшего - Potameta praelongi

Ассоциация Potametum praelongi. Рдест длиннейший (Potamogeton praelongus Wulf.) образует чистые заросли в пределах глубин 1-2 м в озерах 1, 3, 6, 14, 15. Чаще всего они располагаются за поясом растений с плавающими листьями, имеют проективное покрытие 40-70%. Но на этих же озерах, в некоторых зонах акватории, куртины этого рдеста соприкасаются с такими же куртинами других крупнолистных рдестов: на Чанграше - с Potamogeton lucens, P. perfoliatus L., P. crispus L., P. natans L.; на Ковырлово - с P. perfoliatus, P. compressus L.: на Судыкино он растет в обрамлении P. perfoliatus. При таком сочетании формируется пятнистый тип зарастания.

Ассоциация Lemno-Potametum praelongi. Отмечена на оз. Ковырлов при 80% покрытии акватории рясковыми. В описанном сообществе ассоциации имело место 100% проективное покрытие Spirodela polyrhiza и Lemna minor и единичное присутствие P. compressus.

#### Формация рдеста курчавого - Potameta crispi

• Ассоциация Potametum crispi. Встречается пятнами небольших чистых ценозов за границей растительности с плавающими листьями на озерах 3, 6, 12. Проективное покрытие 3-60%. Соседствует с такими же пятнами других видов рдестов: P. compressus, P. perfoliatus, P. praelongus, P. trichoides.

## Формация рдеста гребенчатого - Potameta pectinati

Ассоциация Potametum pectinati. Для рдеста гребенчатого (Potamogeton pectinatus L.), как и для большинства других рдестов, характерны моновидовые сообщества с проективным покрытием до 100%. Встречается в озерах 1, 3, 4, 15. В озерах 7, 8, 14, при рясковом покрытии до 100%, переходит в ассоциацию Lemno-Potametum pectinati.

#### Формация рдеста сплюснутого - Potameta, compressi

Ассоциация Potametum compressi. Выделение этой ассоциации и соответствующей формации обусловлено произрастанием Potamogeton compressus отдельными куртинами в озерах 3, 4, 6, 15. Проективное покрытие вида в таких куртинах всегда незначительное - до 40%; другие виды гидрофитов присутствуют исключительно по соседству. В случае абсолютного ряскового покрытия (озера 7, 14) необходимо выделение ассоциации Lemno-Potametum compressi. Чаще рдест сплюснутый входит в ассоциацию с элодеей канадской (Elodea саnadensis Michx.) и рдестом волосовидным.

#### Формация роеста плавающего - Potameta natantis

Для Средней Волги выделяется одна ассоциация Potametum natantis и считается, что все сложные сообщества с участием Potamogeton natans принадлежат другим формациям (Папченков, 2001). Исследования показывают, что на старицах Нижнего Присурья Potamogeton natans один из самых обычных видов рдестов (обнаружен на 12 из 15 озер) и встречается он либо в виде чистых куртин, либо в сочетании с кубышкой желтой. Тем не менее, на озерах 3, 7, 9, 14, 15 легко выделяется ассоциация Lemno-Potametum natantis с проективным покрытием рясковых до 50%. А в оз. Кулюкары, отличающимся своеобразием зарастания, где рдест плавающий вместе с кубышкой желтой (Nuphar lutea (L.)

Smith), в отсутствии телореза алоэвидного, играет ведущую роль, можно выделить ассоциацию Sagittario-Potametum natantis с проективным покрытием стреполиста (Sagittaria sagittifolia L.) до 40%, рдеста плавающего до 90% и участием кубышки желтой (0-20%); в этом озере в сообществе ассоциации Potametum natantis отмечена Lemna trisulca (10%).

#### Формация рдеста пронзеннолистного - Potameta perfoliati

Ассоциация Potametum perfoliati. Для Среднего Поволжья рассматривается как чистый перекатный вариант и вариант, характерный для слаботекущих и стоячих вод, с небольшой примесью (до 10%) других макрофитов (Папченков, 2001). В Нижнем Присурье встречается на илистых грунтах в широком диапазоне глубин (от 0,1 до 2,2 м), но оптимальными для ее сообществ являются глубины в пределах 0,8-1,5 м. Распространена преимущественно в крупных и средних старицах с речным типом зарастания (озера 2, 3, 7, 8, 11, 13). Проективное покрытие чистого фитоценоза колеблется от 20 до 90%. При возрастании роли свободноплавающей растительности формируется следующий тип сообществ.

Ассоциация Lemno-Potametum perfoliati. Характерна для озер 3, 7, 14. Совокупное проективное покрытие многокоренника и ряски малой 80-100%, рдеста пронзеннолистного - от 20 до 90%.

Accoциация Potametum nataniss-perfoliati. Наиболее четко выражена на оз. Кулекур, встречается на Старице и Тростяном. Проективное покрытие рдеста плавающего в сообществах 60-90%, рдеста пронзеннолистного - до 70%. Из других макрофитов присутствует кубышка желтая (до 30%), роголистник темнозеленый (до 10%), стрелолист обыкновенный (10%) (8), рясковые (до 20%).

#### Формация мелколистных pdecmos - Potameta pusilli

К данной формации отнесены сообщества шести видов рдестов с мелкими листьями (Папченков, 2001). В старицах Присурья найдено четыре таких вида -P. berchtoldii Fieb. (3), P. pusillus L.(3), P. friesii Rupr. (3, 4, 14, 15) u P. trichoides. Первые три формируют очень небольшие по площади моновидовые сообщества. Последний оказался одним из наиболее распространенных рдестов в Присурье (найден в 12 из !5 описываемых озер) и играет значительную роль в зарастании стариц. Поэтому его сообщества мы выделяем в отдельную формацию.

#### Формация рдеста волосовидного - Potameta trichoides

Ассоциация Potametum trichoides характерна при пятнистом типе зарастания. Ее сообщества в озерах 1, 3, 4, 7, 8, 14, 15 образуют малые и обширные куртины. Площадь проективного покрытия высокая - 80-100%. Единично могут присутствовать рясковые, рдест сплюснутый.

Ассоциация Lemno-Potametum trichoides. Встречается при поясном и сплошном зарастании отрогов и мелководных дуг озер (1, 2, 6), дольше других выдерживает пресс телореза алозвидного на последних стадиях зарастания (9,10). При этом возникает тесное соседство небольших сообшеств ассоциации с зарослями роголистника темно-зеленого и элодеи канадской (псевдоассоциации). Проективное покрытие и рдеста волосовидного, и многокоренника обыкновенного с ряской малой очень высокое - 90-100%. В ценозы ассоциации, кроме Spirodela polyrhiza и Lemna minor (на озерах 3, 7, 9 - 80-100%), могут входить Hydrocharis morsus-ranae (до 5%) и Salvinia natans (до 5%) (озеро 9), единично - Ceratophyllum demersum и Potamogeton compressus. При возраста-

нии роли последнего до 10% и выше, что наблюдается в Сурке, можно говорить о субассоциации Lemno-Potametum trichoides potametosum compressi.

## Формация элодец канадской - Elodeeta canadensis

Ассоциация Elodeetum canadensis. Занимает либо прибрежную полосу. либо следует за поясом стрелолиста обыкновенного на глубинах до 60 см (как в озерах 1, 3, 14), либо сменяет пояс телореза на глубинах до 1,5 м (как в озерах 1, 2, 6). Может быть распространена отдельными пятнами ценозов (озера 3, 4). Проективное покрытие всегда очень высокое - 80-100%. В сообществах ассоциации могут единично присутствовать рдест сплюснутый и рясковые. При возрастании роли последних формируется ассоциация Lemno-Elodeetum canadensis (osepa 2, 14).

Accoциация Potameto compressi-Elodeetum canadensis. Распространена озерах, где совместно встречаются элодея и рдест сплюснутый. Последний хорошо переносит условия сплошного зарастания элодеей канадской, располагая основную часть своих побегов в приповерхностном слое воды. Его участие от 10 до 40%. На поверхности могут находится многокоренник и ряска малая с проективным покрытием 0-100%, единично - кубышка желтая и кувшинка чисто-белая (Nymphaea candida J. Presl).

## Формация телореза алозвидного - Stratioteta aloidis

Ассоциация Stratiotetum aloidis. Присутствует во всех озерах за исключением Кулюкары. Ковырлово и Лиса. Сообщества имеют высокое проективное покрытие телореза (до 100%) и небольшую примесь рясковых.

Ассоциация Lemno-Stratiotetum aloidis. Характерна для окраин сплошных полей растительности. Полупогруженное состояние розеток телореза позволяет присутствовать в ценозах рясковым с проективным покрытием до 70%. В разреженном состоянии, при проективном покрытии телореза 40-60%, доля Spirodela polyrhiza и Lemna minor возрастает до 90%, появляются Hydrocharis morsus-ranae (до 20%) и Utricularia vulgaris L. На Киркери и Старой Старице кроме них в сообществах присутствует Salvinia natans.

Ассоциация Hydroherboso-Stratiotetum aloidis. Также характерна для окраин сплошных полей и разреженного произрастания телореза алозвидного с проективным покрытием до 70%, особенно на последних стадиях зарастания (озера 9, 10, 12) доля Spirodela polyrhiza с Lemna minor в сообществах остается высокой, Hydrocharis morsus-ranae и Utricularia vulgaris - до 10%, обязательно присутствие Ceratophyllum demersum (до 45%) иногда Myriophyllum verticillatum (озера 9, 10).

Группа формаций укореняющихся гидрофитов с плавающими на воде листьями - Aquiherbosa genuina radicans foliis natantibus

## Формация кубышки желтой - Nuphareta luteae

Представлена разнообразными ассоциациями, при этом наблюдается уменьшение их числа при увеличении площади зарастания старицы.

Ассоциация Nupharetum luteae. Формируется на слабо заросших озерах вдоль берегов со сразу начинающейся глубокой прибрежной зоной от 0,5 до 1,8 м. Проективное покрытие 60-100%, примесь других макрофитов (Spirodela polyrhiza, Lemna minor, Nymphaea candida, Potamogeton lucens, P. perfoliatus) единична или отсутствует.

Ассоциация Lemno-Nupharetum luteae, экологически близкая к первой, представлена практически на всех рассматриваемых озерах (1, 2, 3, 5, 7, 9, 10, 12, 14). Содоминантом в сообществах выступает многокоренник, который вме-

#### НАУЧНЫЕ ТРУДЫ ГПЗ «ПРИСУРСКИЙ». ТОМ 12. 2005 г.

сте с ряской малой занимает всю поверхность воды, свободную от листьев кубышки. Проективное покрытие доминанта 60-90%, содоминаната - 10-40%. Hydrocharis morsus-range и Ceratophyllum demersum в ценозах ассоциации не многочисленны (2-5%). В Кулюкарах в этой ассоциации присутствует Sagiltaria sagittifolia, а в Киркери Salvinia natans (до 5%)

Accounauna Sagittarieto sagittifoliae-Nupharetum Juteae, Выделена нами на озере Кулекуры. Сообщества встречаются на илистых гоунтах при глубинах  $0.8-1.5$  м. Проективное покрытие кубышки 50-80%, стрелолиста - до 40%. В ценозах могут присутствовать Potamogeton natans (до 20%). Spirodela polyrhiza. Lemna minor, Ceratophyllum demersum, Sparganium emersum Rehm.

Ассоциация Potameto natanti-Nupharetum luteae, вместе с предыдущей ассоциацией формирует пятнистый тип зарастания верхнего, юго-западного отрога оз. Кулюкары. Проективное покрытие кубышки и рдеста плавающего в сообшествах динамически сбалансировано на 40-60%. Присутствует и на озерах 1,3,7,13. Состав других присутствующих в сообществах ассоциации макрофитов с малым числом экземпляров тот же, что и в предыдущей ассоциации. Характерной особенностью данного озера является значительное присутствие в ассоциации Sagittaria sagittifolia (до 20%).

На многих озерах в переходной зоне от пояса низкотравных гелофитов к поясу гидрофитов с плавающими на поверхности листьями наблюдается тесное соседство стрелолиста обыкновенного и кубышки желтой с некоторым взаимопроникновением (ассоциация Sagittarieto sagittifoliae-Nupharetum luteae), а на озерах Чага и Старая Старица кубышка в разном процентном соотношении сочетается с рогульником плавающим (ассоциация Trapeto-Nupharetum luteae).

Accoциация Potameto lucenti-Nupharetum luteae формируется на глубинах около 2 м. В сообщество с проективным покрытием кубышки 40% и рдеста блестящего 60% внедряются только свободноплавающие рясковые и роголистник темно-зеленый.

Accoциация Potameto perfoliati-Nupharetum luteae имеет место на озерах 6, 8, 14. На озере Старица хорошо видно, что куртины рдеста пронзеннолистного располагаются в проемах между кубышковыми и стрелолистовыми зарослями. но на границе сообществ их взаимопроникновение неизбежно. Оно возрастает в условиях сплошного зарастания.

Ассоциация Ceratophyllo-Nupharetum luteae. Четко выражена на озерах, находящихся на последней стадии зарастания, когда другие кубышковые ассоциации вытеснены и остается самая устойчивая, с проективным покрытием кубышки 50-90% и роголистника темно-зеленого 30-80%. На Чаге и Старой Старице в ассоциацию входит Trapa natans (20%). На Киркери и Башатаре все свободное пространство между листьями кубышки занимают Spirodela polyrhiza и Lemna minor с небольшой долей Hydrocharis morsus-ranae и Utricularia vulgaris. На Киркери кроме них присутствует Salvinia natans, исчезнувшая на Башатаре к 2003 г., и обнаружен другой вид роголистника - Ceratophyllum submersum L.

Ассоциация Elodeeto-Nupharetum luteae и ассоциация Potameto trichoides-Nupharetum luteae. Выделены нами на озерах Судыкино и Сурка на глубинах 1,2-1,5 м, при которых сообщества данных ассоциаций занимают значительное место в растительном покрове. Площадь проективного покрытия элодеи канадской и рдеста волосовидного до 80-100%, кубышки желтой - 50-90%. В ценозы того и другого типа входят Spirodela polyrhiza и Lemna minor, занимающие все

свободное пространство между листьями кубышки (озеро 2), Lemna trisulca - до 30% (озеро 1), P. compressus - до 10%, Nymphaea candida - до 40%.

Accouvauus Nymphaeta candidae-Nupharetum luteae выделена на четырех озерах из 15 описываемых (1, 2, 3, 7). В остальных озерах кувшинка чистобелая единична или отсутствует, но в целом по озерам Нижнего Присурья ассоциация достаточно распространена. При самом тщательном внимании к роду Nymphaea, другой вид Nymphaea не обнаружен ни в описываемых озерах, ни в двух десятках других уже обследованных нами озерах Нижнего Присурья. Нами установлено, что и в Большом и Малом Лебединых озерах Заволжья, на которые делается основная ссылка (Красная книга ЧР, т.1, 2001) произрастает Nymphaea candida, только измельченная форма, сформировавшаяся в условиях малых глубин. В сообществах ассоциации единично присутствуют другие макрофиты: рясковые, роголистник темно-зеленый, элодея канадская, рдесты сплюснутый и волосовидный. Проективное покрытие содоминантов в ассоциации колеблется в пределах 40-60%.

#### Формация кувшинки чисто-белой - Nymphaeeta candidae

Ассоциация Nymphaeetum candidate. Выделяется на озерах 3, 7, 14. Проективное покрытие кувшинки чисто-белой 30-80%. Чистые заросли этого вида часто соседствуют с зарослями кубышки желтой и рдеста плавающего.

#### Формация водяного ореха плавающего - Trapeta natantis

Ассоциация Trapetum natantis. Встречается на озерах Чага и Старая Старица как небольшими фрагментами сообществ, так и в виде пояса зарастания с проективным покрытием до 100%.

## Группа формаций гидрофитов свободно плавающих на поверхности воды - Aquiherbosa genuine natans

#### Формация ряски маленькой и многокоренника Lemno minori-Spirodeleta

Accoциация Lemno minori-Spirodeletum Выделяется нами для озер 5, 7, 9, 10, 12, 14, 15. В Присурских озерах в сообществах этого типа многокоренник (80%) всегда преобладает над ряской (20%). Кроме доминантов в сообществах отмечаются Hydrocharis morsus-ranae и Utricularia vulgaris (иногда до 10%). На Киркери и Старой Старице кроме них присутствует Salvinia natans (около 5%).

Формация водокраса обыкновенного - Hydrochaieta morsus-ranae

Ассоциация Hydrochaietum morsus-ranae. Наблюдается на озерах Старая. Старица и Чага. Сообщества обычно чистые, практически без участия Spirodela polyrhiza y Lemna minor (0-5%).

#### Группа классов. Прибрежно-водная растительность - Aquiherbosa vadosa

По растительности стариц Нижнего Присурья на данный момент выделены только классы формаций и формации. Из-за сложности обследования, как с воды, так и с берега, подробного изучения этой группы классов не проведено. Поэтому в данной работе мы ограничиваемся приведением данных о наличии формаций на обследованных старицах в виде таблицы (табл. 1).

Используя в своей работе классификацию водной растительности В.Г. Папченкова (2001) разработанную при доминантно-детерминантном подходе, следует отметить удачность постороения ряда соподчинений высших таксонов, определяющих их экологическую сущность. Но, мы, работая в наименее исследованной и очень разнообразной области - в направлении исследования растительности стариц, в основном оперируем на уровне ассоциаций и формаций.

## НАУЧНЫЕ ТРУДЫ ГПЗ «ПРИСУРСКИЙ». ТОМ 12. 2005 г.

И здесь возникает ряд вопросов, особенно при выделении новых синтаксонов этого ранга, которые мы выдвигаем в порядке обсуждения. Следует сразу оговорить, что выделение новых ассоциаций и формаций делается нами только на основе, так называемого, "синтаксономического такта" без проведения синтетического этапа классификационной процедуры, на основе сопоставления с ранее установленными синтаксонами Папченкова (2001).

На данном этапе, нами для стариц Нижнего Присурья выделены только две новых формации. Выделены они на основе рдестов, с двух взаимоисключающих позиций.

Исследования в Нижнем Присурье показали, что большинство видов рдестов предпочитает расти обособленно, в виде моновидовых куртин, реже - поясов. Судя по тому, сколько выделено монотипических синтаксонов (22 формации), это явление обычно для водных растений Среднего Поволжья. Поэтому в условиях обедненного видового состава водных макрофитов выделение моновидовых ассоциаций вполне естественно. На этой основе при выявлении в ряде озер отдельно произрастающих куртин Potamogeton compressus, мы й выделяем соответствующие Формацию рдеста сплюснутого - Potameta . compressus и Ассоциацию Potametum compressus. Хотя на наш взгляд, уместно было бы объединение редких рдестовых монотипических формаций в единую формацию крупнолистных рдестов. В нее могли бы войти Potameta, crispus, P. compressus; P babingtonii, P. acutifolii, P. alpini, P. nodosi, P. biformis

Обратная ситуация с рдестом волосовидным, входящим в состав формации мелколистных рдестов. Он оказался одним из наиболее распространенных рдестов в Присурье (найден в 12 из 15 описываемых озер) и играет значительную роль в зарастании стариц. Поэтому мы выделяем его в отдельную формацию.

Выделение новых формаций на основе моновидовых ассоциаций автоматически может привести к выделлению ассоциаций на основе свободноплавающих гидрофитов. Их подвижность зависящая от воли ветров и течений приводит к формированию, назовем их - одномоментных ассоциаций. Это следует из того, что все существующие в водоеме моновидовые ассоциации в один момент переходят в ассоциацию другого типа. На наш взгляд, выделение ассоциаций с содоминированием Lemno- оправдано только при покрытии сплошным ковром Spirodela polychiza с Lemna minori и сопутствующими видами большей части акватории, когда их фитомасса в образуемой ассоцииации становится значимой.

Обилие Potamogeton trichoides в старицах Нижнего Присурья обуславливает появление новых ассоциаций на его основе. При этом он занимает нишу Potamogeton pectinati - ассоциации Potametum trichoides - lucentis , Potametum trichoides -- potametesum compressi, Potameto trichoides -- Nupharetum luteae.

Жизнестойкость Potamogeton compressus, способность пробивать вегетативную массу рдеста волосовидного и элодеи канадской и сосуществовать с этими видами, приводит к формированию соответствующих ассоциаций в старицах - Potametum compressi-trichoides. Potameto compressi-Elodeetum canadiensis

В то же время, мы хотели бы обсудить целесообразность выделение целого ряда, на первый взгляд, явных ассоциаций, как на старицах Нижнего Присурья, так и Среднего Поволжья в целом. Мы исходим из того, что описываем синтаксономический состав водной растительности, основанный на экологиче-

ском принципе построения классификационной иерархии. И ассоциация в данном случае выделяется как экологическая единица, а не флористическая. А, как известно, сообщества формируют толерантные друг к другу виды с разными требованиями к условиям. Разнообразие кубыцковых сообществ обусловлено возможностями ярусного расположения и толерантностью многих видов групп, с плавающими листьями и свободноплавающих растений. Но сукцессионные процессы, в стадиях которых постоянно находятся фитоценозы озер, подразумевают жесточайшую конкуренцию между видами, иначе мы не могли бы наблюдать распределение растений по поясам, или пятнами. Зоны раститеьности представляют собой сукцессионный ряд сообществ, последовательно сменяемых друг друга во времени. Самыми непримиримыми антагонистами как раз и выступают виды, формирующие пояса. Борьба идет на их границах, результатом ее будет вытеснение менее устойчивых видов. Поэтому объединение в сообщества группировок возникающих в процессе этой борьбы за жизненное пространство мы считаем нецелесообразным. Так, в связи с активизацией процессов заболачивания озер, при усилившемся прессе телореза на многих озерах уже часто можно встретить его куртины среди элодейных полей, но это не сообщество, это явные антагонисты(Боченков и др., 1991; 1993; Глушенков, Яковлев, 1999). Автор системы наблюдал на озере Черном (Чувшская республика), как сообщество телореза ряскового вытесняет кубышку желтую, когда она, чтобы выжить, вынуждена поднимать листовые пластинки в воздух на 20-40см и делает вывод о некогда существовавшим здесь (теперь находящемся на последней стадии) фитоценоза кубышки с телорезом (Папченков 2001). Это классическая картина сукцессионного процесса на основе антагонистических отношений на озере. Нам на Старой старице удалось видеть более редкую, но подобную картину вытеснения кубышки рогульником плавающим. Там же телорез жесточайше прессингует рогульник плавающий и это на уровне целых поясов. И выделение ассоциации Potameto perfoliati - Nupharetum iuteae спорно, хотя она имеет место на некоторых озерах. Рдест пронзеннолистный при речном и озерном типах зарастания оказывается либо до пояса кувшинки желтой, либо после. В любом из этих случаев он не стремится к совместному произрастанию. На озере Старица хорошо видно исключительное расположение куртин рдеста пронзеннолистного в проемах между кубышковыми и стрелолистовыми ассоциациями, хотя на границе сообществ взаимопроникновение неизбежно. Оно возрастает при прессинге сплошного зарастания (6, 8, 14). Еще более нецелесообразно выделение в ассоциацию вынужденно или в процессе борьбы оказавшихся вместе видов занимающих одну экологическую нишу - роголистник темно-зеленый, редест волосовидный, элодея канадская (2,9,10), В.Г. Папченков (2001) рассматривает замещающий тип смены фитоценозов когда «в зоне контакта имеет место смешанное сообщество 2-х конкурирующих видов», но не обуславливает их в своей классификации.

Все перечисленные группировки вынужденно возникают при усугублении процессов зарастания (переход к сплошному типу), поэтому имеют кратковременный период существования Если их выделять, то под термином - псевдоассоциация - псевдоассоциации Stratioto-Trapetum natantis, Stratioto-Nupharetum lutaea, Trapeto-Nupharetum lutaea, Ceratophyllo-Elodeetuv canadensis, Potameto perfoliati - Nupharetum luteae.

# НАУЧНЫЕ ТРУДЫ ГПЗ «ПРИСУРСКИЙ». ТОМ 12. 2005 г.

Таблица 1.

Основные формации прибрежно-водной растительности стариц Нижнего Присурья

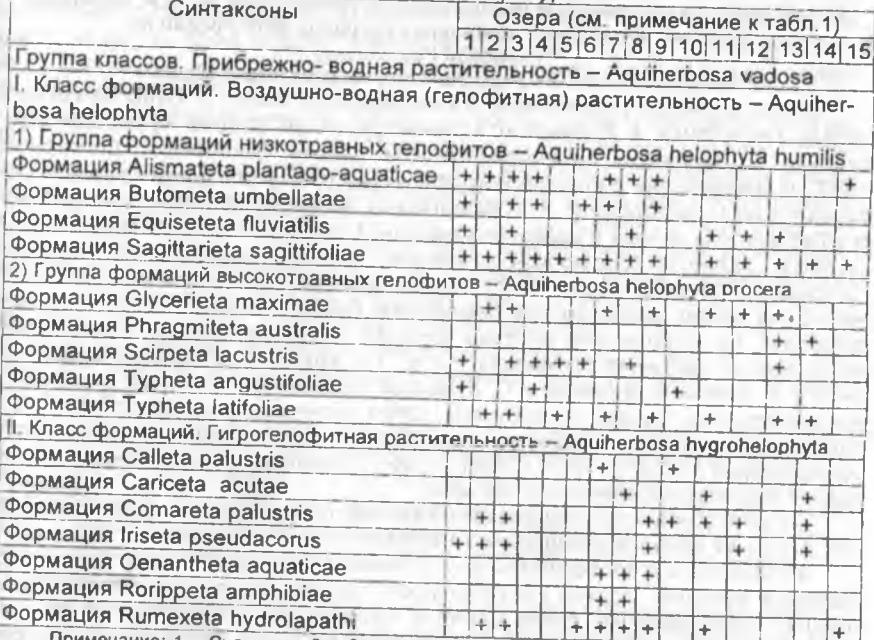

Примечание: 1 - Судыкино; 2 - Сурка; 3 - Чонграш; 4 - Николаевка; 5 - Кожан; 6 - Глушица; 7 - Старица (Княжья); 8 - Кулюкары; 9 - Киркери; 10 - Башатар; 11 - Чага; 12 - Старая старица; 13 - Тростяное; 14 - Ковырлово; 15 - Лиса.

#### Литература:

Боченков С.А., Глушенков О.В. О некоторых результатах исследования, перспективах изучения и охраны растительного и животного мира Чувашского Присурья // Актуальные экологический проблемы Чувашской ССР": Тезисы докладов научно-практической конференции. - Чебок-

---,<br>Боченков С.А., Глушенков О.В., Мясникова С.Л. О некоторых результатах исследования озер Алатырского района и перспективах изучения и охраны природы Чувашского Присурья // Экологический вестник Чувашской республики. - 1993. - Вып. 2. - С.67-72.

Глушенков О.В., Петрова Е.А. Флора и ценотическая характеристика некоторых пойменных озер Нижнего Присурья. (В печати).

Глушенков О.В., Петрова Е.А. Запасы макрофитов стариц северо-западной оконечности охранной зоны заповедника «Присурский». (В печати)

Глушенков О.В., Яковлев В.А. О некоторых результатах исследований пойменных озер нижнего Присурья и перспективах организации особо охраняемых природных территорий // Научные труды ГПЗ "Присурский". - 1999. - Т.1. - С.123-126.

Куданова З.М. Определитель высших растений Чувашской АССР - Чебоксары: Чувашское книжное изд-во, 1965. - 346 с.

Лисицына Л.И., Папченков В.Г., Артеменко В.И. Флора водоемов Волжского бассейна. - СПб: Гидрометеоиздат, 1993. - 220 с.

- Папченков В.Г. Растительный покров водоемов и водотоков Среднего Поволжья. - Ярославль: Ярославское книжное изд-во, 2001 - 200 с.

## НАУЧНЫЕ ТРУДЫ ГПЗ «ПРИСУРСКИЙ». ТОМ 12. 2005 г. О ФЛОРЕ ОЗЕРА СОСНОВКА И ЕГО ВОДООХРАННОЙ ЗОНЫ ЯДРИНСКОГО РАЙОНА ЧУВАШИИ Л.П.Теплова, М.М.Гафурова, А.В.Димитриев Чувашский государственный педагогический университет им. И.Я. Яковлева

Главное управление природных ресурсов МПР России по Чувашской Республике

#### Государственный природный заповедник «Присурский»

Озеро Сосновка расположено в левобережной пойме р. Суры на северозападе республики, в Ядринском административном районе Чувашской Республики, в Засурском биогеографическом районе (Папченков, Димитриев, 1993). В соответствии с физико-географическим районированием Среднего Поволжья озеро расположено в «Приволжском возвышенно-равнинном физикогеографическом районе с развитием овражной эрозии», тектонической основой которого является Алатырско-Горьковское поднятие палеозойского возраста (Ступишин, 1964). На картах 1948 г. хорошо заметна группа из 6 озер, расположенная на самом северо-западе республики. Однако, на картах 1957 г. они отсутствуют. По сообщениям местных жителей эти озера исчезли в результате интенсивного заиления (Семенова, 1976). По другим сообщениям озеро Сосновка не исчезало. В сводке И.С. Дубанова (2000) озеро Сосновка отмечается как затопленное. Однако, по-видимому, озеро Сосновка лишь подтоплено после поднятия уровня воды в Чебоксарском водохранилище. Решением Ядринского райисполкома от 5 июля 1978 г. №312 озеро объявлено особо охраняемой природной территорией районного значения.

Озеро Сосновка притеррасное пойменное, продолговатой формы, длиной около 2.5 км с наибольшей шириной в юго-восточной части (около 1 км).

Исследования проводились вдоль берега в западной части озера маршрутным методом. Водная растительность представлена гидрофитами (роголистник темно-зеленый, ряски малая и трехдольная, многокоренник обыкновенный, элодея канадская, кубышка желтая, кувшинка чисто-белая, телорез алоэвидный, рдесты пронзеннолистный и плавающий, водокрас лягушачий, горец земноводный), гелофитами (стрелолист обыкновенный, частуха подорожниковая, камыш озерный, рогоз широколистный, тростник южный), гигрогелофитами (жерушник земноводный, осоки пузырчатая, береговая, касатик аировидный, щавель прибрежный). У берега в воде прерывистым поясом шириной до 3-х м отмечены тростник южный, местами - заросли телореза алоэвидного. В нижней части береговой зоны преобладают влаголюбивые виды: ивы, щавель прибрежный, череда поникшая, зюзник европейский, чистец болотный, мята полевая, встречаются касатик аировидный, дурнишник обыкновенный, бубенчик лилиелистный.

Береговой склон надпойменной террасы, примыкающий к озеру с севера, юго-восточной экспозиции, имеет крутизну 15-50°, так что в некоторых местах он труднопроходим. На этом склоне произрастает дубняк кленово-липовый. Тип леса по типологии Погребняка - дубрава снытево-осоковая. В соответствии с проектом лесоустройства участки входят в 28 и 30 кварталы Ядринского лесничества Ядринского лесхоза. Формула древостоя 10Д и 8Дн2Лп, возраст дуба 55 лет. 2-3 класса бонитета, полнота 07 (Проект организации..., 1994-1995). Высота липы и дуба достигает 20-22 м, однако много низкоствольного дуба. Подрост кленовый, высота которого достигает 7-10 м. Встречаются сухие и поваленные деревья. Сомкнутость крон равна 1, что отрицательно сказывается на травянистом покрове. В ряде мест степень покрытия почвы по шкале обилия Браун-

## НАУЧНЫЕ ТРУДЫ ГПЗ «ПРИСУРСКИЙ». ТОМ 12. 2005 г.

Бланке травянистыми растениями составляет всего 2 балла, много мертвопокровных участков. Местами на таких крутых участках склона в травянистом покрове преобладает хвощ зимующий, на склонах с меньшей крутизной - девясил иволистный и клевер средний, в верхней части склона - осока волосистая. Из других видов на таких склонах отмечены дрок красильный, коровяки обыкновенный и черный, из папоротников - пузырник ломкий, а также серпуха венценосная, душица обыкновенная, ирис sp.

По мере продвижения по берегу на восток склон становится пологим. Здесь произрастают средневозрастные культуры ели (Н-25м, Д-40 см), среди которых встречаются кривоствольные экземпляры сосны обыкновенной, старые дубы (Н - 25 м, Д=70 см). В подлеске отмечены заросли малины. Из кустарников обильна лещина обыкновенная (H - 15 м, Д - 10 см). Сомкнутость крон ее достаточно высокая (0,9). Имеются всходы дуба. Травянистый покров характеризуется как дубравное широкотравье. В некоторых местах дубняк сменяется осинником с участием липы, лещины и доминантами травянистого покрова - снытью обыкновенной и осокой волосистой. К берегу примыкает поляна с ландышем майским, ястребинкой зонтичной. Далее в восточной части склона отмечены сплошные заросли разных видов ив, шиловника майского, калины обыкновенной, осиной.

Противоположный берег пологий, имеет северо-западную экспозицию, сплошь покрыт разнообразной пойменно-луговой растительностью, сменяемой зарослями ив. Пониженные участки поймы заболочены, здесь доминируют виды прибрежной, болотной флоры сосудистых растений; лапчатка гусиная, лютик ползучий, двукисточник тростниковидный, рогоз широколистный, полевицы побегоносная и тонкая, осока лисья, болотница игольчатая, ситник жабий, шучка дернистая

Всего на изучаемом склоне отмечено 264 вида, относящихся к 65 семействам, в том числе растения, включенные в Красную книгу Чувашской Республики (бубенчик лилиелистный, дремлик широколистный, астра ромашковая, серпуха венценосная, душица обыкновенная, валериана лекарственная, кувшинка чисто-белая, яблоня лесная - всего 8 видов).

Отсутствие ООПТ в данном районе, разнообразие растительности и богатый видовой состав растений, среди которых встречены редкие растения, делают необходимым придание данному озеру статуса памятника природы республиканского значения и его дальнейшее изучение. Бубенчик лилиелистный пока не выявлен на особо охраняемых природных территориях Чувашии, что является дополнительным аргументом в пользу необходимости охраны этого природного объекта.

Ниже приводится список видов сосудистых растений, выявленных на обследуемой территории. Названия растений приводятся по С.К. Черепанову (1995) и опубликованной позднее сводке (Бакин и др., 2000).

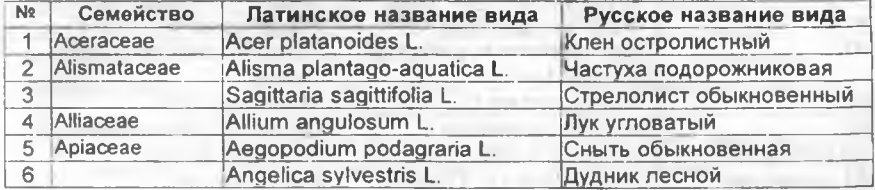

Список видов сосудистых растений озера Сосновка

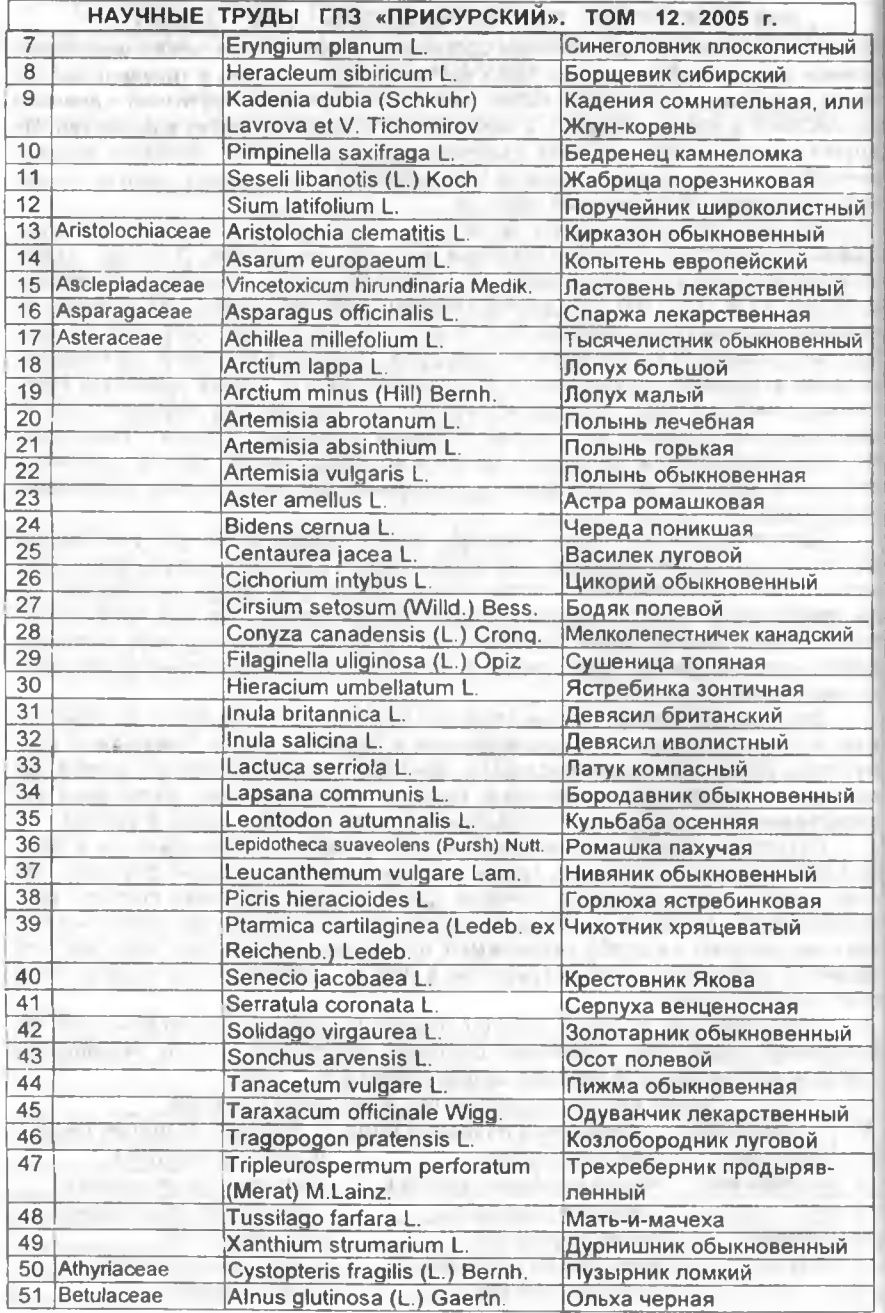

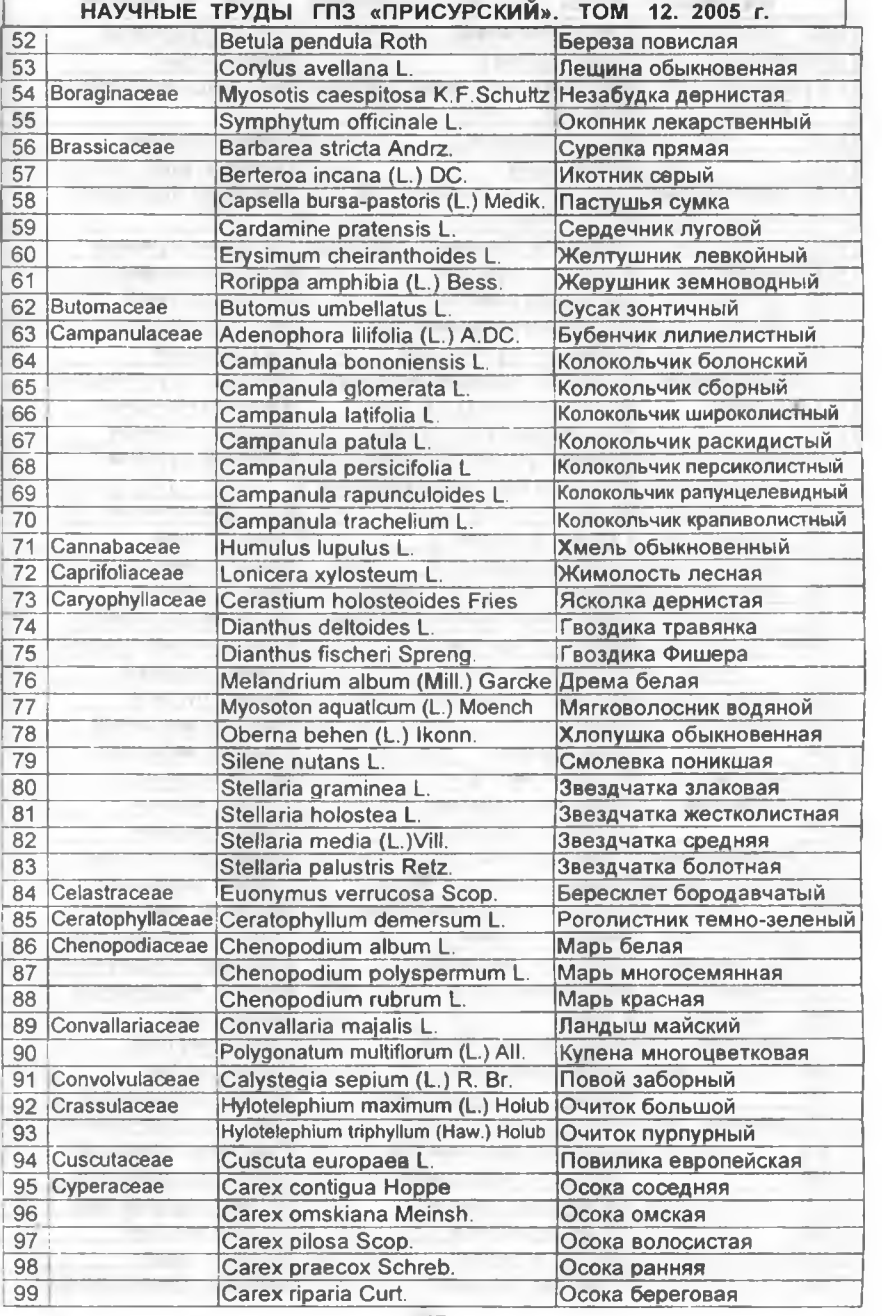

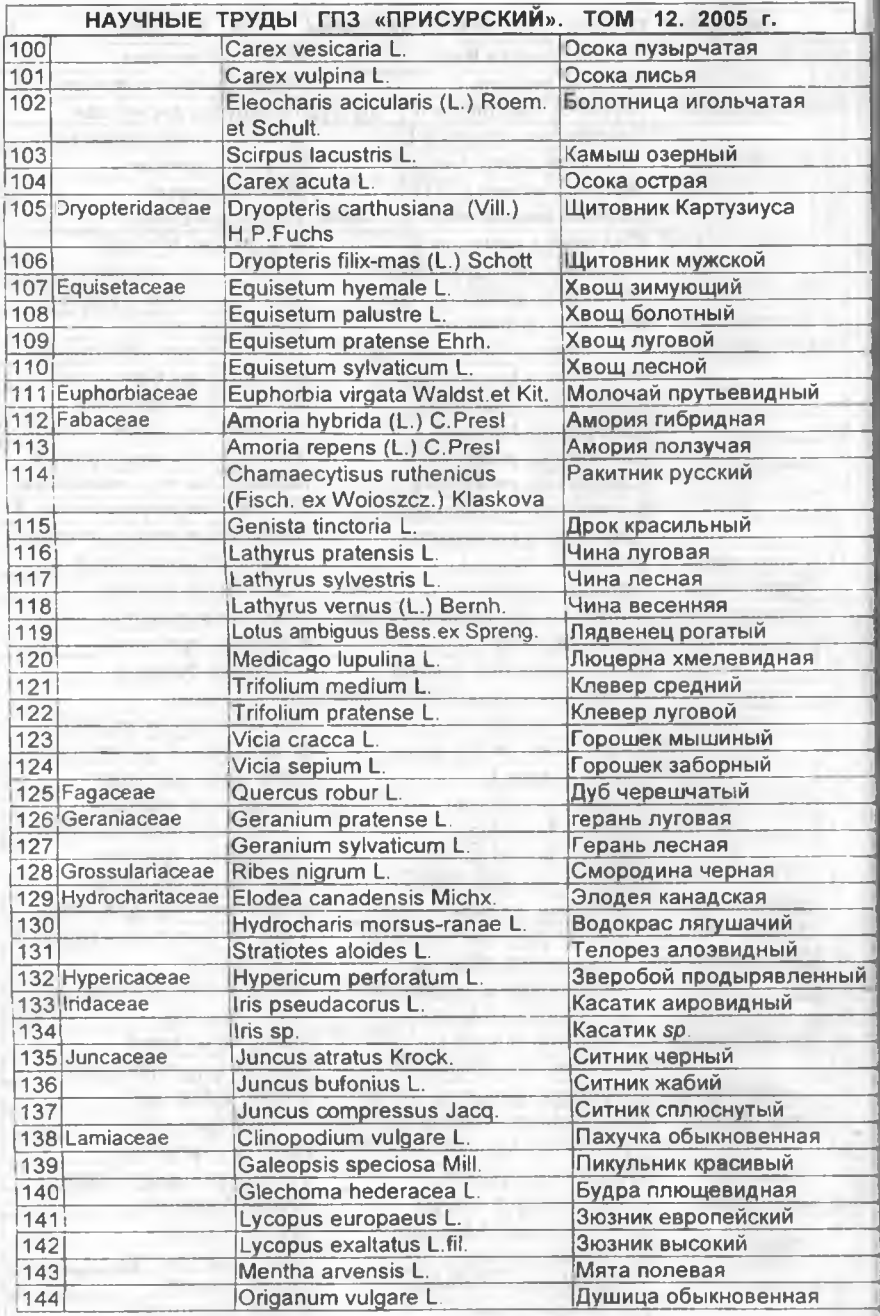

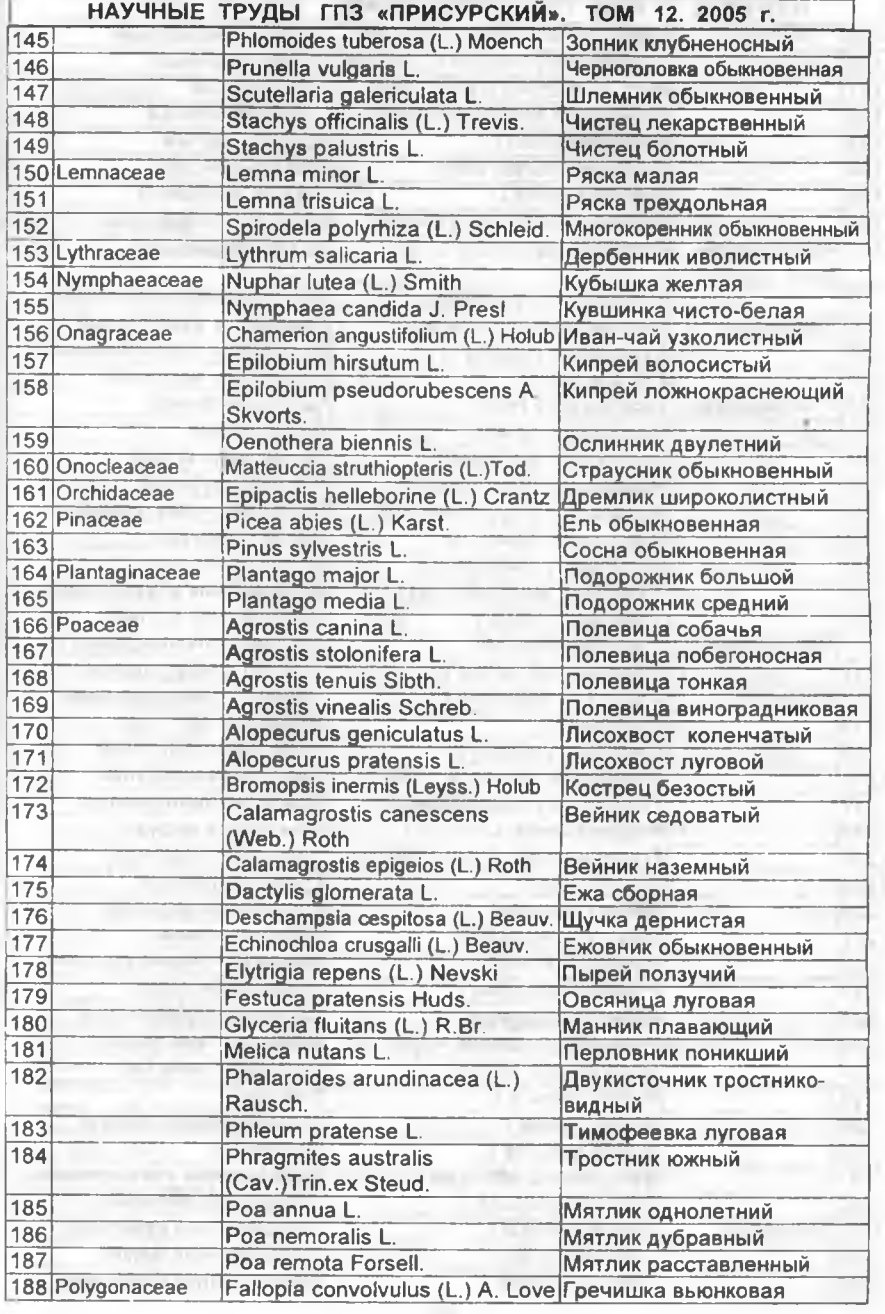

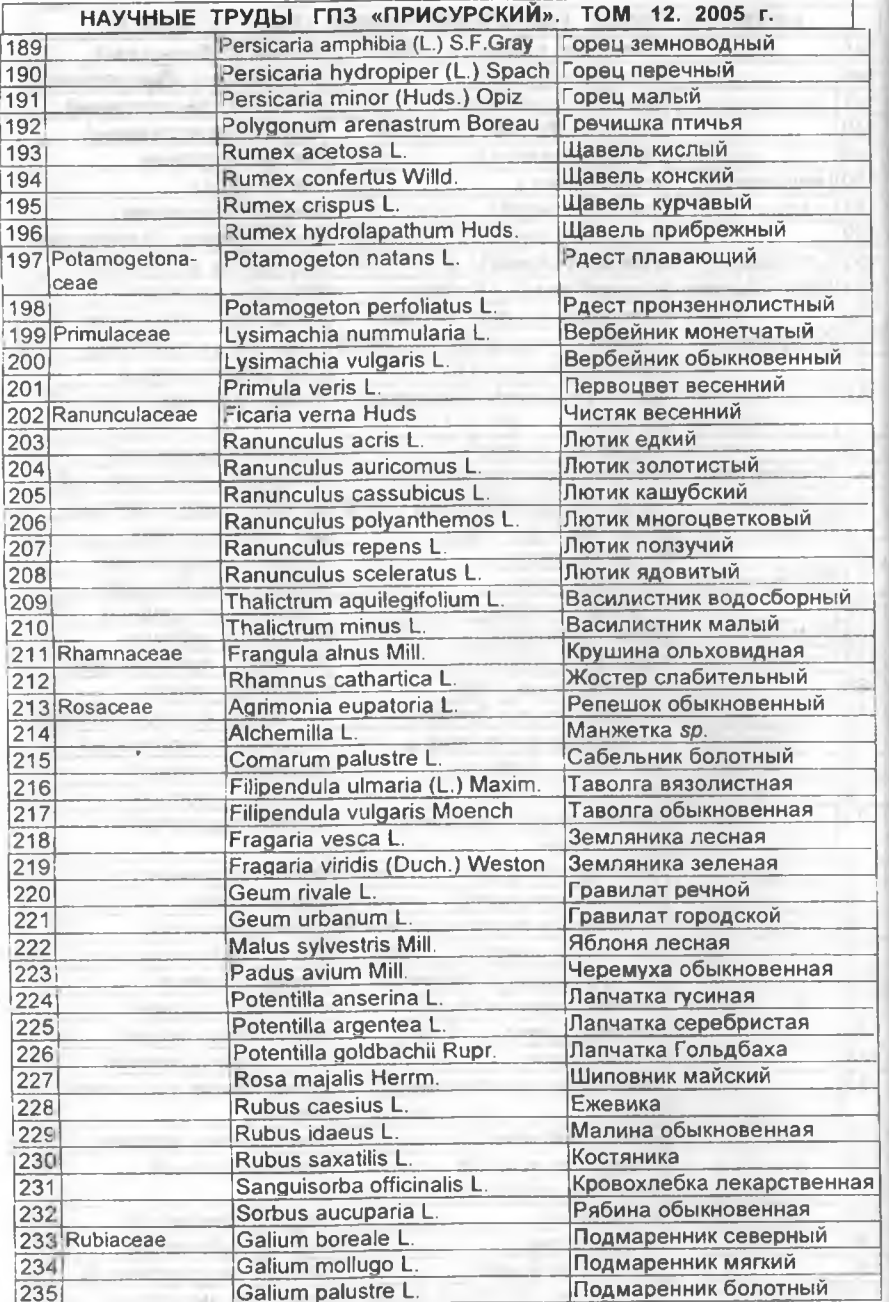

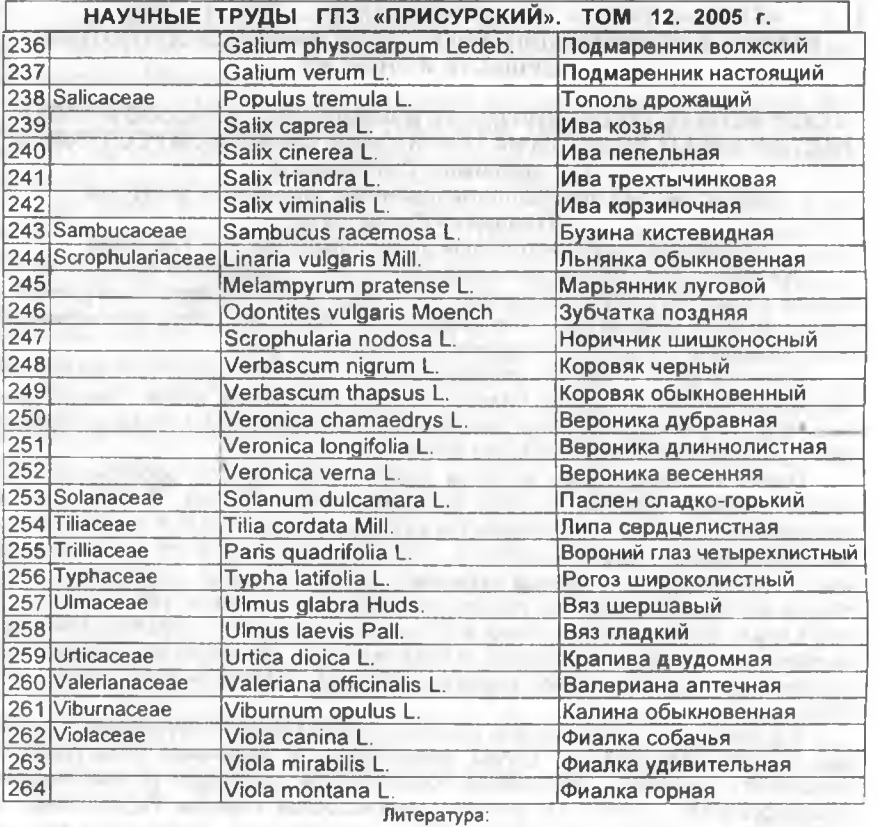

Бакин О.В., Рогова Т.В., Ситников А.П. Сосудистые растения Татарстана. - Казань: Изд-во Казанск. ун-та, 2000. - 496 с.

Дубанов И.С. Озера Чувашской Республики. - Чебоксары: Изд-во «Клио», 2000. - 76 с.

Красная книга Чувашской Республики. Том 1. Часть 1. Редкие и исчезающие растения и грибы / Гл. ред., д.м.н., проф., академик Иванов Л.Н. Автор-сост. А.В. Димитриев. - Чебоксары: РГУП "ИПК "Чувашия", 2001. - 275 с.

Папченков В.Г., Димитриев А.В. О природном районировании Чувашской Республики // Экологический вестник Чувашии. Вып. 2. Докл. 1 респ. науч.-практ. конф. "Актуальные экологические проблемы Чувашской Республики". - Чебоксары, 1993. - С. 77-84.

Проект организации и развития лесного хозяйства Ядринского лесхоза Комитета по лесному хозяйству Чувашской Республики. Поволжское лесоустроительное предприятие. Пензенская экспедиция. - Пенза, 1994-1995.

Семенова И.И. Озера песостепной зоны (в пределах Чувашской АССР) // Озера Среднего Поволжья. - Л.: Наука, 1976.

Физико-географическое районирование Среднего Поволжья / Под ред. А.В. Ступишина. Казань, 1964. - 197 с.

Черепанов С.К. Сосудистые растения России и сопредельных государств. - СПб.: "Мир и семья - 95", 1995. - 991 с.

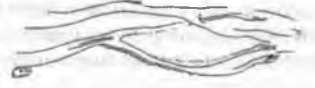

## НАУЧНЫЕ ТРУДЫ ГПЗ «ПРИСУРСКИИ». ТОМ 12. 2005 г. РАЗДЕЛ 2. ИЗУЧЕНИЕ ДИНАМИКИ БИОГЕОХИМИЧЕСКОГО ПОТОКА ВЕШЕСТВ И ЭНЕРГИИ

## СОВРЕМЕННАЯ ТЕНДЕНЦИЯ СТОКА ВЗВЕШЕННЫХ НАНОСОВ И СТОКА РАСТВОРЕННЫХ ВЕЩЕСТВ НА ТЕРРИТОРИИ ЧУВАШСКОЙ РЕСПУБЛИКИ С.С. Максимов. С.В. Васюков

## Министерство природопользования и земельных ресурсов Чувашской Республики

#### Чувашский государственный университет им. И.Н.Ульянова

Чувашская Республика за последнее столетие претерпела большие изменения в сфере геозкологии. Известно, что в результате хозяйственной деятельности человека показатели стока взвешенных наносов и стока растворенных вешеств весьма серьезно отличаются от поиродного фона.

Большую роль в общей планации рельефа республики играет механическая и химическая денудация. Известно, что в результате хозяйственной деятельности человека показатели механической и химической денудации весьма. серьезно отличаются от природного фона.

Одним из объективных методов оценки интенсивности эрозионных процессов являются данные по стоку взвешенных наносов рек. По имеющимся данным очень хорошо прослеживается разница при переходе от слабо освоенных территорий к сильно освоенной. Основная часть годового стока наносов (до 90%) приходится на период весеннего половодья, когда вследствие активного проявления эрозионных процессов происходит сильное увеличение мутности воды. Анализ литературных источников показывает о преобладании стока наносов на песчано-глинистых отложениях, чем на территории, сложенной песчаными или супесчаными породами (Дедков, Мозжерин, 1984, Кабдулова, 2003 и др.).

Большая роль в питании рек наносами принадлежит поступлению с пахотных земель мелкозёма. В целом, антропогенные изменения естественного ландшафта привели к увеличению механической денудации (Климатическая геоморфология..., 1977). По данным Чебоксарской станции Гидрослужбы и Ф.Я.Михайлова (1974), ещё в 60-ые, 70-ые годы XX века с Чувашского плато в ложе Волги выносилось ежегодно около 5 млн. м<sup>3</sup> твёрдого стока. Река Цивиль ежегодно поставляет в Волгу до 1,3 млн.т обломочного материала. Основная часть годового смыва и аккумуляции осуществляется в апреле-мае. За эти месяцы твёрдый сток Цивиля достигает до 2,36 млн. м<sup>3</sup>.

По А.П.Дедкову, В.И.Мозжерину (1996), рассматриваемая территория относится к средней полосе со средними модулями стока 10-50 т/км<sup>2</sup> в год. В северной половине Чувашской Республики местами значения стока взвешенных наносов достигает 100 т/км<sup>2</sup> в год (значительные площади пахотных угодий), а к югу он падает до 10 т/км<sup>2</sup> в год (значительная залесенность). Сильна эрозия и высоки модули близ границ лесной и лесостепной зон (Дедков, Мозжерин, 1996).

Показатели модуля стока взвешенных наносов Волги, в районе г.Чебоксар составляют 11 т/км<sup>2</sup> в год, Цивиля (Атлашево) - 28 т/км<sup>2</sup> в год, у с. Тувси эти значения увеличивается до 370 т/км<sup>2</sup> в год. В районе с. Княжиха (Сура) модулы стока взвешенных наносов в наблюдаемом пункте достигает 34 т/км<sup>2</sup> в год. на р. Кубня (Чутеево) - 85т/км<sup>2</sup> в год. на р. Була (Чатбаш) - 530 т/км<sup>2</sup> в год (Дедков, Можерин, 1984). К значительному снижению твердого стока рек приводит соз-

## НАУЧНЫЕ ТРУДЫ ГПЗ «ПРИСУРСКИИ». ТОМ 12. 2005 г.

дание плотин и водохранилищ, которые, как и озера, выступают в роли отстойников наносов (Дедков, 1980).

Чувашским ЦГМС были предоставлены данные по стоку взвешенных наносов р.Цивиль (гидропост с.Тувси, Цивильский район), выраженные в мутности. По этим значениям были подсчитаны данные по стоку взвешенных наносов и стоку растворенных веществ, смываемого с площади 1км<sup>2</sup> за год.

Для оценки эрозии и денудации бассейн р.Цивиль (Б. и М. Цивиль) был выбран не случайно. Во-первых, бассейн р.Цивиль занимает территорию 6,1 тыс.км<sup>2</sup>, что примерно равно 1/3 плошади республики, и полностью расположен в пределах Чувашской Республике. Во-вторых, по данному бассейну можно проследить закономерности развития стока как взвешенных наносов так и растворенных веществ (табл.1.). В третьих, на этот речной бассейн не оказывают влияние значения механической и химической денудации соседних регионов.

Значения взвешенных наносов в бассейне р.Цивиль меняются от 0,39 до 12,86 т/км<sup>2</sup> в год. Почти 14-ний период наблюдений говорит об относительно небольшом разбросе данных и стабильном тренде взвешенных наносов. Это связано, прежде всего, со стабильными площадями пашен за последние 15-20лет, а также незначительном ослаблением овражной эрозии.

Следует отметить, что сток взвешенных наосов не является точной мерой всех продуктов зрозии в речном бассейне, так как значительная часть твердого стока аккумулируется в самом бассейне в виде делювия, пролювия и аллювия и не выносится за ее пределы (Маккавеев, 1955; Дедков, Мозжерин, 1984, 1996). Удаляемая из бассейна «транзитная» часть наносов прямо зависит от общей интенсивности эрозии и денудации в бассейне и служит ее относительной мерой. К тому же она фиксирует общее уменьшение объема рельефа в бассейне. его общее денудационное снижение. что часто также используется для оценки интенсивности рассматриваемых процессов. Что же касается остающихся в бассейне «местных» продуктов эрозии и денудации, то их перемещение и переотложение не изменяет общий объем рельефа, а ведет лишь к его сглаживанию (Дедков и др., 2001).

#### Таблица 1

#### Сток взвешенных наносов и растворенных вешеств бассейна р. Цивиль

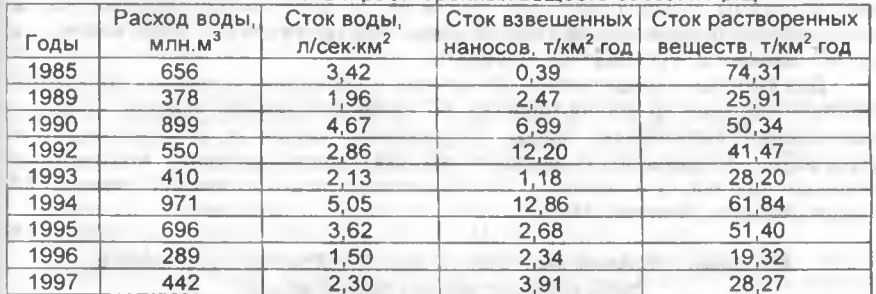

Таким образом, сток наносов в республике и на конкретно рассмотренном речном бассейне зависит от активности эрозионных процессов и применяется для оценки интенсивности денудации.

Изученность химической денудации как процесса рельефообразования уступает многим другим экзогенным процессам, хотя она по своим масштабам сопоставима с общей интенсивностью всех процессов механической денудации

(Мозжерин, Шарифуллин, 1988). По В.И.Мозжерину, А.Н.Шарифуллину (1988). для восточных районов Русской равнины химическая денудация составляет 30 т/км<sup>2</sup> год. В пределах Чувашской Республики значения поверхностной химической денудации в Заволжье и Присурье достигают 5 т/км<sup>2</sup> год, а в северной половине рассматриваемой территории - 10-20 т/км<sup>2</sup> год. Подземная химическая денудация в республике имеет меньшие значения. Так, в Заволжье и Присурье показатели подземной химической денудации достигают до 5 т/км<sup>2</sup> год, а на остальной части - до 10 т/км<sup>2</sup> год. Значения химической денудации меньше на участках, покрытых лесами.

Различные факторы оказывают неоднозначное воздействие на сток основных химических элементов (Денмухаметов, 2001). Наиболее существенно оказывают влияние применение минеральных и органических удобрений на пашнях, выбросы с промышленных предприятий и др. В результате хозяйственной деятельности гидрохимический режим многих рек нарушен. Концентрации основных ионов и минерализация воды весьма серьезно отличаются от естественноисторического (природного) фона (Коняев, Белоногов, Торсуев, 2002).

По данным Ф.Я.Михайлова (1974), ежегодно с полей республики смывается огромная масса верхнего плодородного слоя, уносятся в реки питательные вещества (16 тыс.т. азота, 7 тыс.т фосфора, 107 тыс.т. калия). Вследствие потери почвой питательных веществ, ухудшения ее водно- физических свойств и снижения биологической активности, снижается урожайность сельскохозяйственных культур на слабосмытых почвах в среднем на 20%, на среднесмытых почвах на 50% и на сильносмытых почвах на 70%. Снижению плодородия земель способствует складывающийся отрицательный баланс между выносом элементов минерального питания растений из почвы и их внесением, между потерей органического вещества и его накоплением в почве. В 1997 г. по сравнению с 1990 г. применение минеральных удобрений уменьшилась с 143 кг действующего вещества на 1 га пашни до 40 кг, или в четыре раза. В конце 80-х гг. минеральные удобрения вносились на 92-93% посевных плошадей, в 1997 г. - на 51,8%. Площади внесения органических удобрений сократились на 39%, а средняя доза- с 5,6 до 4,8 т/га.

По данным государственного проектно-изыскательского центра агрохимической службы «Чувашский», 3,57 тыс.га (47%) сельскохозяйственных угодий имеют низкое содержание подвижной серы, 106 тыс.га (14%) - бора, 689 тыс.га (91%) - цинка и 21 тыс. га(31%) - кобальта.

Для борьбы с вредителями, болезнями и сорняками в посевах сельскохозяйственных культур использовалось 66 наименований пестицидов. С целью уменьшения загрязнения почвы, окружающей среды и сохранения этномонофауны применение химических средств защиты растений отменено на площади 120 тыс.га и заменено биологическими препаратами на площади 17. тыс.га (Архипов, Яковлев, 1998).

#### Таблица 2

Внесение органических и минеральных удобрений под посевы в сельскохозяйственных предприятиях

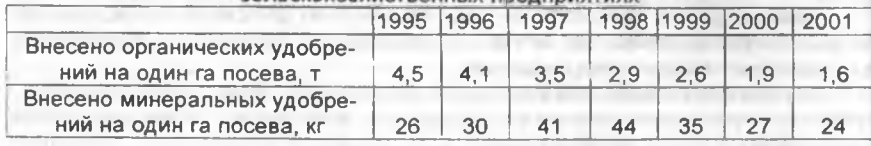

#### НАУЧНЫЕ ТРУДЫ ГПЗ «ПРИСУРСКИЙ», ТОМ 12. 2005 г.

Из таблицы 2 и вышеприведенных примеров видно, что на пахотные угодья республики постепенно сокрашается внесение органических и минеральных удобрений. Это приводит к уменьшению значений стока растворенных веществ (в состав растворенных веществ входит; ион аммония (NH4), кальций  $(Ca^{2*})$ , магний (Mq<sup>2+</sup>), сумма натрия и калия (Na<sup>1+</sup>K<sup>1+</sup>), ион гидрокарбонатов (HCO<sub>3</sub>), сульфаты (SO<sub>4</sub><sup>2</sup>), хлориды (CI<sup>1-</sup>), нитраты (NO<sub>3</sub>), нитриты (NO<sub>2</sub>). Например, в бассейна р.Бол. и Мал.Цивиль в 1985 г. средние значения минерализации достигали 700 мг/л, в 1989 г. - 418,1 мг/л, то в 2000 г. этот показатель равнялся в среднем 350-390 мг/л, а в 2001 г.- 330-370 мг/л.

Несмотря на тот факт, что не весь объем выносимых из речного бассейна химических элементов денудационного происхождения, в качестве относительного показателя интенсивности химической денудации использована величина стока растворенных веществ (Денмухаметов, 2001).

Были подсчитаны и получены новые данные модуля стока растворенных веществ, смываемого за год с площади 1км<sup>2</sup> в бассейне р.Цивиль (Бол. и Мал. Цивиль). Значения меняются от 19.32 до 74.31т/км<sup>2</sup> год. Максимальные показатели приходятся на 1985 г. Этот год отличается активным внесением на пахотные земли органических и минеральных удобрений. Наблюдается заметная тенденция уменьшения модуля стока растворенных веществ. Влияние на сток растворенных веществ промышленных предприятий в бассейне р.Цивиль незначительна.

Прослеживается тесная зависимость между стоком воды и взвешенными, растворенными веществами (табл.1.). С увеличением стока воды значительно повышаются показатели модуля взвешенных и растворенных веществ.

#### Литература:

Архипов Ю.Р., Яковлев А.Е. Экономическая и социальная география Чувашской Республики: Учеб. пособие. - Чебоксары: Изд-во Чуваш. ун- та, 1998. - 304 с.

Дедков А.П., Мозжерин В.И., Сафина Г.Р., Гусаров А.В. Глобальная модель эрозии и стока наносов и пути ее совершенствования // Современные и древние эрозионные процессы. Под. ред. Г.П. Бутакова и Г.А. Ларионова. - Казань, 2001. - С.5-14.

Дедков А.П., Мозжерин В.И. Эрозия и сток наносов на Земле. - Казань: Изд-во Казан. ун-та, 1984. - 264 с.

Дедков А.П., Мозжерин В.И. Эрозия и сток наносов на Земле. - Казань Изд-во Казан. ун-та, 1984. - 264с.

Денмухаметов Р.Р. Химическая денудация в речных бассейнах мира // Современные и древние эрозионные процессы. Под. ред. Г.П. Бутакова и Г.А. Ларионова. - Казань, 2001. - $C.127 - 133.$ 

Кабдулова Г.А. Современные зрозионные процессы в степной и полупустынной зонах Западно-Казахстанской области. Автореф.... канд. геогр. наук. - Казань, 2003. - 24 с.

Климатическая геоморфология денудационных равнин. Коллектив авторов: Дедков А.П., Мозжерин В.И., Ступишин А.В., Трофимов А.М. Науч. ред. Н.В. Колобов. - Казань: Изд-во Казан. ун-та, 1977. - 224 с.

Коняев С.В., Белоногов В.А., Торсуев Н.П. Колебания ионного стока р. Кубань вследствие антропогенного воздействия // Изв. РГО. Т.134. Вып.5, 2002. - С.48-54.

Маккавеев Н.И. Русло реки и зрозия в ее бассейне. - М.: Изд-во АН СССР. 1995. - 346 с. Михайлов Ф.Я. Дерново- подзолистые почвы лесостепи Чувашской АССР и их окультуривание. - Чебоксары: Чуваш. кн. изд- во, 1974. - 160 с.

Мозжерин В.И., Шарифуллин А.Н. Химическая денудация гумидных равнин умеренного пояса. - Казань: Изд- во Казан. ун- та, 1988. - 194 с.

Типы экзогенного морфогенеза платформенных равнин (отчет). Науч. рук. А.П. Дедков. -Казань: Казан. гос. ун-ет, каф. физич. географии, 1980.- 75 с.

## Раздел 3. Геоботанические исследования в Присурье

## СОСТОЯНИЕ ПОПУЛЯЦИЙ ДРЕВЕСНЫХ ВИДОВ В ОСНОВНЫХ ЛЕСНЫХ БИОТОПАХ АЛАТЫРСКОГО УЧАСТКА ЗАПОВЕДНИКА «ПРИСУРСКИЙ» Н.Г.Султанова

#### Государственный природный заповедник «Присурский»

Сукцессионное состояние лесных сообществ заповедника можно оценить по демографической структуре популяций древесных видов. Для этого в ценотической популяции древесного вида оценивают соотношение групп особей, находящихся в одном онтогенетическом состоянии - молодых, зрелых и старых особей.

Согласно современным представлениям о климаксовых сообществах лесной зоны (The mosaic-cycle..., 1991, Смирнова и др., 1993, Восточно-европейские..., 1994; Смирнова, 1998), устойчивое состояние популяций возможно только при наличии в популяции особей разного возраста. Полночленность онтогенетического (возрастного) состава всех ценозообра-зователей - достаточно просто определяемый индикаторный признак ненарушенного (климаксового) ценоза (Whittaker, 1975; Дыренков, 1984; Восточноевропейские..., 1994, Сукцессионные процессы..., 1999, Оценка и сохранение... 2000). Отклонения от базовых спектров распределения особей популяции по стадиям онтогенеза будет свидетельствовать о сукцессионном статусе соответствующего сообщества

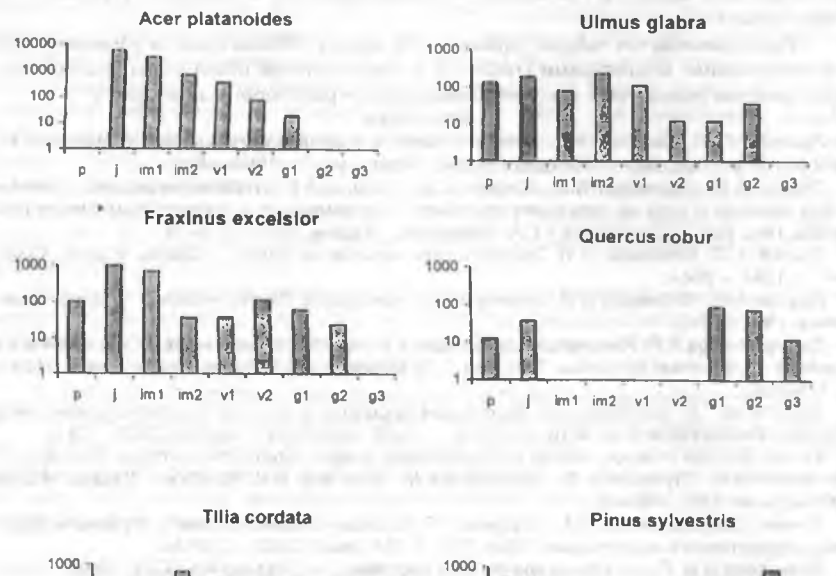

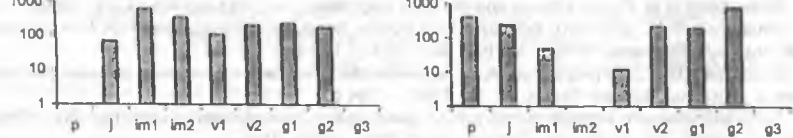

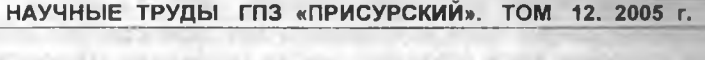

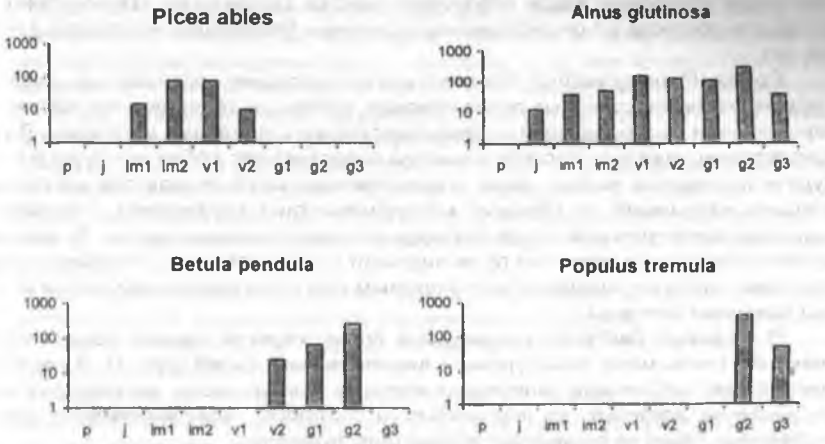

Рис. 1. Онтогенетические спектры популяций основных древесных видов Алатырского участка заповедника «Присурский» (по оси абсцис - онтогенетические состояния, по оси ординат - число особей на га).

Обозначения онтогенетических состояний: р - проростки; ј - ювенильные; im1 имматурные I-ой подгруппы; im2 - имматурные II-ой подгруппы; v1 - виргинильные I-ой подгруппы; v2 -виргинильные II-ой подгруппы; g1 - молодые генеративные; g2 - средневозрастные генеративные; д3 - старые генеративные.

Для оценки состояния популяций основных древесных ценоообразователей исследуемого участка в наиболее типичных выделах основных биотопов заповедника (березового, соснового, осинового, широколиственного и черноольхового) было выполнено по 1 - 3 описаний демографической структуры популяций древесных видов Исследования демографической структуры популяций основных древесных видов-лесообразователей проводили в основных вариантах лесных сообществ заповедника, выделенных при рекогносцировочных обследованиях и на основе таксационных материалов (Таксационное описание..., 1993). На площадках 20 х 20 м отмечали все особи деревьев, для каждой особи указывали онтогенетическое состояние и жизненность по двухбалльной шкале (Диагнозы и ключи..., 1989, Смирнова и др., 1990, Восточноевропейские..., 1994, Сохранение и восстановление..., 2002). Проростки, ювенильные и имматурные особи учитывали на площадках 5х5 м<sup>2</sup> с последующим пересчетом на всю площадь. Всего было сделано 11 демографических описаний на площадках 20х20 м.

На основе данных демографических описаний были построены суммарные онтогенетические спектры популяций видов Атратского участка заповедника, участвующих в сложении древесного яруса (рис. 1).

Для оценки состояния популяций использованы также данные геоботанических описаний, в которых отслеживалось участие древесных видов в разных ярусах. При маршрутных исследованиях и описании лесного растительного покрова отмечались местообитания, где присутствовало значительное количество жизнеспособного подроста отдельных древесных видов.

Полученные данные были использованы для характеристики состояния популяций древесных видов Атратского участка заповедника «Присурский», а также для прогноза их существования в течение ближайших нескольких десятков лет.

Сосна (Pinus sylvestris). Как показывают последние исследования, существование массивов сосновых лесов повсюду, вплоть до таежной зоны, связано с нарушениями местообитаний - преимущественно с пожарами и рубками. В густонаселенных районах сосняки зачастую представляют собой культуры сосны. Будучи пионерным видом, сосна в естественных сообществах при отсутствии внешних нарушений не образует монодоминантных насаждений, сменяясь в ходе восстановительных процессов позднесукцессионными видами. То есть современные сосняки являются производными сообществами, длительное существование которых поддерживается прямым или опосредованным (через пожары) влиянием человека.

В сосновых биотопах заповедника сосна характеризуется прерывистым спектром: очень мало имматурных и виргинильных особей (рис. 1). В сосняках присутствует небольшое количество молодых особей сосны, но они практически нигде не доживают до виргинильного состояния. Возобновление сосны в лиственных лесах не происходит вследствие затенения.

Поскольку средний возраст культур сосны сравнительно небольшой (около) 45 лет), в ближайшие несколько десятков лет в условиях заповедного режима сосна будет преобладать на значительной части Атратского участка заповедника. Прогноз на более отдаленные времена сделать трудно, однако несомненно, что популяция сосны будет постепенно сокращаться, вытесняемая позднесукцессионными видами деревьев. Процесс внедрения под полог сосны широколиственных видов деревьев и ели активно идет на окраинах сосновых массивов, где существует возможность проникновения зачатков этих видов. Существование больших массивов сосновых лесов на значительном удалении от участков с генеративными особями широколиственных видов и ели замедляет восстановительные процессы.

Береза бородавчатая (Betula pendula). Как и сосна, береза бородавчатая является пионерным видом, ее широкое распространение в лесной зоне связано с биологическими особенностями вида - хорошим возобновлением после рубок в хвойно-широколиственнных, широколиственных и сосновых лесах. На территории Атратского участка заповедника береза бородавчатая стоит на втором месте после сосны по занимаемой ее биотопами площади. Она доминирует в производных сообществах - мелколиственных лесах с доминированием в напочвенном покрове неморальных видов трав.

В онтогенетическом спектре популяции березы бородавчатой в этих сообществах присутствуют практически исключительно генеративные особи, небольшое участие принимают также виргинильные особи, спектр регрессивный (рис 1). Отсутствие молодых особей в популяции березы бородавчатой позволяет предположить резкое сокращение в ближайшие несколько десятков летучастия этого вида в биотопах, где в настоящее время в древесном ярусе он преобладает. Уже сейчас в березняках старше 60 лет наблюдается активный распад древесного полога.

В условиях отсутствия рубок береза бородавчатая постепенно утратит свое господствующее положение, а доминирование подроста широколиственных видов и присутствие в нем ели свидетельствуют о бореально-неморальном

#### НАУЧНЫЕ ТРУДЫ ГПЗ «ПРИСУРСКИЙ». ТОМ 12. 2005 г.

облике этих лесов в будущем. Однако в ближайшие годы береза бородавчатая еще будет составлять значительную долю среди других древесных видов, поскольку большие площади на территории Атратского участка заповедника занимают лиственные молодняки разного возраста, в составе которых береза бородавчатая занимает не последнее место. Эти насаждения сформировались после рубок, а также на месте выгоревших во время пожара 1972 года сосновых и лиственных лесов в юго-восточной части Атратского участка.

Береза пушистая (Betula pubescens) по своим популяционным и экологическим характеристикам сходна с березой бородавчатой и существует в виде небольшой примеси к основным породам в широколиственных и мелколиственных лесах. Береза пушистая усиливает свои позиции во влажных и заболоченных экотопах.

Как и береза бородавчатая, этот вид в сообществах со сформированным древесным ярусом характеризуется регрессивным спектром, в котором преобладают генеративные особи. Прогноз существования популяции такой же, как для березы бородавчатой.

Осина (Populus tremula). В экологическом отношении осина и береза бородавчатая отличаются незначительно. Этот вид, как и два предыдущих, относится к пионерным видам.

Во взрослых березняках, осинниках и участках широколиственного состояние популяции осины оценивается как регрессивное (рис. 1). В значительной части популяции наблюдается поражение древесины ложным трутовиком, что способствует распаду древесного яруса. В ближайшие годы популяция осины будет существовать за счет зарастающих вырубок, а также благодаря вегетативному размножению - поросль осины встречается практически во всех биотопах.

Таким образом, популяции раннесукцессионных видов - двух видов берез и осины характеризуются регрессивным спектром и в результате демутационных процессов будут постепенно сокращаться. Их место в сообществах будут занимать другие, позднесукцесионные виды, к которым относятся виды широколиственных деревьев и ель.

Клен остролистный (Acer platanoides). Позднесукцессионный вид стресстолерантной стратегии. В рассматриваемых сообществах популяция имеет типичный инвазионный характер - в онтогенетическом спектре представлены лишь прегенеративные (и молодые генеративные) растения (рис. 5.1). В березняках и осинниках клен наряду с липой доминирует в подросте, хотя преобладают ювенильные и имматурные особи пониженной жизненности, что впрочем, характерно для молодых особей высокой плотности. Активная инвазия клена позволяет сделать предположение о значительном участии этого вида в составе лесов, которые впоследствии сформируются в результате демутаций на месте существующих в настоящее время мелколиственных лесов.

Ясень (Fraxinus excelsior). Конкурентный вид, входящий в состав древесного яруса широколиственных лесов. На территории правобережья Средней Волги ясень находится на северо-восточной границе своего ареала. В отличие от остальной части зоны широколиственных лесов, где ясень участвует в составе как плакорных, так и пойменных лесных сообществ, его существование на территории Чувашии связано только с экотопами водоразделов и примыкающих к ним склонов. При этом значительное участие в составе широколист-

венных лесов ясень принимает на суглинках с повышенным грунтовым увлажнением (Петров, 1955, Воротников, 1978, Плетнева-Соколова, 1952).

Онтогенетический спектр ясеня сходен со спектром клена, однако абсолютное число особей ясеня гораздо меньше, чем клена, и его распространение ограничено наиболее богатыми экотопами водораздельных пространств и приводораздельных склонов. Участие ясеня в составе широколиственных пород ограничено также вследствие его обмерзания в отдельные годы (Курнаев, 1973). Этот факт отмечают также местные жители. Однако нами встречены генеративные особи семенного происхождения хорошей жизненности. Это обстоятельство наряду с устойчивым присутствием ясеня в лесных массивах, расположенных к северу от Атратского участка заповедника, позволяет сделать вывод о реальной возможности расселения и значительного участия этого здификаторного вида широколиственных лесов на исследуемой территории.

Дуб (Quercus robur). Относится к видам с конкурентной стратегией, эдификатор широколиственных лесов. Сохранились сведения о существовании в XVIII веке в присурских лесах (в том числе в Присурском лесчаном массиве) корабельных дубрав, которые были заповеданы Петром I для строительства флота. и постепенно были вырублены. Дубовые корабельные рощи располагались в северной части массива. На современной территории заповедника, судя по архивным и литературным данным, дубрав с высоким качеством древесины не было.

Популяции дуба в березняках, осинниках и участках широколиственного леса характеризуются прерывистым онтогенетическим спектром (рис. 1). Возобновление дуба редкое, почти все особи пониженной жизненности. Одной из причин недостаточного для существования популяции возобновления этого вида связано с тем, что местное население на протяжении длительного времени вырубало молодые стройные дубки на прииск. Однако в центральной и северной части исследованного участка заповедника время от времени встречаются средневозрастные и старые генеративные дубы хорошей жизненности. Их наличие, а также существование в прошлом к северу от территории заповедника высокоствольных дубрав говорит об отсутствии климатических и экотопических! ограничений в существовании дуба на территории Алатырского участка заповедника.

Следует отметить, что довольно активная инвазия дуба происходит в сосняках, расположенных на слабоволнистых и волнистых склонах водораздела, хотя там практически все молодые особи этого вида имеют пониженную жизненность. Однако нами встречены участки, где подрост дуба имеет нормальную жизненность, отмечены также отдельные хорошо развивающиеся особи дуба имматурного и виргинильного онтогенетических состояний. Эти участки расположены по окраинам небольших бессточных понижений на водоразделе и пологоволнистых склонах водораздела (Султанова, 2003), а также на пространствах с очень слабым уклоном поверхности в березняках с доминированием в напочвенном покрове Vaccinium myrtillus. Мелкая неоднородность рельефа играет существенную роль в возобновлении дуба.

Несмотря на наличие отдельных участков с жизнеспособным подростом, в остальных лесных сообществах в настоящее время состояние популяции дуба является неустойчивым, поскольку удовлетворительного возобновления не наблюдается, а число генеративных особей постепенно уменьшается вследствие усыхания.

#### НАУЧНЫЕ ТРУДЫ ГПЗ «ПРИСУРСКИЙ». ТОМ 12, 2005 г.

Липа мелколистная (Tilia cordata). Вид со стресс-толерантной стратегией. Липа в зоне распространения елово-широколиственных лесов вследствие своих биологических особенностей оказалась наиболее устойчивой из всех широколиственных пород к антропогенному воздействию. Она легко возобновляется порослью после рубок, не требовательна к почвам и по сравнению с остальными широколиственными видами деревьев имеет ареал, границы которого заходят далеко на север от зоны широколиственных лесов.

Сравнительно благополучное положение популяции липы на исследуемой территории отражается в онтогенетическом спектре (рис. 1). Онтогенетический спектр липы представлен всеми возрастными группами, присутствующими при вегетативном возобновлении (отсутствуют проростки и ювенильные особи). Имматурные и виргинильные особи липы чаще всего пониженной жизненности. но довольно обильны в подросте березняков, осинников и участков широколиственного леса. Спектр такого типа называется вегетативно полночленным.

В целом популяция липы по сравнению с популяциями других широколиственных видов деревьев выглядит достаточно благополучно и, видимо, будет занимать устойчивые позиции в лесных сообществах заповедника.

Вяз шершавый (Ulmus glabra). Вид с реактивно-толерантной стратегией. На территории исследуемого участка довольно широко распространен, но повсеместно не принимает значительного участия в сложении древесного яруса. Часто кроны генеративных особей вяза шершавого находятся во втором подъярусе верхнего яруса или даже в ярусе подлеска.

Онтогенетический спектр вяза шершавого сходен со спектром липы и представлен всеми онтогенетическими состояниями. В отличие от липы, было встречено довольно много проростков вяза шершавого, что свидетельствует о распространении в популяции вяза семенного возобновления.

Присутствие в популяции вяза шершавого особей разного возраста позволяет дать благоприятный прогноз существования этой популяции.

Ель (Picea abies). Вид конкурентной стратегии, один из основных лесообразователей таежной зоны. Все литературные источники отмечают широкое распространение ели в Присурском лесном массиве вплоть до начала XX века. Однако в настоящее время еловые массивы в этом районе отсутствуют. Сокращение площади еловых лесов и исчезновения ели из состава смешанных лесов исследователи связывают со следующими причинами (по данным П.Я. Гордягина (1921), А.Д. Плетневой-Соколовой (1940) В.С. Порфирьева (1967), М. М. Сироткиной (1971), И.А. Яруткина (1980));

1. Ель в Чувашии находится на южном пределе своего распространения, что делает ее менее сойкой к внешним воздействием. и, поежде всего человека:

2. Рубки, в том числе приисковые на ель:

3. Понижение уровня грунтовых вод вследствие сведения лесов и развития овражно-балочной сети:

4. Поражение еловых массивов короедом и обширные по площади ветровалы;

5. Особенности возобновления ели, для которого необходимо наличие свободного от опада лиственных пород субстрата - пней и валежа.

Полученные нами данные о состоянии популяции ели в Атратском участке заповедника «Присурский» позволяют с уверенность утверждать, что ель восстанавливает свое положение на этой территории. Онтогенетический спектр ели имеет инвазионный характер с пиком на имматурных и виргинильных особях (рис. 1). Молодые особи ели по сравнению с подростом широколиственных

пород встречаются в относительно небольшом количестве, но в отличие от них значительная часть подроста ели нормальной жизненности. Подрост ели постоянно встречается практически во всех биотопах (особенно часто в осинниках и в приручьевых местообитаниях), часть особей уже достигла репродуктивного возраста.

Распространению ели способствует наличие по всей территории участка заповедника источников зачатков. Взрослые семенные экземпляры ели оставляли после рубок для обеспечения естественного возобновления. Генеративные особи ели часто встречаются по склонам балок, а также среди сосняков по краям замшелых западин в междюнных понижениях. Следовательно, популяция ели на территории Атратского участка заповедника имеет инвазионный характер. В ближайшем будущем ель в виде значительной примеси будет присутствовать во всех экотопах.

Ольха черная (Alnus glutinosa). Вид с реактивной (пионерной) стратегией. занимает пойменные экотопы и в своем существовании тесно связан с деятельностью бобра.

Ольха черная характеризуется вегетативно полночленным онтогенетическим спектром с максимумом на генеративных особях, все особи вегетативного происхождения, сформировавшиеся в результате рубок. Популяция устойчива, ее дальнейшее существование в условиях заповедного режима также не вызывает опасений, что позволяет утверждать увеличение населения бобра на территории заповедника.

Таким образом, популяции большей части древесных видов заповедника характеризуются «выпадением» разных частей возрастного спектра. На территории Атратского участка заповедника происходит или в ближайшие десятилетия будет происходить деградация (сокращение) популяций сосны, обоих видов берез, осины и вероятно дуба. В процессе инвазии находятся популяции ели, клена, ясеня. Устойчиво существуют популяции липы, вяза шершавого и ольхи черной, однако состояние особей этих видов характеризуется пониженной жизненностью вследствие их вегетативного происхождения.

Исходя из того, что онтогенетически полночленные популяции древесных видов, характеризующиеся сбалансированной структурой, в настоящее время на территории Атратского участка заповедника практически отсутствуют, можно сделать вывод о значительной преобразованности лесных сообществ и об интенсивном протекании на исследованной территории восстановительных сукцессионных процессов.

#### Литература:

Воротников В.П. Геоботаническая характеристика Приволжских нагорных дубрав / Наземные и водные экосистемы. - Горький, 1978. - С. 72-76.

Восточноевропейские широколиственные леса / Под ред. О.В.Смирновой. - М.: Наука, 1994. -364 с.

Гордягин А.Я. Растительность Татарской республики. В сб.: «Географическе описание Татарской Советской Социалистической Республики», ч. 1. - Казань, 1921. - С. 143-222.

Диагнозы и ключи возрастных состояний лесных растений. Деревья и кустарники. - М.: Прометей. 1989. - 109 с.

Дыренков С.А. Структура и динамика таежных ельников. - Л.: Наука, 1984. - 176 с. Курнаев С.Ф. Лесорастительное районирование СССР. - М.: Наука, 1973. - 204 с. Петров А.П. Кайбицкие дубравы // Учен. зап. Казан. ун-та. 1955. Т. 115. кн. 8. - С. 63-96. Плетнева-Соколова А.Д. К вопросу об истории лесов Чувашской АССР. Рукопись. - Казань,

1940. - 254 с. (Хранится в библиотеке Казанского государственного университета). Плетнева-Соколова А.Д. Растительный покров Чувашской АССР / Чувашская АССР. Очерки

о природе. - Чебоксары, 1952. - С. 74-112.

## НАУЧНЫЕ ТРУДЫ ГПЗ «ПРИСУРСКИЙ». ТОМ 12. 2005 г.

Порфирьев В.С. Растительность Волжско-Камского края и вопросы ее охраны. Бюлл. МОИП. Отд. Биол. 1967 Т. 72. Вып. 1. - С. 55-67.

Сироткина М.М. Географический анализ природных факторов оврагообразования и оценка современной овражной эрозии на территории Чувашской АССР. Дисс. на ... канд. геогр. наук -Казамь, 1971. - 275 с.

Смирнова О.В. Популяционная организация биоценотического покрова лесных ландшафтов // Успехи соврем. биологии. 1998. Т. 118. Вып. 2. - С.148-165.

Смирнова О.В., Заугольнова Л.Б., Попадюк Р.В. Популяционная концепция в биоценологии // Журн. общ. биологии. 1993. Т. 54. N 4 - С. 438-448.

Смирнова О.В., Чистякова А.А., Попадюк Р.В., Евстигнеев О.И., Коротков В.Н., Митрофанова М.В., Пономаренко Е.В. Популяционная организация растительного покрова лесных территорий (на примере широколиственных лесов европейской части СССР). - Пущино: ОНТИ НЦБИ АН CCCP, 1990, - 92 c.

Сохранение и восстановление биоразнообразия / Под ред МВ. Гусева, О.П. Мелеховой, Э.П. Романовой. - М.: Изд-во Науч. и учебно-методич. центра, 2002. - 286 с.

Сукцесионные процессы в заповедниках России и проблемы сохранения биологического разнообразия / Под ред. О.В.Смирновой, Е.С.Шапошникова. - СПб: РБО. 1999. - 549 с.

Султанова Н.Г. Экотопы катены малой реки заповедника «Присурский» // Роль особо охраняемых природных территорий в сохранении исчезающих степей и сурков Евразии. Материалы двух международных форумов: доклады. (Научные труды гос. заповедника "Присурский". Т. 11). - Чебоксары-Москва: КЛИО. 2003. - С. 156-162.

Таксационное описание Люльского лесничества Алатырского управления лесами. Лесоустройство 1993 г. Т. 3. Кн. 1. Поволжское гос. лесоустроительное предприятие: 1993-1994 гг

Яруткин И.А. О зональной принадлежности растительности Правобережья Средней Волги // Ботанический журнал, 1980, Т. 65, №3. - С. 345-359.

The mosaic-cycle concept of ecosystem. (ed Remmert H.) Springer-Verlag. -Berlin, Heidelberg, N- $Y. 1991. - 168 p.$ 

Whittaker R.H. Communities and ecosystems. - Mac-Millan: NY, 1975.

## ПРИРОДНЫЕ УСЛОВИЯ, ОСОБЕННОСТИ ГЕОМОРФОЛОГИЧЕСКОГО СТРОЕНИЯ АЛАТЫРСКОГО УЧАСТКА ГОСУДАРСТВЕННОГО ПРИРОДНОГО ЗАПОВЕДНИКА «ПРИСУРСКИЙ» Н.Г.Султанова

## Государственный природный заповедник "Присурский"

#### Природные условия и особенности геоморфологического строения

Алатырский участок государственного природного заповедника "Присурский" расположен в Среднем Поволжье, на северной оконечности Приволжской возвышенности в бассейне среднего течения р. Сура. Это самый большой по площади и единственный лесной из трех участков заповедника. В административном отношении участок относится к Алатарскому району Республики Чувашия. Территория участка расположена между 54° 57' и 55° 02' северной широты и 46° 38' и 46° 52' восточной долготы. Заповедник организован в 1996 году, площадь Алатырского участка составляет 9025 га, его протяженность с севера на юг составляет 7,7 км, с запада на восток - 15,5 км.

Участок расположен в пределах Присурского песчаного лесного массива, который протянулся вдоль правого берега р. Сура (рис.1). Большая часть Присурского лесного массива находится на территории Чувашской Республики, южная оконечность его заходит в Ульяновскую область. Поверхность массива представляет собой холмистую равнину, снижающуюся к долине р. Сура. На относительно плоской поверхности водоразделов возвышаются холмы, представляющие собой останцы древних поверхностей выравнивания. На водоразделах и надпойменных террасах широко развит дюнный рельеф. Преобладаю-

НАУЧНЫЕ ТРУДЫ ГПЗ «ПРИСУРСКИЙ». ТОМ 12. 2005 г. шие абсолютные высоты территории 140-190 м (Папченков, Димитриев, 1993, Арчиков. 1997).

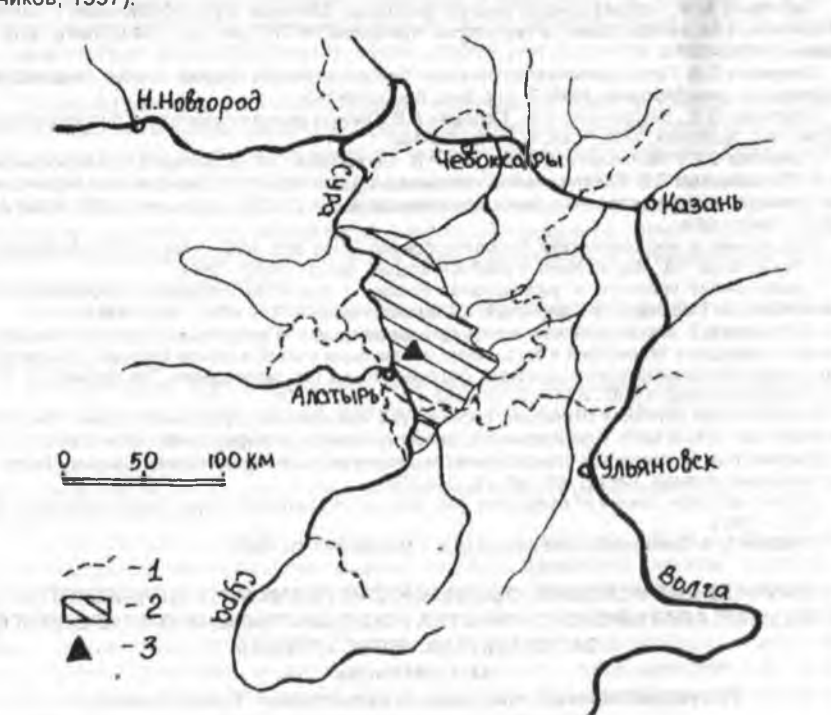

Рис. 1. Схема расположения Присурского лесного массива. Обозначения: 1 - границы республик и областей. 2 - Присурский лесной массив.

3 - Алатырский участок заповедника «Присурский».

Климат района исследования умеренно-континентальный, характеризуется холодной зимой и жарким летом. Средняя годовая температура воздуха +3°С., +3.5°С. Средняя температура самого холодного месяца - января составляет -12,5°С, средняя температура самого теплого месяца - июля составляет +19°С. Абсолютный минимум температуры воздуха достигал -46°С, абсолютный максимум +39°С. Территория массива относится к зоне неустойчивого увлажнения, отмечаются как годы с достаточным, иногда избыточным увлажнением, так и засушливые годы. Годовое количество осадков составляет от 450 до 750 мм (Арчиков, 1998).

Геология и рельеф. Литологической основой Присурского лесного массива являются нижнемеловые и юрские отложения, повсеместно перекрытые слоем четвертичных наносов. Самый древний геологический слой, который выходит на поверхность на территории Алатырского участка заповедника - отложения юрской системы. По свидетельству А.Ю Березина (устное сообщение), обнажения юрской системы встречаются по берегам р. Орлик. Выходы юрских

## НАУЧНЫЕ ТРУДЫ ГПЗ «ПРИСУРСКИЙ». ТОМ 12. 2005 г.

отложений, перекрытые аллювиальными песками и глинами, тянутся полосой шириной до 2-3 км вдоль долины р. Люля и других малых и средних рек Присурского песчаного массива. Они представлены верхнеюрскими отложениями и сложены преимущественно глинами с прослоями сланца алевритами, песками, мергелем, гипсом с прослоями фосфорита (Андреев, 1971, Арчиков, 1998).

На остальной территории массива юрские отложения перекрыты породами системы нижнего мела. Нижнемеловые отложения представлены морскими песчано-глинистыми осадками. Они относятся к пяти ярусам - валанжинскому. готеривскому, барремскому, аптскому и альбскому (Дедков, 1970, Андреев, 1971). Готеривский и аптский ярусы сложены почти исключительно темносерыми плотными неизвестковыми глинами. В барремском и альбском ярусах наряду с глинами значительную роль играют горизонты кварцевых и кварцевоглауконитовых песков, рыхлых песчаников и алевролитов. В глинах всюду встречаются конкреции и пласт глинистого сидеритового мергеля мощностью 0.5-0.8 м. так называемая «аптская плита». (Дедков. 1971. Сироткина, 1971). Наличие плотного пласта сидеритового песчанистого мергеля мощностью 1,2 м в готерив-барремского ярусе отмечает А.Ю. Березин (личное сообщение), исследовавший обнажение на р. Атратка в непосредственной близости от территории Атратского участка заповедника «Присурский». Нижнемеловые и верхнеюрские породы в целом образуют единую толщу преимущественно глинистых пород.

Как следует из литературных данных. большая часть глинистых отложений верхней юры и нижнего мела малокарбонатна. Однако наличие в готеривбарремском и аптском ярусе плотных мергелистых плит, вероятно, имеет определенное значения для растительности на участках, где плиты залегают на небольшом расстоянии от земной поверхности. Кроме водоупорной функции, они обогашают вышележащие почвообразующие породы элементами минерального питания. Делювий нижнемеловых глин на участках, не покрытых четвертичными наносами, принимает участие в почвообразовании. Такие территории, небольшие по площади, изредка встречаются в пределах массива, в частности на водораздельных пространствах, где чехол четвертичных отложений истончается или совсем отсутствует.

Характерной чертой Присурского лесного массива является широкое распространение песчаных отложений четвертичного возраста. Они приурочены не только к речным долинам, но и поднимаются по прилегающим водоразделам на довольно значительные высоты. Пески покрывают сплошным чехлом весь массив, какой-либо приуроченности песков к понижениям рельефа на склонах или водоразделах не наблюдается (Бутаков, 1986). Пески отличаются обычно небольшой мощностью, толщина их слоя достигает 23 м, в среднем составляет 4,7 м (Дедков и др., 1971). Пески хорошо отсортированы, преобладают мелкозернистые фракции. Распространены также песчаные аллювиальные отложения надпойменных террас. Так, в долине р. Сура в пределах массива выделяют 3-4 надпойменные террасы.

До недавнего времени большинство исследователей считали Сурские пески зандрами флювиогляциальных потоков, образовавшихся после днепровского оледенения. Однако последние работы на основании минералогического анализа и особенностей залегания песков показали, что сурские пески имеют не флювиогляциальное происхождение (Дедков и др., 1971, Бутаков, 1986). Они возникли за счет разрушения пород палеогена Приволжской возвышенности,

которые перемещались на север Сурой и были отложены в ее долине. Одновременно с отложением пески выносились западными ветрами на прилегающие пространства. Вынос песка из речных долин в крупных масштабах закончился в самом конце позднего плейстоцена или в самом начале голоцена. Характерный для массива дюнный рельеф был окончательно сформирован 7-8 тыс. лет назад (Бутаков, 1986).

Для территории характерны древние плейстоценовые балки, часто с вторичным врезом современных оврагов. Значительно распространены золовые формы рельефа, представленные бугристыми дюнными всхолмлениями, высоты которых обычно не превосходят 5-7 м. Дюны имеют сглаженные расплывчатые формы; часто встречаются округлые и удлиненные котловины выдувания. Территория относится к Присурскому гидрографическому району. Густота речной сети 0,1-0,4 км/км<sup>2</sup>.

Почвы массива преимущественно слабогумусированные супесчаные и песчаные, подзолистые и дерново-подзолистые в южной его части и серые лесные в комплексе с дерново-подзолистыми - в северной части. Следует отметить интересную особенность почв Присурского лесного массива на участках, где бедные кварцевые лески на небольшой глубине подстилаются нижнемеловыми суглинками, богатыми основаниями. Почвы на двучленных отложениях особенно распространены в северной части массива, они встречаются небольшими участками в комплексе с типичными низкогумусированными подзолистыми почвами. Они характеризуются мощным гумусовым горизонтом (до 30 см) и богаты основаниями, в том числе кальцием. Вследствие близкого залегания водоупора почвы имеют своеобразный пульсационный водный режим, препятствующий вымыванию из профиля продуктов почвообразования. Такие почвы могут быть отнесены к бурым лесным (Богатырев и др., 1997, Богатырев и др., 1998).

Государственный природный заповедник «Присурский» был организован в 1996 году с целью сохранения части Присурского массива хвойных лесов (Арчиков, 1998) и включил в себя целиком Люльское лесничество Алатырского лесхоза. Впоследствии к заповеднику были присоединены два остепненных участка - Батыревский и Яльчикский, которые в данной работе не рассматриваются. Заповедник расположен в центральной части Присурского лесного массива на правом берегу р. Сура и вплотную примыкает к ее пойме. Территория охватывает значительную часть долины р. Люля с ее притоками - реками Орлик, Абачка, Султанка, а также включает небольшую часть долины р. Атратка. Преобладающие абсолютные высоты - 120-180 м над уровнем моря; наивысшая точка - 221 м, минимальная - 95 м. Поверхность имеет слабый уклон с северо-востока (водораздел Атратки и Люли) на юго-запад (пойма Суры). Подстилающие породы на большей части территории - четвертичные золовые пески, они залегают в виде бугристых массивов или продольных дюн. В северовосточной, наиболее возвышенной части заповедника подстилающие породы представлены меловыми - готерив-барремскими и аптскими глинами. Из-за перепадов высот в центральной части заповедника сформировались балки, однако эрозионные процессы в настоящее время незначительны. Почвы Атратского участка в основном супесчаные и песчаные, на водораздельных участках - суглинистые, преимущественно подзолистые, дерново-подзолистые и серые лесные (Папченков, Димитриев, 1993; Корнилова, 2000; Кириллов, Сироткин, 2001). Содержание гумуса в почвах участка варьирует от 1,7 до 5,6% в сухой почве,

## НАУЧНЫЕ ТРУДЫ ГЛЗ «ПРИСУРСКИИ». ТОМ 12. 2005 г.

значения pH почвенного раствора колеблются в интервале от 3,6 до 6,6 (Корнилова, 2000).

Согласно ботанико-географическому районированию европейской части России, исследуемый участок входит в состав восточно-европейской подпровинции европейской широколиственной области, северная граница которой проходит по р. Волга (Растительность европейской части СССР, 1980). Зональный тип растительности - северные широколиственные леса с небольшим участием ели.

В соответствии с ландшафтно-экологическим районированием России, исследуемая территория относится к Приволжской лесной провинции Широколиственно-лесной зоны Восточно-Европейского ландшафтного сектора (Исаченко, 2001). Таким образом, Атратский участок заповедника «Присурский» расположен в южной части полосы распространения хвойно-широколиственных лесов.

## ИСТОРИЯ ЛЕСОВ ПРИСУРЬЯ И ВЛИЯНИЕ ДЕЯТЕЛЬНОСТИ ЧЕЛОВЕКА НА ЛЕСНОЙ ПОКРОВ

## Н.Г. Султанова

#### Государственный природный заповедник "Присурский"

История лесов Присурского массива в том флористическом составе, в котором они существуют в настоящее время, начинается с конца плейстоцена начала голоцена, когда здесь начинает формироваться лесная растительность. С завершением формирования эоловых форм песчаного чехла, которое окончилось 7-8 тыс. лет назад (Бутаков, 1986), началось массовое заселение территории сосной. По данным споро-лыльцевых спектров, уже в бореальном периоде (9,5 - 8 тыс. лет назад) на территории Присурья господствовал лесной ландшафт (Благовещенская, 1999). В составе лесов преобладала сосна, значительно меньше была распространена береза повислая. С началом атлантического периода (8 - 4,5 тыс. лет назад), связано появление в споро-пыльцевых спектрах на фоне господства сосны и берез пыльцы видов широколиственных лесов - дуба, липы, вяза, лещины, которые во второй половине периода (так называемый «климатический оптимум голоцена») получают значительное распространение. По данным из разрезов в болоте Моховое-Долгое, расположенного в южной оконечности Присурского лесного массива, доля пыльцы широколиственных пород в спектрах второй половины атлантического периода достигала 20% (Благовещенская, 1985). Как отмечает А.Д. Плетнева-Соколова (1940, с. 184); «Сосна до атлантического периода росла вне конкуренции с более теневыносливыми и более требовательными к влаге и химическому составу почвы породами... С приходом же более требовательных к почве теневыносливых широколиственных пород ксерофитная и светолюбивая сосна ушла на пески, что давало ей здесь возможность расти вне конкуренции с теневыносливыми видами».

В суббореальном периоде (4,5 - 2,5 тыс. лет назад) характер лесов сохранялся: господствовали березово-сосновые, сосново-широколиственные леса, существовали и чисто широколиственные леса из дуба, липы, вяза клена, лещины. Следует отметить, что пыльца ели начинает стабильно присутствовать в споро-пыльцевых спектрах со второй половины атлантического периода (доля пыльцы ели 1-5%), и наибольшее распространение получает в суббореальном периоде, как и пыльца широколиственных видов. Таким образом, широколиственные леса с участием сосны и ели массовое распространение в Присурском

лесном массиве приобрели во второй половине атлантического и на протяжении суббореального периода. Впоследствии участие широколиственных пород в пыльцевых спектрах постепенно сокращается. Авторы связывают это явление в некоторым похолоданием климата в последний - субатлантический период голоцена, а также с началом интенсивной хозяйственной деятельности человека (Благовещенская, 1985; Шлемпа, 2001). Далее рассмотрение истории существования Присурских лесов невозможно без учета воздействия человека.

Первые жители заселили территорию Среднего Поволжья в эпоху раннего палеолита (80-40 тыс. лет назад). Древнейшая стоянка на территории Чувашии около деревни Урази Янтиковского района относится к верхнему палеолиту (40-14 тыс. лет назад - Смирнов, 1958). В это время основными видами хозяйственной деятельности человека были охота и собирательство. Уже тогда верхнепалеолитический человек широко использовал палы для охоты на животных, уничтожая при этом лес.

Воздействие человека на природу существенно изменилось в конце третьего тысячелетия до нашей эры (эпоха бронзы, конец атлантического - начало суббореального периода) в связи с проникновением на территорию современной Чувашской Республики племен фатьяновской культуры (Смирнов, 1970). Это были первые в Среднем Поволжье племена, которые наряду с рыболовством и охотой занимались земледелием и животноводством. Во втором тысячелетии до н.э. появились абашевские племена. Земледелие у этих племен было огородное, посевная плошадь находилась рядом с поселением или даже на его территории. С.И Андреев (1971) считает, что из-за малочисленности населения и ограниченной возделываемой площади значительных истреблений леса в эпоху бронзы не было.

Поселение, датированное предварительно вторым тысячелетием до н.э., обнаружено в охранной зоне Атратского участка заповедника «Присурский», на песчаной дюне в пойме р. Сура (Березина, Березин, 2001). Авторы относят его к чирковской культуре.

С появлением железных орудий в начале - середине первого тысячелетия до н.э. человек получил большую возможность подготовлять почву для посева путем вырубки леса, сожжения высохшей его массы и корчевания обгоревших пней С появлением подсечно-огневого земледелия началось массовое истребление широколиственных и елово-широколиственных лесов на территории Чувашии, особенно на суглинках в северной ее части. По мнению С.И. Андреева, сосновые леса на песчаных пространствах в гораздо меньшей степени подвергались такому истреблению.

Подсечно-огневое земледелие было распространено на рассматриваемой территории до конца первого тысячелетия н.э. до тех пор, пока из булгарского царства проникла более высокая культура земледелия. На рубеже Х века н.э. в Среднем Поволжье перешли к переложно-паровой системе земледелия. Однако даже тогда возделываемые площади были небольших размеров, и междуречье Суры и Свияги было сплошь покрыто лесами (Шлемпа, 2001).

В XIII-XIV веках, когда Волжская Булгария находилась под игом Золотой Орды, часть населения, спасаясь от набегов кочевников, бежала с территорий современных Пензенской, Ульяновской областей, юго-западной части Татарии, юго-восточной Чувашии и других мест. Люди поселялись на территории северной и центральной Чувашии, занятой лесами, так как татаро-монголы избегали

#### НАУЧНЫЕ ТРУДЫ ГПЗ «ПРИСУРСКИЙ». ТОМ 12. 2005 г.

лесных территорий. Рост населения требовал новых угодий, и началась интенсивная расчистка лесов под пашню.

Новый этап освоения лесных земель Присурья начался с середины XVI века после присоединения к Российскому государству Казанского ханства. В 1552 годы во время похода Ивана Грозного на Казань был основан г. Алатырь. После того, как угроза набегов татар исчезла, началось массовое переселение народа из лесных районов в южные степные. При этом истребление лесов не прекратилось, так как одновременно происходила русская колонизация Чувашии. В первую очередь пострадали дубравы севера Чувашии. Сохранению большого лесного массива вдоль р. Сура способствовали мало пригодные для земледелия песчаные почвы. Население территории быстро росло.

Первые упоминания о ближайших от территории Атратского участка заповедника населенных пунктах - Атрать и Алтышево - относятся к 1623 - 1624 годам. Это были мордовские поселения, жители которых занимались в основном бортничеством. Распространение бортничества свидетельствует о широком распространении липы в составе местных лесов. В XV-XVIII веках в лесах этих мест в большом количестве водились бобры, бобровые гоны были настолько выгодны, что право на гоны великие князья оставляли за собой, и уже к середине XIX века бобры были уже почти полностью истреблены. Из лесных промыслов местные жители занимались гонкой смолы и дегтя, добыванием поташа, изготовлением колес, дуг и других изделий.

В экономических примечаниях к планам Генерального межевания Алатырского уезда Симбирской губернии есть следующее описание деревни Атрать XVIII века: «... Деревня Атрать удельного имения крестьян. Число дворов 42, душ мужеска 131, женска 152. Селение лежит по обе стороны р. Атратки ... на речке стоят 3 мельницы... В речке ловится рыба - щуки, окуни, пескари, вода к употреблению здорова; лес растет дубовый, березовый, осиновый... Земля грунт имеет черноземный. Из посеянного хлеба лучше родится рожь, овес, ячмень и полба, а прочие семена и посевы средственны. Крестьяне стоят на положенном от удела окладе, промыслов, окромя хлебопашества, не имеют, в зажитках средственны» (по Алатырский..., 1997). Другой источник сообщает о деревне Атрать следующее (1785 год); это село с мордовским населением, богатое корабельными лесами, пригодными для строительства ластовых судов и кораблей. По всей видимости, под корабельными лесами здесь имеются ввиду массивы дубовых и сосновых лесов, которые со времен Петра I подвергались сильным рубкам.

В XVII-XVIII веках на Заводской поляне, расположенной у р. Люля на южной границе Атратского участка, функционировал стекольный завод (Березина, Березин, 2001). Завод был разрушен во время восстания Пугачева. Вероятно, близлежащие леса в те времена подвергались интенсивной эксплуатации в качестве источника топлива.

В начале XVIII века по указу Петра I (1703 г.) северная дубравная часть Присурья была объявлена заповедной, а в последующем заповедными стали леса по обе стороны от р. Сура на 20 верст (Леса Чувашии..., 1988; Тихонов, Тихонов, 1999). В первые годы заготовка леса велась на прииск, то есть рубили лучшие деревья для кораблестроения. Но в конце первой четверти XVIII века началась широкая эксплуатация лесов.

К концу XVIII века леса составляли 52% от всей земельной площади современной Чувашии. Развитие деревообработки и кулеткачества, промышлен-

ного производства требовало все больше сырья. Лес продавался за пределы Чувашии. К середине XIX века лесистость Чувашии упала до 41%. Значительные по площади массивы лесов сохранялись лишь в юго-западной части Чувашии, но и здесь они постепенно сокрашались.

В отличие от северных и восточных районов Чувашии, юго-западная часть - лесное Присурье на протяжении XIX века оставалось еще очень слабо заселенным. Так, плотность населения Алатырского уезда в его районах, расположенных в пределах Присурского песчаного массива, в начале XX века составляла всего 4,8 человека на км<sup>2</sup>, на 200 км<sup>2</sup> приходился всего один населенный пункт (Дедков, Зорин, 1995). Для сравнения: в районах Алатырского уезда, расположенных в Засурье на плато, сложенных лессовидными суглинками, плотность населения составляла 63 человека на км<sup>2</sup>.

Земли в районе сел Атрать и Алтышево, где в настоящее время расположен Атратский участок заповедника, считались глухими до проведения в 1894 году ветки Казанской железной дороги. Тем не менее число жителей в с. Атрать уже тогда составляло 1311 человек (данные на 1897 год). Из кустарных промыслов в селе было сильно развито смолокурение.

С начала XX века с постройкой железной дороги началась вырубка лесов в промышленных масштабах и массовый отвод лесных земель под сельскохозяйственные угодья в окрестностях с. Атрать. По архивным данным, в 1913 году на 15 км Люльско-Сурской ветки функционировал лесопильный завод. был весенний сплав древесины по р. Люля на протяжении не менее 15 верст. В 1916 г. на разъезде Алтышево (в настоящее время - территория охранной зоны запсведника) был построен лесозавод. После Октябрьской революции вырубка лесов продолжалась. Так, в 1923 году лес из бассейна р. Люля поставлялся на 5 лесопильных заводов Алатырского района. Лес в распиленном виде и на дрова по железной дороге отправлялся в Москву, Коломну, Тамбов и на Украину, в виде рудничной стойки - в Донбасс, а также сплавлялся по р. Люля и р. Сура в поволжские города.

По данным лесничего Люльского лесничества С. Новикова на 1923 год (ЧГА, ф. 304), в нагорном отделе Люльского лесничества соотношение хвойных и лиственных пород было приблизительно одинаково, доля спелых насаждений еще была довольно значительной - 45% от покрытой лесом площади.

В дальнейшем основным хозяйственным воздействием в Присурских лесах были рубки, особенно интенсивно рубки проводились во время войны 1941-1945 гг. На водораздельных пространствах и примыкающих к ним склонах значительная часть вырубок оставлялась на естественное возобновление, в долинах Люли и Суры создавались культуры сосны. Практически по всей территории проводилась пастьба скота, сенокошение, сбор грибов и ягод. В 1972 году во время засухи был сильный пожар, полностью выгорело 12 тыс. га Алатырского лесокомбината, в том числе ряд кварталов, которые сейчас входят в состав восточной части Алатырского участка заповедника.

В настоящее время большая часть территории Алатырского участка заповедника (92% - данные лесоустройства 1993 года) занята лесной растительностью, преобладают молодые и средневозрастные мелколиственные и сосновые леса (Таксационное описание..., 1993). Лесной покров отличается высокой степенью мозаичности вследствие интенсивного лесопользования и небольшого периода заповедания. Через участок с северо-востока на юго-запад проходит железная дорога и шоссе районного значения. В пределах участка населенных

#### НАУЧНЫЕ ТРУДЫ ГПЗ «ПРИСУРСКИЙ». ТОМ 12. 2005 г.

пунктов нет, есть несколько заброшенных кордонов. Ближайшие населенные пункты - поселок Атрать, который с севера, востока и юга окружают границы заповедного участка, а также село Алтышево, расположенное в юго-западной части охранной зоны. С севера, востока и запада участок граничит с лесными массивами, а на западе примыкает к пойме Суры. В состав участка входит также небольшая часть высокой поймы р. Сура, а также расположенный на острове в пойме 51 кв. Исторически сложилось так, что из-за близкого расположения населенных пунктов западная часть заповедника в большей степени подвергалась антропогенному воздействию.

Таким образом, за всю длительную историю использования человеком Присурских лесов они претерпели значительные изменения, практически не осталось ненарушенных участков. Основным видом хозяйственных воздействий. определяющим облик современных лесов, на протяжении последних 300 лет были рубки. Разнообразие форм рельефа территории и пограничное положение на стыке двух зон (широколиственных и елово-широколиственных лесов) способствовали возникновению значительной неоднородности растительного покрова на территории исследованного участка. Длительная история природопользования, а в особенности интенсивное воздействие человека в последние 100 лет усилили неоднородность в распределении растительности.

#### Литература:

Андреев С.И. Почвы Чувашской АССР. Т.1. История развития почв республики и воздействия их на человека. - Чебоксары: Чуваш кн. изд-во, 1971.

Арчиков Е.И. Ландшафты, экология, культура Чувашской Республики: конспект лекций. - Чебоксары: изд-во Чуваш. ун-та, 1997. - 56 с.

Арчиков Е.И. География Чувашской Республики. - Чебоксары: Чуваш. кн.изд-во, 1998. - 112 с. Алатырский район - прошлое, настоящее и будущее / Под ред. В.Н. Кирсанова - Алатырь: Алатырская типография, 1997. - 160 с.

Березина Н.С., Березин А.Ю. Новые данные об археологических памятниках государственного природного заповедника «Присурский» // Научные труды государственного природного заповедника "Присурский". Т. 7. - Чебоксары - Атрат. 2001. - С. 155-159.

Благовещенская Н.В. Опыт сопоставления возраста болот и голоценовой истории растительности Ульяновского Предволжья и сопредельных территорий // Бот. журн. 1985. Т. 70. № 11. - C. 1452-1464.

Благовещенская Н.В. История растительного покрова Присурья в голоцене // Научные труды государственного природного заповедника «Присурский». Т. 1. - Чебоксары-Атрат, 1999. - С. 45-51

Благовещенский И.В. Растительность болот заказника «Сурский» (Ульяновская область) // Бот. журн. 2001. Т.86. № 3. - С. 97-103.

Богатырев Л.Г., Сапожников В.А., Аммосова Я.М. О своеобразии органического вещества некоторых почв Присурского лесного массива // Вестн. Моск. ун-та. Сер 17. Почвоведение 1997. Ng1. - C. 23-26.

Богатырев Л.Г., Сапожников В.А., Фомина Т.В., Захаров К.К. Трансформация органического вещества в почвах сосняков Присурского лесного массива на двучленных отложениях // Вестн. Моск. ун-та. Сер 17. Почвоведение. 1998, №1. - С. 3-12.

Бутаков Г.П. Плейстоценовый перигляциал на востоке Русской равнины. - Казань. Изд-во Казан. ун-та, 1986. - 143 с.

Дедков А.П. Экзогенное рельефообразование в Казанско-Ульяновском Приволжье. - Казань: Изд - во Казан. ун-та, 1970. - 256 с.

Дедков А.П., Дистанов У.Г., Латыпов Н.Г. О происхождении песков лесного Засурья // Труды геол. ин-та. Вып. 29. - Казань, 1971. - С. 42-49.

Дедков А.П., Зорин Н.В. Геоморфологические факторы сельского расселения в Среднем Поволжье // Геоморфология. 1995. №3. - С. 25-31.

Исаченко А.Г. Ландшафтоведение и физико-географическое районирование. - М.: Высшая школа, 1991. - 364 с.

Кириллов А.А. Сироткин В.В. к исследованию морфологии почв государственного природного заповедника «Присурский» // Научные труды государственного природного заповедника «Присурский». - Чебоксары - Атрат, 2001. Т. 7. - С. 149-154.

Корнилова Э.В. Исследование почв государственного природного заповедника «Присурский» // Научные труды государственного природного заповедника "Присурский". - Чебоксары - Атрат. 2000 T. 3. - C. 107-110.

Леса Чувашии. прошлое, настоящее и будущее. - Чебоксары: Чуваш. кн. изд-во, 1988. - 110  $\mathbf{c}$ 

Николаев Н.М. Леса Чувашии, прошлое, настоящее и будущее, - Чебоксары: Чув. кн. изд-во, 1990. - 176 с.

Папченков В.Г., Димитриев А.В. О природном районировании Чувашской Республики // Экологический вестник Чувашии. - Чебоксары. 1993. Вып. 2. - С. 77-84.

Плетнева-Соколова А.Д. К вопросу об истории лесов Чувашской АССР. Рукопись - Казань. 1940 - 254 с. (Хранится в библиотеке Казанского государственного университета).

Растительность европейской части СССР. - Л.: Наука, 1980 - 431 с.

Сироткина М.М. Географический анализ природных факторов оврагообразования и оценка современной овражной эрозии на территории Чувашской АССР. Дисс. на ... канд. геогр. наук. -Казань, 1971. - 275 с.

Смирнов А.П. Древнейшее поселение на территории Чувашии (первобытнообщинный строй) // Материалы по истории ЧАССР. - Чебоксары: изд-во ЧНИИ, 1958. - С. 5-49.

Смирнов А.П. Железный век Чувашского Поволжья. - М.: Изд-во АН СССР, 1961. - 170 с. Таксационное описание Люльского лесничества Алатырского управления лесами. Лесоуст-

ройство 1993 г. Т. 3, Кн. 1. Поволжское гос. лесоустроительное предприятие: 1993-1994 гг. Тихонов П.Т., Тихонов В.П. К истории лесного хозяйства Чувашского Присурья // Научные труды государственного природного заповедника «Присурский». Т.1. - Чебоксары-Атрат. 1999. - $C.51-56.$ 

ЧГА, ф. Р-304, оп. 1, д. 143, 232 л.

Шлемпа О.А. Изменение ландшафтов Чувашии за исторический период / Проблемы географии, геологии и экологии Чувашской Республики, Чебоксары; Чуваш, ун-т, 2001. - С. 103-111.

#### Раздел 4. Заповедное сотрудничество

#### К ВОПРОСУ ОБ ИНТРОДУКЦИИ СУРКА-БАЙБАКА В ГОРНОМАРИЙСКОМ РАЙОНЕ РЕСПУБЛИКИ МАРИЙ ЭЛ Князев М.Н., биолог-охотовед, ст.научный сотрудник ГПЗ «Большая Кокшага» Лаврова О.В., биолог, зам. директора ГПЗ «Большая Кокшага»

Впервые расселение байбака в лесостепной части Горномарийского района Республики Марий Эл было запланировано Управлением охотничьего хозяйства Республики Марий Эл (Петров В.Ю.) в начале девяностых годов XX века. Проведенным обследованием территории, которое осуществилось в течение 2 лет, было установлено наличие пригодных условий для обитания байбака в нескольких участках горного Заволжья. В первую очередь, это были участки залуженных склонов оврагов и балок - урочища «Почисти», «Сухая речка», Емешевского сельского совета вблизи дер. Ямолино, Копань, Емешево, Типично луговая растительность предполагаемых участков выпуска подвергалась среднеинтенсивному стравливанию домашним скотом близлежащих деревень, частично использовалась для сенокошения местным населением вручную. Посешение предполагаемых участков выпуска местным населением в целях сбора ягод, грибов в лесополосах, производилось постоянно, но с различной интенсивностью. Общая площадь участков, пригодных для заселения, каждый из которых составлял от 30 до 300 га, составила в районе выпуска около 4,5 тыс.га.

Для выпуска за собственные хозрасчетные средства Управления охотничьего хозяйства Республики Марий Эл было приобретено 50 сурков в Азна-

#### НАУЧНЫЕ ТРУДЫ ГЛЗ «ПРИСУРСКИЙ». ТОМ 12. 2005 г.

каевском районе Татарстана, отловленных в урочище Чаттыр-Тау. Отлов производился при использовании способа «отливания» или заливки нор водой из передвижной 10-кубовой цистерны на шасси автомобиля повышенной проходимости «Татра». Все сурки были отловлены в течение двух суток, и передержка осуществлялась в течение трех дней, после чего звери были транспортированы к месту выпуска.

Для расселения отлавливались все сурки, выходящие из норы, поэтому половозрастной состав специально не подбирался, и в число «переселенцев» попало большое количество молодых сурков,- сеголетков и годовалых. Впоследствии оказалось, что именно они и остались, в основном, в месте выпуска. а взрослые-3-4 летние звери были более склонны к исходу из поселения.

Выпуск был произведен в вечернее время, перед закатом солнца, 18 августа 1993 года в специально подготовленные искусственные норы, выкопанные за 2-3 дня до выпуска в урочище «Почисти» в количестве 24-х, расположенные на склоне балки с юго-восточной экспликацией. Углубление и расширение искусственных полутораметровых нор началось уже на следующий после выпуска день, причем активное участие в нем принимали именно молодые байбаки. Выпускались звери семейными группами - как и отлавливались, поэтому занято было 9 нор, однако на зиму звери залегли в 7 норах, а 2 норы покинули.

Весной 1994 года первые выходы сурков на поверхность отмечены в начале апреля, причем массовой зимней гибели сурков отмечено не было. Численность перезимовавших зверей соответствовала предзимней, естественного отхода за время зимовки не было.

В то же время, в первую весну не было и ни одного выводка молодняка, что подтвердило предположения об уходе половозрелых особей из места выпуска.

Созданный для охраны колонии байбака сроком на 10 лет государственный заказник «Емешевский», имеющий статус республиканского, площадь 3.4 тыс. га, 1 штатного егеря, проживающего в д. Копань, способствовал ограничению антропогенного воздействия на определенный период - положением о заказнике был ограничен выпас скота в пределах непосредственной близости от колонии. По истечении 10 лет пастьба скота разрешена, но видимого отрицательного воздействия на активность зверей она не оказывает, сурки подпускают коров и даже пастухов на расстояние 15-30 м, проявляя пугливость по отношению к собакам. Рост численности байбака в этом поселении начался с появлением первых выводков молодняка - через два года после выпуска, т.е. в 1995 году. Дальнейший рост поголовья и изменение его структуры отражены в таблице 1 и на рис.1.

Таблица 1

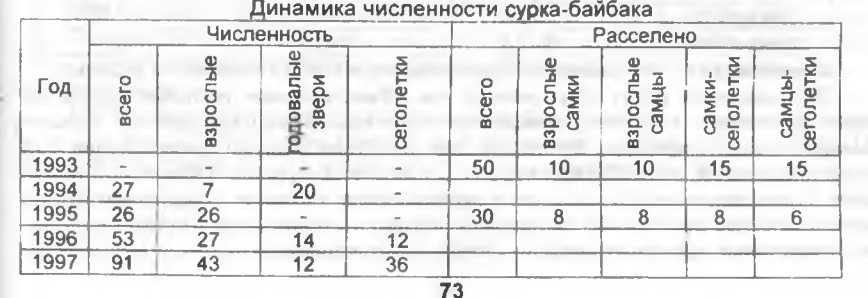

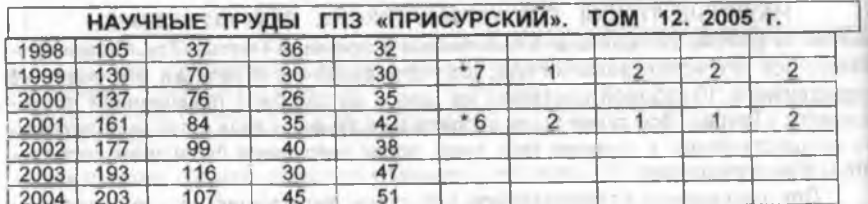

\* - племенной материал для расселения получен в поселении «Почисти»

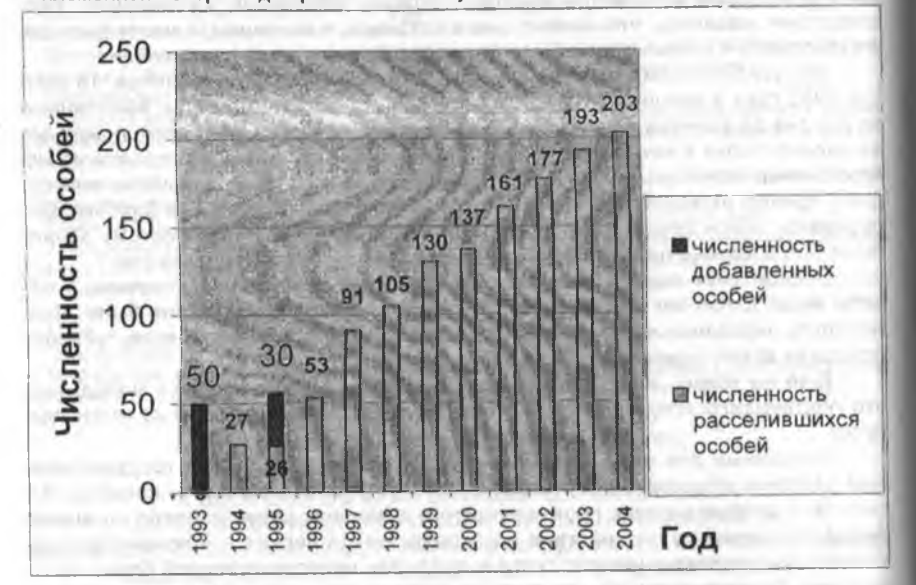

Рис.1 Распределение численности особей сурка-байбака по годам

Сравнение распределения количества особей по возрастам (рис. 2) с помощью критерия у<sup>2</sup> позволило составить таблицу 2. Таблица 2

1993

1996-2004

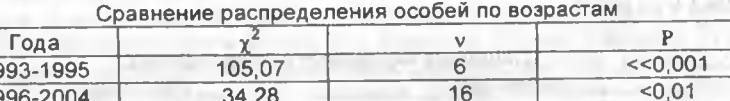

Можно видеть, что распределения различаются статистически значимо.

34.28

Эти различия могут объясняться как объективными (нестабильность молодой популяции, наличие отрицательно влияющих на размножение и выживаемость вида природных факторов), так и субъективными (уничтожение байбаков хищниками, отлов браконьерами, гибель от бродячих собак и т.п.) причинами. Замедление роста поголовья сурков также является следствием его самостоятельного расселения за пределы маточных поселений и гибели при этом части взрослых сурков от бродячих собак и браконьеров, которые в последние

## НАУЧНЫЕ ТРУДЫ ГПЗ «ПРИСУРСКИЙ». ТОМ 12. 2005 г.

годы с ослаблением охотничьего надзора стали проявлять пристальное внимание к суркам, как источникам ценного и целебного жира. По свидетельствам местных жителей, а также специалистов-охотоведов, ежегодно в пределах заказника и прилежащих территориях отлавливается браконьерами от 20 до 50 сурков, примерно такое же количество их гибнет и от бродячих собак.

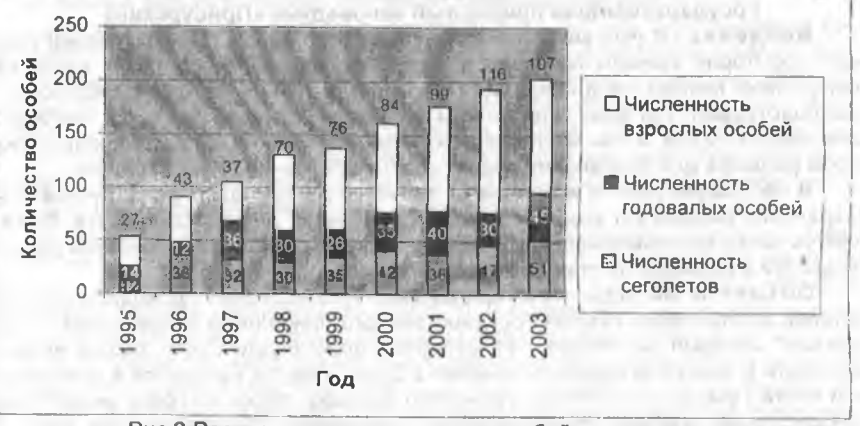

Рис.2 Распределение количества особей по возрастам

Вероятна и некоторая степень неточности полученных материалов учета байбаков, особенно с определением половозрастной принадлежности. Зачастую малоопытные учетчики склонны фиксировать годовалых зверей, увиденных на большом расстоянии за взрослых особей, а за самок - только самых крупных байбаков. Связано это с затруднительностью подбора учетчиков достаточной квалификации и ограничением во времени наблюдений - трех - четырехразовые в течение года наблюдения не дают достаточной информации.

#### Выводы.

За прошедшие после выпуска сурка-байбака 11 лет в Горномарийском районе Республики Марий Эл сложилась популяция, имеющая тенденцию к увеличению численности, способная к воспроизводству и сопротивлению изменяющимся факторам внешней среды. Численность сурков возросла по сравнению с весенним периодом 1994 года в 8 раз, образовалось несколько самостоятельных поселений на расстоянии от 3-4 до 15 км от места выпуска, в которых также обитают по 1-3 семьи, не вошедшие в территорию учетов, проводимых только в пределах госзаказника «Емешевский».

В то же время следует отметить нестабильность популяции байбака, её уязвимость и необходимость охраны, по крайней мере, в течение ближайших 15-20 лет. Охрана нужна как от местных и приезжих браконьеров, так и от деревенских и бродячих собак.

Также расселению сурка будет способствовать переселение небольших групп в 10-15 зверей, отлавливаемых в маточных поселениях, на расстояния от 5 до 10 км в правобережье р. Волга в пределах того же Горномарийского района.

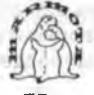

#### НАУЧНЫЕ ТРУДЫ ГПЗ «ПРИСУРСКИЙ». ТОМ 12. 2005 г. **Little Co.** Раздел 5. Флористические исследования в Присурье

#### ВИДОВОЕ РАЗНООБРАЗИЕ ЛЕСНЫХ ФИТОКАТЕН ЗАПОВЕДНИКА «ПРИСУРСКИЙ» Н.Г. Султанова

## Государственный природный заповедник «Присурский»

Введение. В условиях интенсивной антропогенной трансформации лесных территорий важным условием для сохранения биоразнообразия является присутствие мелкой неоднородности рельефа, в том числе форм, образованных водотоками. Тот факт, что долины малых рек и ручьев являются прибежищем многих видов, в том числе редких, известен давно. Однако значение этих форм рельефа для сохранения редких сообществ изучено недостаточно.

В настоящей работе исследуется значение долин малых рек и ручьев для сохранения видового и экосистемного разнообразия лесных сообществ. Выявляются также закономерности изменения видового разнообразия лесной растительности в рельефе на примере катен малых рек и ручьев.

Объект и методы исследования. Исследования проводили на территории Алатырского участка государственного природного заповедника "Присурский", который расположен на северной оконечности Приволжской возвышенности в бассейне среднего течения р. Сура. Участок находится в центральной части Присурского лесного песчаного массива, лески которого имеют преимущественно эоловое происхождение. Территория характеризуется хорошо развитой овражно-балочной системой при значительном распространении золовых форм рельефа. Зональный тип растительности - северные широколиственные леса с небольшим участием ели (Растительность европейской..., 1980).

В настоящее время на относительно небольшой по площади территории участка (9025га) собраны такие сообщества, как широколиственные леса. фрагменты смешанного елово-широколиственного леса, сосняки, черноольшаники, осоково- и пушицево-сфагновые болота, разнотравные луга. Основную массу лесов заповедника составляют березняки с участием широколиственных пород и ели, а также сосновые леса (Балясный, Димитриев, 2001; Налимова, 2003; Султанова, 2004).

Были исследованы фитокатены малых рек и ручьев бассейна р. Люля. Катена в данной работе рассматривается в объеме ландшафтно-геохимической катены (Ландшафтно-геохимические..., 1989) и представляет собой последовательность элементарных ландшафтов, располагающихся по направлению гидрохимического стока, от водораздела к пойме. Фитокатена - фитоценотический компонент катены, представляет собой последовательность территориальных единиц растительного покрова - фитохор, расположенных от водораздела к пойме (Катенин, 1988; Заугольнова, 1999, 2001). Аналогом фитокатены является экологический ряд сообществ.

Сбор материала проводили в течение 2002-2003 гг. на территории Алатырского участка ГПЗ "Присурский". Для характеристики растительного покрова лесных катен в бассейне р. Люля в пределах геоботанического профиля закладывали линейные трансекты, пересекающие долины малых рек и ручьев перпендикулярно водотоку. Трансекты закладывали в 4 из 6 выделенных типов экотопов бассейна р. Люля (Султанова, 2003): верхние пологие части склона водораздела (Э2), средние пологоволнистые части склона водораздела (Э3), нижние волнистые части склона водораздела (Э4), 1-я надпойменная терраса

## НАУЧНЫЕ ТРУДЫ ГПЗ «ПРИСУРСКИЙ». ТОМ 12. 2005 г.

р. Люля (Э5). В катенах выделяли 4 участка (звена): плакор, верхняя часть склона, средняя часть склона, нижняя часть склона и днище долины (пойма). На каждом участке делали геоботанические описания, размер площадок варьировал в зависимости от протяженности участка. На плакорах размер площадок составлял 10 х 10 м, на склонах 5 х 5 м, в днищах долин 10 х 10 м, 5 х 5 м и 0,5 х 5 м. Всего в анализ включено 192 геоботанических описания.

Для характеристики растительных сообществ фитохор анализировали соотношение основных эколого-ценотических групп видов растений. В работе была использована эколого-ценотическая группировка видов сосудистых растений центральной России, составленная коллективом авторов во главе с О.В. Смирновой на основе эколого-ценотических групп Ниценко (1969) и Г.М. Зозулина (1970, 1973). Определяли также один из показателей видового разнообразия видовую насыщенность, которую вычисляли как среднее арифметическое числа видов на площадках фиксированного размера.

Результаты и обсуждение. Результаты сравнения показателей видовой насыщенности сообществ разных экотопов и разных участков катен не выявили зависимости между размером пробной площади и соответствующим значением видовой насыщенности (табл. 1). В катенах всех исследованных типов экотопов бассейна р. Люля при уменьшении размера пробной площади от плакора к пойме значения видовой насыщенности либо существенно не изменялись, либо даже возрастали. Если сделать пересчет этого показателя по формуле N = число видов/inS, эта тенденция прослеживается еще более четко (табл. 2).

Таблица 1

Средние значения видовой насыщенности в фитокатенах, вычисленные для TDARSHO-KVCTADHИЧКОВОГО SDVCA

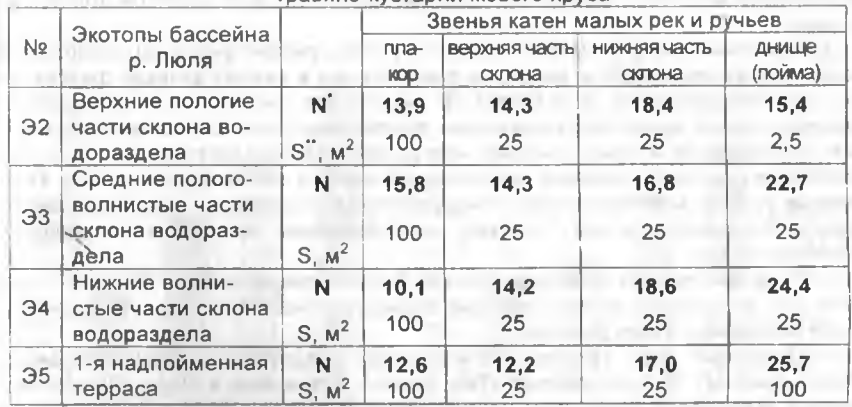

видовая насыщенность - среднее число видов на площадку;

площадь пробных площадок, м<sup>2</sup>

Из таблиц 1 и 2 следует, что от плакоров к нижним частям склонов и поймам происходит увеличение видовой насыщенности. Исходя из того, что видовая насыщенность является показателем видового разнообразия, можно говорить об увеличении видового разнообразия в нижних звеньях фитокатен по сравнению с верхними звеньями.

#### НАУЧНЫЕ ТРУДЫ ГПЗ «ПРИСУРСКИЙ». ТОМ 12. 2005 г.

Таблица 2

Значения видовой насыщенности, пересчитанные по формуле  $N =$  число вилов / InS

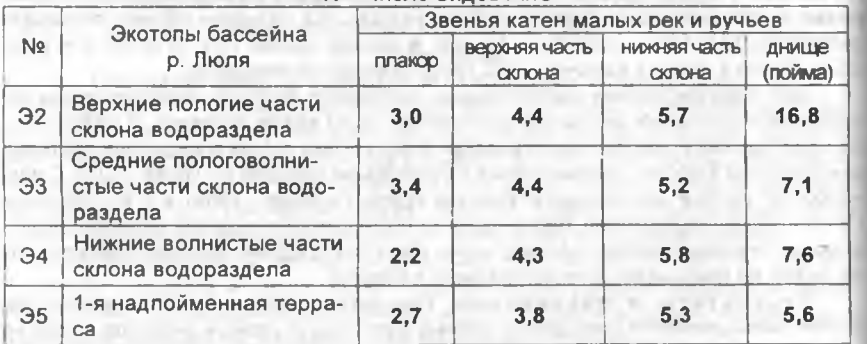

Это явление можно объяснить рядом причин. Высокая видовая насыщенность характерна для пойменных сообществ, она связана с разнообразием микро- и нанорельефа. богатством почв элементами минерального питания и проточным увлажнением. Высокая видовая насыщенность сообществ склоног является, вероятно, следствием благоприятного режима увлажнения, минерального литания и особенностей склоновых процессов, в результате которых образуются многочисленные микроместообитания, позволяющие поселяться новым видам. Высокую видовую насыщенность в сообществах крутых склонов балок по сравнению с плакорами можно объяснить относительно меньшей антропогенной нагрузкой вследствие труднодоступности этих участков для рубок выпаса.

Выявление эколого-ценотической структуры рассматриваемых сообществ позволило выявить группы видов, за счет которых в нижних звеньях фитокатен видовая насыщенность возрастает. В результате анализа состава травянокустарничкового яруса исследованные фитокатены были отнесены к двум типам: бореальному и неморальному - по доминированию во внепойменных участках катен соответствующих эколого-ценотических групп видов (рис. 1). Пойменные участки всех фитокатен обнаруживают значительное сходство и характеризуются значительным участием нитрофильных, неморальных и водноболотных видов.

1 тип фитокатен - неморальный. Распространен в Э2 и Э3 (рис. 1, А). Этот тип фитокатен описан в глубоких балках с относительно короткими и крутыми склонами и узким днишем.

Древесный ярус во всех звеньях катен представлен преимущественно Betula pendula<sup>3</sup>, Populus tremula, Tilia cordata, встречаются виды широколиственных деревьев и Picea abies. В напочвенном покрове лесных сообществ на плакорах и верхних частях склонов катен преобладают неморальные виды: Carex pilosa, Aegopodium podagraria, Mercurialis perennis, Stellaria holostea, Asarum europaeum, Dryopteris filix-mas и др.

3 Латинские названия сосудистых растений даны по сводке С.К. Черепанова (1995), названия мхов приведены по В.М. Мельничук (1970).

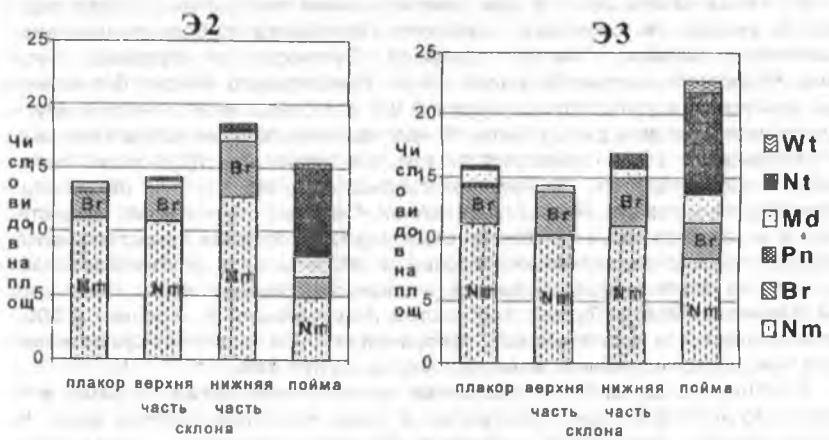

фитокатен неморального типа

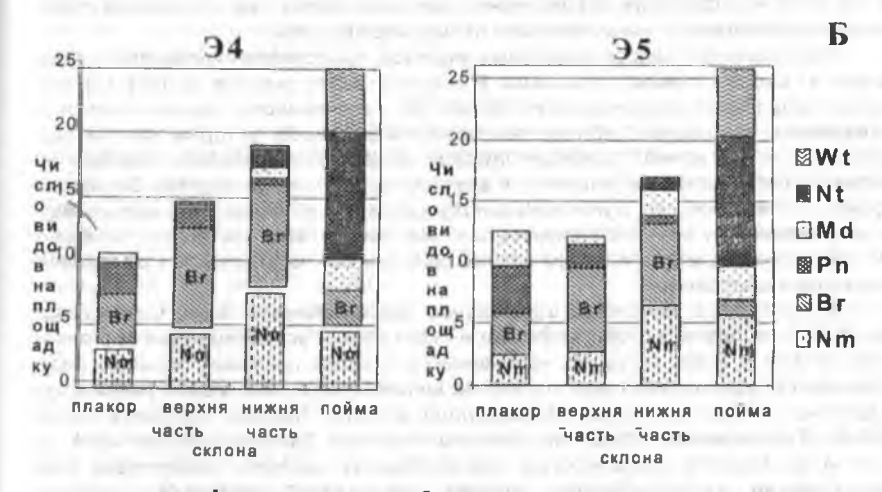

фитокатены бореального типа

Рис. 1. Эколого-ценотические слектры травяно-кустарничкового яруса фитокатен неморального (А) и бореального (Б) типов. Обозначения экотопов (Э2 - Э5) см. в тек-**CTP** 

Обозначения эколого-ценотических групп: Nm - неморальная, Br - бореальная, Pn боровая, Md - лугово-опушечная, Nt - нитрофильная, Wt - водно-болотная.

В нижних частях склонов при доминировании неморальных видов значительное участие в сложении сообществ приобретают бореальные виды: Maianthemum bifolium. Trientalis europaea. Gymnocarpium dryopteris, Circea alpina. Phegopteris connectilis. Luzula pilosa. Наибольшего обилия бореальные виды достигают в узкой полосе шириной 0.5 м в самых нижних частях крутых склонов на переходе к днишу балки. В напочвенном покрове вследствие высокой влажности здесь появляются зеленые мхи: Brachythecium rivulare, Brachythecium velutinum. Plagiomnium cuspidatum. Plagiothecium denticulatum, Eurhynchium angustirete. Rhodobryum roseum. Следует отметить, что существование в неморальных лесах бореальных видов в глубоких тенистых балках, особенно по склонам северной экспозиции, отмечается и другими авторами. Это явление описывается, например, в широколиственных лесах Нижегородской (Станков, 1938) и Тульской областей (Растительность и почвы..., 2002). Высокая влажность и затененность оснований склонов позволяет существовать бореальным видам в нижних звеньях подобных фитокатен.

Сообщества дниш балок (тальвегов ручьев) очень богаты видами, в основном это нитрофильные и неморальные виды. Наиболее обильны здесь Filipendula ulmaria. Aegopodium podagraria, Impatiens noli-tangere, Circea alpina, Athyrium filix-femina. Stellaria nemorum. Cardamine amara.

2 тип фитокатен - бореальный. Встречается в 34, 35 и отчасти ЭЗ (рис. 1, Б). Этот тип фитокатен свойственен долинам малых рек с пологими протяженными склонами и значительными по ширине днишами.

Растительный покров плакорных участков представлен сосняками ландышево- и бруснично-зеленомошными. В верхних частях склонов сосна в верхнем ярусе продолжает доминировать, но состав напочвенного покрова несколько изменяется. Возрастает обилие тех бореальных видов, которые на плакорах встречаются единично: Vaccinium myrtillus, Maianthemum bifolium, Trientalis euгораеа. Сообщества обогащаются и другими бореальными видами: Oxalis acetosella, Linnaea borealis, Gymnocarpium dryopteris, Carex globularis. Боровые виды в направлении от верхних к нижним звеньям фитокатены постепенно исчезают из состава сообществ. Моховой покров практически не отличается от такового плакорных сообществ.

В нижних частях склонов в древесном ярусе начинают преобладать Betula pendula, B. pubescens, Populus tremula и Picea abies. Густой подлесок состоит из Tilia cordata и Picea abies. Из напочвенного покрова исчезают боровые виды, травяно-кустарничковый ярус состоит их видов бореального мелкотравья и кустарничков: Oxalis acetosella, Maianthemum bifolium, Trientalis europaea, Luzula piloza, Gymnocarpium dryopteris, Vaccinium myrtillus, Linnaea borealis, Viola selkirkii и др. Важной особенностью этих сообществ является присутствие ряда неморальных видов: Stellaria holostea, Aegopodium podagraria, Dryopteris carthusiana, Pulmonaria obscura, Asarum europaeum. Несмотря на то, что неморальные виды не принимают значительного участия в составе сообществ фитокатен бореального типа, присутствие этих видов весьма характерно. Особенно расширяется набор неморальных видов в основаниях пологих склонов к пой-

#### НАУЧНЫЕ ТРУДЫ ГПЗ «ПРИСУРСКИЙ». ТОМ 12 2005 г.

мам малых рек и ручьев. Моховой покров практически отсутствует. В поймах господствуют черноольшаники таволгово-крапивные.

Итак, видовая насыщенность в нижних участках фитокатен возрастает за счет видов основных эколого-ценотических групп елово-широколиственных лесов - бореальной и неморальной. С понижением относительных высот в фитокатенах усиливаются позиции той группы, которая на плакорах занимает подчиненное положение: в фитокатенах неморального типа увеличивается доля бореальных видов, в фитокатенах бореального типа - неморальных видов.

Следоватльно, в нижних частях склонов долин рек и ручьев участие в напочвенном покрове неморальных и таежных видов становится сопоставимым. Именно здесь лесные сообщества по своему составу и структуре наиболее близки к смешанным елово-широколиственным лесам, которые являются потенциальной растительностью для Алатырского участка ГПЗ «Присурский». Вероятно, эти сообщества ранее были более широко распространены, однако в условиях периодических рубок и пожаров они были смешены и сохранились фрагментарно, в оптимальных условиях своего существования - в глубоких балках и долинах малых рек. О широком распространении в недавнем прошлом ели и ее спутников наряду с видами широколиственных лесов в Присурском лесном массиве убедительно свидетельствуют литературные источники (Плетнева-Соколова, 1940, 1952; Яруткин, 1980), Долины малых рек и ручьев, будучи рефугимами, убежищами елово-широколиственных лесов. будут служить источниками для их восстановления на территории заповедника.

#### Выводы.

Видовое богатство лесных сообществ возрастает от верхних к нижним звеньям фитокатен. В нижних частях склонов долин малых рек и ручьев сохраняется соотношение бореальных и неморальных видов, свойственное потенциальной растительности исследуемой территории - смешанным еловошироколиственным лесам.

#### Литература:

Балясный В.И. Димитриев А.В. Организация мониторинга в лесных биогеоценозах государственного природного заповедника «Присурский» // Научные труды государственного природного заповедника «Присурский». - Чебоксары-Атрат. 2001. Т. 7. - С. 145-149.

Заугольнова Л.Б. Иерархический подход к анализу лесной растительности малого речного бассейна (на примере Приокско-Террасного заповедника) // Бот. журн. 1999. Т.84. №8. - С. 42-56.

Заугольнова Л.Б. Характеристика лесных фитокатен в подзоне хвойношироколиственных лесов // Бюл. МОИП. Отд.биол. 2001. Т.106. Вып. 5. - С. 42-50.

Зозулин Г.М. Исторические свиты растительности // Бот. журн. 1970. Т. 55. №  $1. - C. 23 - 33.$ 

Зозулин Г.М. Исторические свиты растительности Европейской части СССР// Бот. журн. 1973. Т. 58. № 8. - С. 1081-1092.

Катенин А.Е. Классификация неоднородных территориальных единиц растительного покрова на примере растительности тундровой зоны// Бот. журн. 1988. T. 73, Nº2. - C. 186-197.

Ландшафтно-геохимические основы фонового мониторинга природной среды

/ Под ред. М.А. Глазовской. - М., 1989. - 264 с.

Мельничук В.М. Определитель лиственных мхов средней полосы и юга Европейской части СССР. - Киев. 1970. - 442 с.

Налимова Н.В. Флористическое разнообразие и проблемы сохранения популяций редких видов растений государственного природного заповедника «Присурский», Автореф, дисс. на ... канд. биол. наук. - Сыктывкар. 2003. - 24 с.

Ниценко А.А. Об изучении экологической структуры растительного покрова // Бот. журн. 1969. Т. 54. №7. - С. 1002-1014.

Плетнева-Соколова А.Д. К вопросу об истории лесов Чувашской АССР. Канд. дисс. - Казань, 1940. - 254 с.

Плетнева-Соколова А.Д. Растительный покров Чувашской АССР / Чувашская АССР. Очерки о природе. - Чебоксары. 1952. - С. 74-112.

Растительность европейской части СССР. - Л.: Наука, 1980. - 431 с.

Растительность и почвы Тульских засек / Под общей ред. С.А. Шобы. - М.: изд-во МГУ. 2002. - 157 с.

Станков С.С. Очерки физической географии Горьковской области. - Горький: Горьк, обл. изд-во, 1938. - 272 с.

Султанова Н.Г. Экотопы катены малой реки заповедника «Присурский» // Роль особо охраняемых природных территорий в сохранении исчезающих степей и сурков Евразии. Материалы двух международных форумов: доклады. (Научные труды гос. заповедника "Присурский". Т. 11). - Чебоксары-Москва: КЛИО. 2003. - С. 156-162.

Султанова Н.Г. Распределение лесной растительности в связи со структурой ландшафта на примере заповедника "Присурский". Дисс. на ... канд. биол. наук. -Н. Новгород. 2004. - 186 с.

Черепанов С.К. Сосудистые растения СССР. Сосудистые растения России и сопредельных государств (в пределах бывшего СССР). СПб.: Мир и семья - 95. 1995. 990 с.

Яруткин И.А. О зональной принадлежности растительности Правобережья Средней Волги // Бот. журн 1980. Т. 65. №3. - С. 345-359.

## ХАРАКТЕРИСТИКА ФЛОРЫ ГОСУДАРСТВЕННОГО ПРИРОДНОГО ЗАПОВЕДНИКА "ПРИСУРСКИЙ" Н.В. Налимова Государственный природный заповедник «Присурский»

#### Чувашская государственная сельскохозяйственная академия

При флористической инвентаризации заповедника с 1998 по 2003 год выявлено 744 вида сосудистых растений, относящихся к 371 роду и 97 семействам (Налимова, 2003) На Алатырском участке заповедника (без учета видов охранной зоны) зарегистрировано 610 видов из 325 родов и 91 семейства, на Батыревском - 260 видов из 162 родов и 42 семейств и на Яльчикском - 369 видов из 208 родов и 51 семейства (см. Летопись природы, 2003).

При анализе заповедника учитывалась природная (аборигенная) флора (Юрцев, Камелин, 1991). Природная флора Алатырского участка состоит из 578 видов (306 родов, 90 семейств), Батыревского участка - из 255 видов (158 родов, 42 семейств) и Яльчикского участка - из 344 видов (192 родов, 47 семейств) сосудистых растений. Общее число видов природной флоры заповед-

## НАУЧНЫЕ ТРУДЫ ГПЗ «ПРИСУРСКИЙ». ТОМ 12. 2005 г.

ника составляет 710 видов (353 рода, 96 семейств). В список природной флоры трех участков не включены культивируемые, натурализующиеся культивируемые и адвентивные виды, которые имеют малую историю и степень натурализации на территории как Чувашской Республики, так и участков заповедника (см. Летопись природы, 1999-2003).

## Таксономическая структура флоры

Таксономическая структура флоры заповедника (табл. 1) в общих чертах соответствует флорам умеренных областей Голарктического флористического царства (Тахтаджян, 1978).

Таблица 1

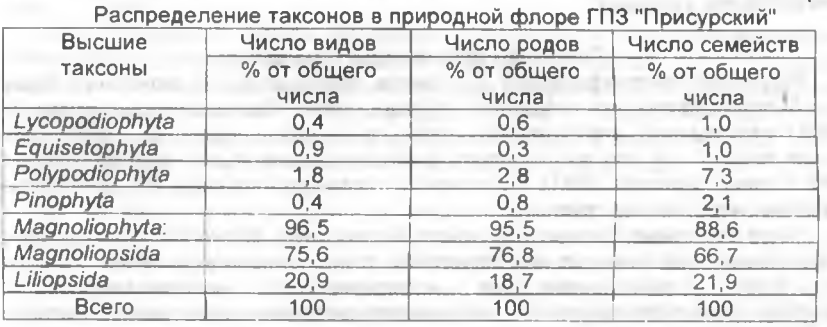

Из таблицы 1 видно, что основу флоры составляют цветковые растения (Magnoliophyta), насчитывающие 685 видов (96,5 %), среди которых преобладают двудольные (Magnoliopsida) - 537 видов (75,6 %). Суммарная доля споровых и голосеменных растений незначительна - 3,5 %.

При сравнении спектров десяти "ведущих" семейств природной флоры заповедника "Присурский" в целом и его участков с аналогичными флорами лесостепного Мордовского Присурья (Тихомиров, Силаева, 1990) и подтаежного заповедника "Керженский" (Решетникова, Урбанавичуте, 2000) с учетом "индикаторных" свойств определенных семейств (Хохряков, 1995) выявлен ряд флористических особенностей заповедника (табл. 2).

Флора заповедника "Присурский" имеет сходство с флорой Мордовского Присурья, но более высокий ранг Fabaceae (5) свидетельствует о ее более "южном" характере, что, возможно, объясняется юго-восточным географическим положением заповедника относительно Мордовского Присурья. Флора Алатырского участка тяготеет к флорам южной части лесной зоны (невысокий ранг Сурегасеае - 5), а по сравнению с флорами Батыревского и Яльчикского участков - более "западного" характера (высокий ранг Rosaceae - 3). Участок граничит с лесостепной зоной (ранг Brassicaceae - 7).

Флоры Яльчикского и Батыревского участков степного характера (низкий ранг Сурегасеае - 8), в широтном аспекте близки к флорам лесостепной зоны (ранг Brassicaceae - 6) и в, то же время, имеют явно "южный" характер (высокий ранг Fabaceae - 3). Это может свидетельствовать о влиянии южных флор Восточного округа Европейской флористической провинции (Федоров, 1979). В долготном отношении флоры участков переходного характера между восточно-

европейскими и западно-сибирскими, с тяготением флоры Яльчикского участка к последним (низкий ранг Rosaceae - 8).

Таксономическая структура природной флоры отражает положение заповедника "Присурский" между Прибалто-Волго-Днепровским и Восточным округами Европейской флористической провинции (Федоров, 1979) с тяготением флоры Яльчикского участка к флорам последнего округа.

Выраженное преобладание видов ограниченного числа (10) семейств во флорах Батыревского (66,6 %) и Яльчикского (68,6 %) участков может быть связано с молодым возрастом степного типа флор, а также с "экстремальностью" развития растительного покрова (Толмачев, 1974) на территориях данных участков при усиленной антропогенной нагрузке и жестких геоморфологических и климатических условиях.

#### Географическая структура флоры

Выделение географических элементов проводилось на основании "принципа биогеографических координат" (Юрцев, 1968). Географические элементы флоры заповедника определялись нами по приуроченности основной части ареала вида к той или иной широтной полосе и долготному сектору (Юрцев, 1968; Юрцев, Камелин, 1991). По схожести типов ареалов виды объединялись в широтные и долготные группы.

Нами выделено 5 широтных групп: борөальная, бореально-неморальная, неморальная, лесостепная или степная и плюризональная, а также 8 долготных групп: плюрирегиональная, голарктическая, восточноевропейсковзиатско-северо-американская, европейско-североамериканская, евросибирско-древнесредизем-номорская, евроазиатская, евросибирская и европейская (табл. 3).

В природной флоре Алатырского участка (табл. 3) доминируют виды обобщенной неморальной широтной группы (44,7 %) со значительной долей бореально-неморальных элементов (31,4 %). Бореальные элементы составляют 13,9 %, лесостепные или степные - 18,3 %.

Лидирующее положение лесостепных или степных элементов в природных флорах Батыревского (42,3 %) и Яльчикского (48,3 %) участков свидетельствует об их степном характере. Во флорах обоих участков значительную роль играют виды неморальной группы (24,3-22,0 %%).

В долготном отношении во флоре Алатырского участка преобладают евросибирские элементы (25.7 %), во флорах остепненных участков - евроазиатские элементы (30.2-29.4 %%) при значительном участии голарктических на Батыревском (22,1 %) и евросибирских - на Яльчикском (24,0 %) участках.

Распределение долей "западных" элементов, имеющих в данной меридиональной полосе восточную границу распространения, во флорах Алатырского, Батыревского и Яльчикского участков составляет: 16,1-11,5-11,6 %%%. Соотношение долей "восточных" по характеру ареала видов на участках равно 5.4-5.8-10.5 %%%. Это может говорить о немалом вкладе теплолюбивых видов западной ориентации в формирование флоры Алатырского участка и о усилении роли лесостепных или степных "восточных" элементов во флорах остепненных участков. Последний момент согласуется с тем, что остепненная растительность этих участков отнесена нами к приволжским остепненным лугам и луговым степям (Лавренко, 1980). Некоторые представители степного "восточного" элемента во флоре Яльчикского участка, возможно, являются ре-

## НАУЧНЫЕ ТРУДЫ ГПЗ «ПРИСУРСКИЙ». ТОМ 12. 2005 г.

ликтами перигляциальных степей эпохи валдайского оледенения (Лавренко, 1980).

Значительное число степных видов восточной ориентации, западносибирско-казахстанских по происхождению, и наличие эндемика Среднего Поволжья Astragalus zingeri определяют уникальность степной флоры Яльчикского участка заповедника.

#### Эколого-ценотический состав флоры

Нами применялся вариант системы эколого-ценотических групп (ЭЦГ) (http://www.jcbi.ru/prez/prez5.shtml), разработанный популяционными экологами О.В.Смирновой, Л.Б.Заугольновой на основе экологических групп А.А.Ниценко (1969) с учетом исторических свит Г.М.Зозулина (1970, 1973) (Оценка и сохранение ..., 2000).

Виды природной флоры заповедника отнесены к 8 основным экологоценотическим группам (табл. 4): лесной, опушечной, степной, луговой, подразделенной на суходольно- и пойменно-луговую подгруппы, болотной, подразделенной на олиготрофно- и мезотрофно-болотную подгруппы, прибрежноводной, аллювиальной и внутриводной. Среди лесной и опушечной ЭЦГ выделены: бореальная, неморальная, ольшаниковая и боровая подгруппы.

Во флоре Алатырского участка лидирующее положение занимают виды луговой группы (30,3 %), среди которых преобладают пойменно-луговые виды. На долю лесных видов приходится 26,0 %. Виды открытых пространств (55,6 %), включая опушечные, луговые и степные виды, определяют ядро флористического разнообразия, а инвазия древесных растений на луга при полном заповедовании может привести к снижению видового богатства флоры. Во флоре участка степные виды составляют 7,8 %. В обобщенной группе лесных и опушечных видов флоры доминируют неморальные виды (19,6 %) при меньшем числе ольшаниковых (10,4 %), бореальных (7,1 %) и боровых (6,4 %) видов. Следовательно, леса участка в целом характеризуются как бореальноольшаниково-неморальные

Во флоре Батыревского участка преобладают луговые виды (38,4 %) и в меньшем числе представлены степные виды (33,7 %). Во флоре Яльчикского участка лидирующее положение занимают степные виды (39,1 %) при значительном участии луговых видов (33.2 %). Различие флор обоих участков отражает небольшая величина показателя видового сходства (коэффициент Жаккара равен 0.63).

Число сорных от общего числа видов флоры довольно велико на Алатырском участке (17,0 %) и еще более значительно на остепненных Яльчикском (23,9 %) и Батыревском (26,7 %) участках, что связано с усиленным нерегулируемым выпасом до организации заповедника.

85

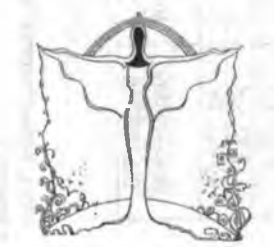

Asteraceae, Brassicacea<br>Ranunculaceae, Rosaceae, Brassicaceae, Caryopury......<br>- Rossicaceae, Salicaceae, Scrophulanaceae **CEMEÑCTB** соответствуют нескольким первым<br>ае Сагуорћу/Иасеае, Сурегасеае, буквам латинских Fabaceae, Lamiaceae, миневеен Poaceae, cemencra: Polygonaceae **Apiaceae** 

Обозначения

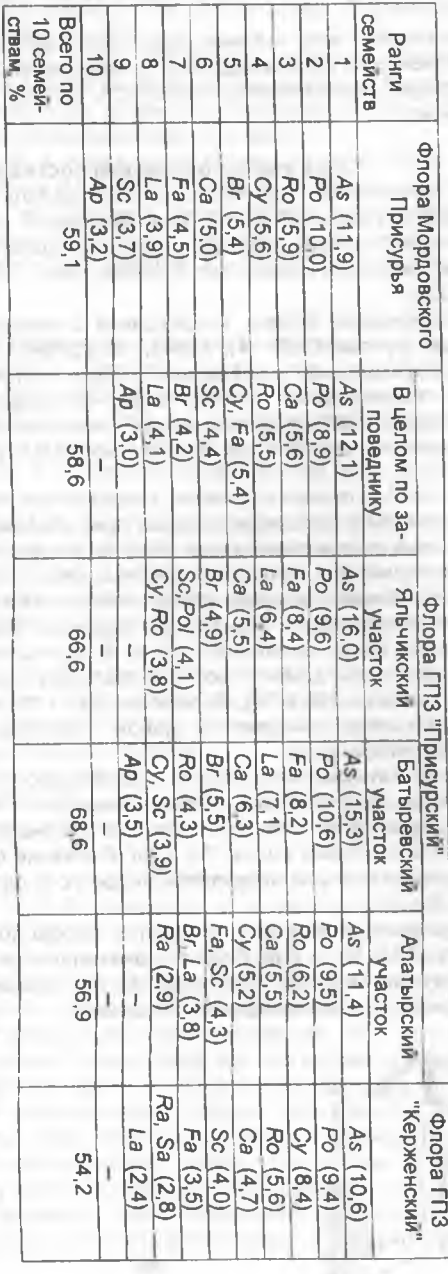

(водма впомн отеда то %)

Спектры десяти "ведущих" по численности видов семейств природных флор Мордовского Присурья, заповедников "При-<br>Спектры десяти "ведущих" (Чувашская Республика) и "Керженский" (Нижегородская область)

Taблица 2

НАУЧНЫЕ **ТРУДЫ ГПЗ «ПРИСУРСКИИ».** TOM 12 **2005**  $\mathbb{R}$ 

 $\infty$ 

Таблица

Ċ,

2005

 $12.$ 

**NOT** 

НАУЧНЫЕ ТРУДЫ ГПЗ «ПРИСУРСКИЙ».

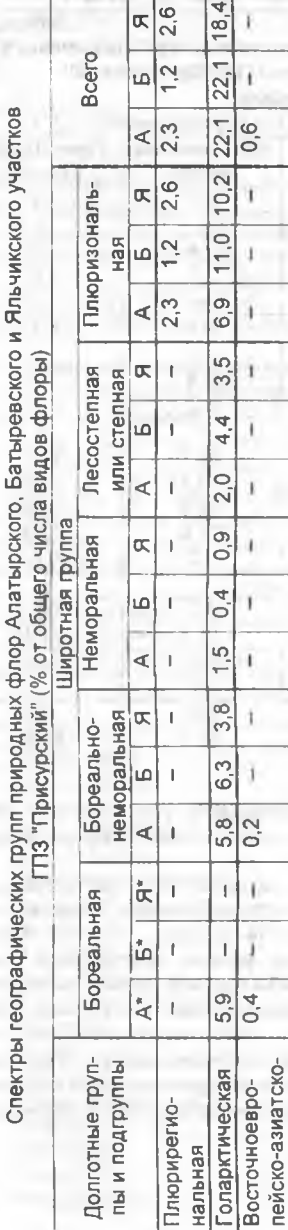

 $\begin{array}{|c|c|c|c|c|}\n\hline\n22.4 & 30.2 & 20.6 & 20.6 & 20.6 & 20.6 & 20.6 & 20.6 & 20.6 & 20.6 & 20.6 & 20.6 & 20.6 & 20.6 & 20.6 & 20.6 & 20.6 & 20.6 & 20.6 & 20.6 & 20.6 & 20.6 & 20.6 & 20.6 & 20.6 & 20.6 & 20.6 & 20.6 & 20.6 & 20.6 & 20.6 & 20.6 & 20.6 &$  $\begin{array}{r|rrrrrrrrrrrrrr} -& 6.2& 5.1& 4.6& 2.6& 0.8& 0.9& 5.4& 14.1& 16.6& 6.8& 10.2& 7.3& 22.4\\ \hline -& 11.3& 4.6& 4.6& 2.9& 1.2& 1.2& 5.2& 10.5& 14.5& 2.5& 4.3& 3.7& 25.7\\ \hline -& 5.5& 2.0& 2.3& 5.5& 1.2& 1.2& 1.7& 3.8& 7.5& 7.6& 0.3&$ Обозначения:  $|3,9|$  $\frac{1}{4}$   $\frac{3}{8}$   $\frac{1}{6}$ 

 $\frac{4}{294}$  $\frac{9}{10}$  $\frac{9}{10}$ 

 $12,2$ 

 $|2.8|$ 

 $\frac{2}{8}$ 

4.7

ကြ

 $3,8$ 

 $6,1$ 

 $5^{4}$ 

 $\frac{9}{1}$ 

T.

 $\mathbf{r}$ 

ြိ

 $1,4$ 

 $\frac{1}{2}$ 

 $\frac{0}{1}$ 

T.

 $\sqrt{3}$ 

ская<br>Евросибирско-<br>древнесреди-

 $\overline{1}$ 

Евросибирская Евроазиатская земноморская:

Европейская

Bcero

 $\frac{5}{1}$ 

 $2,0$ 

 $\circ$  $\overline{\mathsf{N}}$ 

 $\sigma$ 

l ci

 $\infty$ တြ

lup.

lö.

 $\mathbf{r}$ 

 $\rightarrow$ 

0

 $\mathbf{I}$ 

¥.

LO.

 $\ddot{\circ}$  $\circ$ 

15

∣∞

10 lю.

lö.

L.

١.

североамерикан-

Европейско-

ская

 $\frac{1}{2}$ 

североамерикан-

 $\frac{8}{36}$ 

57

Таблина 5

НАУЧНЫЕ ТРУДЫ ГПЗ «ПРИСУРСКИЙ». ТОМ 12. 2005 г.

Таблица 4

Спектры эколого-ценотических групп природных флор Алатырского, Батыревского и Яльчикского участков ГПЗ "Присурский"  $19/275$  Converse University

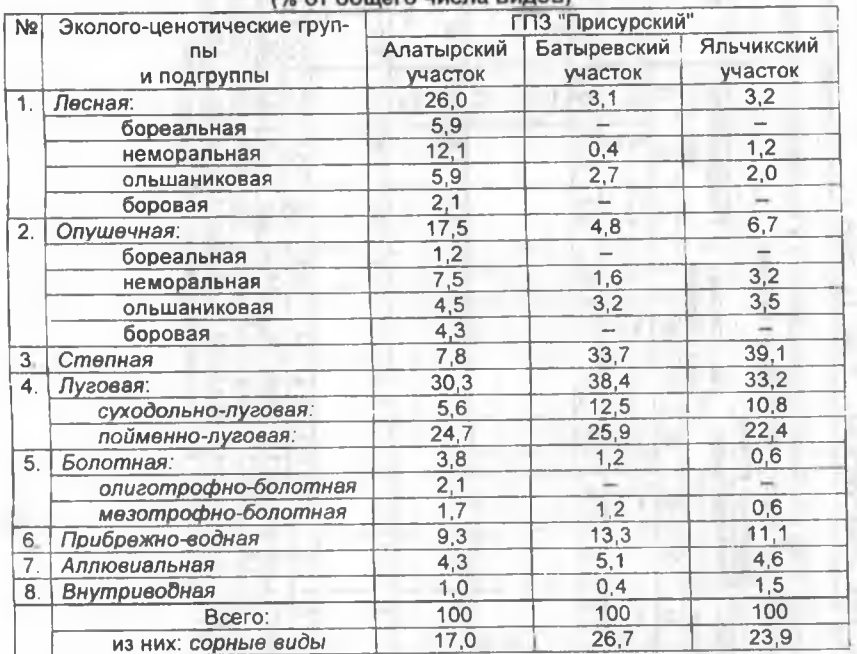

Таким образом, установлено, что флора Алатырского участка имеет лесолуговой характер, флора Батыревского участка - степо-луговой, флора Яльчикского участка - лугово-степной характер.

Экологический состав флоры заповедника, который отражает отношение видов к фактору увлажнения, определялся с использованием экологических шкал Л.Г.Раменского с соавторами (Экологическая оценка ..., 1956). Анализ зкологического состава показал (табл. 5), что во флорах Алатырского, Батыревского и Яльчикского участков преобладает обобщенная группа мезофитов (соответственно 76,4-67,8-66,3 %%%). На первом участке значительно число гигрофитов (16,9 %), на остепненных участках - мезоксерофитов (16,1-18,0 %%). Соотношение экологических групп во флорах остепненных участков сходное и может свидетельствовать о том, что отличие флористического состава и уникальность флоры Яльчикского участка определяются особенностями химического состава почвы и подстилающих пород.

Соотношение экологических групп растений по отношению к фактору увлажне-HHO DOUB BO CORROL EDO "Development" (0/ 10 - 15.11.11)

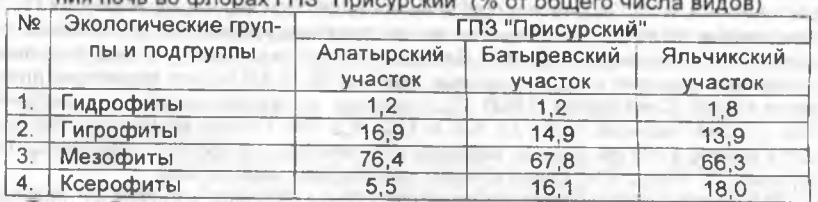

Таким образом, в целом эколого-ценотический состав природной флоры заповедника свидетельствует о значительной гетерогенности экологических условий.

#### Биоморфный состав флоры

Биоморфный состав флоры (таблица 4) устанавливался на основании экологоморфологической классификации И.Г.Серебрякова (1962, 1964).

#### Таблица 6

Биоморфная структура природных флор Алатырского, Батыревского и Яльчикского участков ГПЗ "Присурский" (% от общего шер

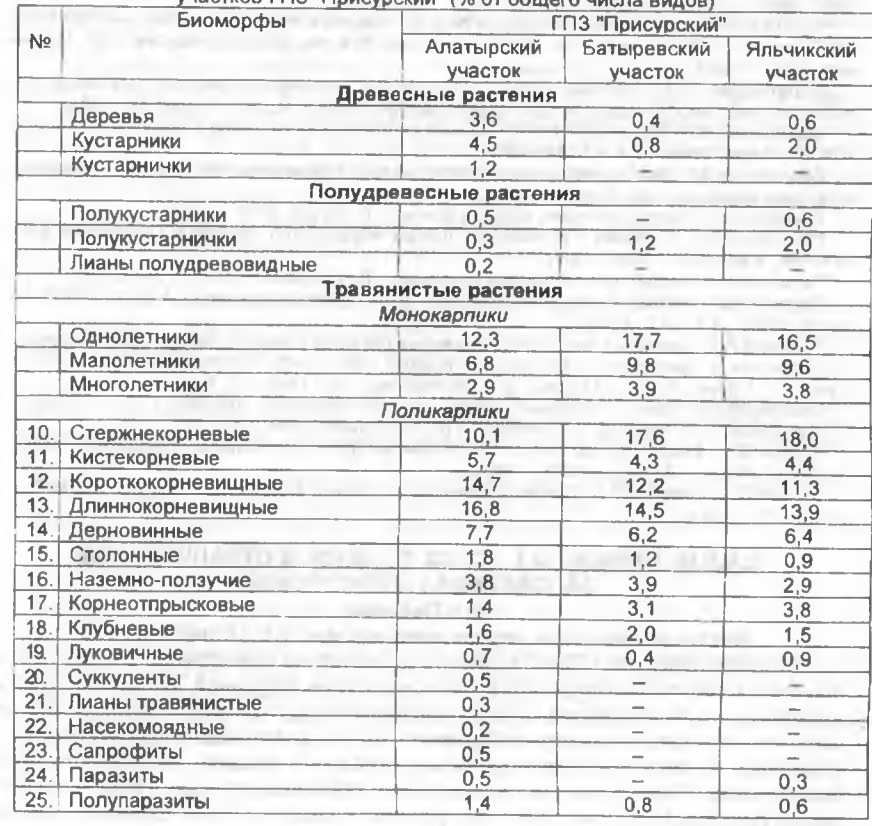

Виды природной флоры отнесены к 25 биоморфам (табл. 6). Биоморфный анализ подтверждает лесной облик Алатырского участка (доля древесных и полудревесных растений - 9,3-1.0 %%); господство длинно- (16.8 %) и короткокорневищных (14.7 %) травянистых растений при меньшем числе стержнекорневых (10,1 %) связано с мезофильными условиями. Во флорах Батыревского и Яльчикского участков лидирующее положение занимают стержнекорневые травы (17.6-18.0 %%), что характерно для всех типов степей (Серебряков, 1962). Доля длинно- и короткокорневищных растений на этих участках меньше: 14,5-13,9 %% и 12,2-11,3 %%. Относительно засушливый климат в районе участков и выпас определяют значительный процент травянистых монокарпиков (31.4-28,9 %%), среди которых преобладают малолетники.

Установленное разнообразие жизненных форм растений, отражающих приспособленность растений к условиям среды обитания, свидетельствует о гетерогенности экологических условий в заповеднике.

#### Литература:

Лавренко Е.М. Восточноевропейские луговые степи и остепненные луга // Растительность европейской части СССР. - Л.: Наука, 1980. - С. 220-231.

Налимова Н.В. Флористическое разнообразие и проблемы сохранения популяций редких видов растений государственного природного заповедника "Присурский": Автореф. дис. ... канд биол. наук. - Сыктывкар, 2003. - 24 с.

Оценка и сохранение биоразнообразия лесного покрова в заповедниках Европейской России / О.В.Смирнова, Л.Б.Заугольнова, Л.Г.Ханина и др.; Отв. ред. Л.Б.Заугольнова. - М.: Научный мир. 2000. - 196 с.

Решетникова Н.М., Урбанавичуте С.П. Сосудистые растения Керженского заповедника: Аннотированный список видов // Флора и фауна заповедников. - М., 2000. - Вып. 90. - 67 с.

Серебряков И.Г. Жизненные формы высших растений и их изучение // Полевая геоботаника. – М.; Л.: Наука, 1964. – Т.3. – С. 146-205.

Серебряков И.Г. Экологическая морфология растений: Жизненные формы покрытосеменных и хвойных растений. - М.: Высш. шк., 1962. - 378 с.

Тахтаджян А.Л. Флористические области Земли. - Л.: Наука, 1978. - 248 с.

Тихомиров В.Н., Силаева Т.Б. Конспект флоры Мордовского Присурья: Сосудистые растения. - М.: Изд-во МГУ, 1990. - 82 с.

Толмачев А И Введение в географию растений. - Л.: Изд-во ЛГУ, 1974. - 244 с.

Федоров А.А. Фитохории европейской части СССР // Флора европейской части СССР. - Л: Наука, 1979. - Т.4. - С. 10-27.

Хохряков А.П. Основные тилы флористических спектров Средней России // Флористические исследования в Центральной России. Материалы науч конф. "Флора Центральной России" (Липецк, 1-3 февр. 1995 г.) / Под ред. В.Н. Тихомирова. - М., 1995. - С. 12-16.

Экологическая оценка кормовых угодий по растительному покрову / Л.Г. Раменский, И.А.Цаценкин, О.Н.Чижиков, Н.А.Антипин. - М.: Сельхозгиз, 1956. - 472 с.

Юрцев Б.А. Флора Сунтар-Хаята. Проблемы истории высокогорных ландшафтов Северо-Востока Сибири. - Л.: Наука, 1968. - 235 с.

КОрцев Б.А., Камелин Р.В. Основные понятия и термины флористики. - Пермы: Изд-во Перм. ун-та, 1991. - 80 с.

## CAULINIA MINOR (ALL.) COSS. ET GERM. B OXPAHHOЙ ЗОНЕ ЗАПОВЕДНИКА «ПРИСУРСКИЙ» Е.А.Петрова

# Институт биологии внутренних вод им. И.Д. Папанина РАН

Caulinia minor (All.) Coss. et Germ - однолетнее однодомное водное, очень ломкое растение. Стебель 4-25 длиной и до 1 мм толщиной, ветвистый, с междоузлиями до 5 см длиной. Листья узколинейные, 1-2-см длиной и до 0,5 мм шириной, с расставленными зубцами по краям; влагалища резко переходят в пластинки, по верхнему краю зубчатые; стебель и средняя жилка листа снизу без шипиков. Старые листья серповидные, обратноотогнутые. Плод - продолговато-линейный орешек, 2-2,7 мм длиной и около 0,5 мм шириной; семена темные с 12-18 рядами узких ячеек. Цветет в июле-августе, плодоносит в авгу-

# НАУЧНЫЕ ТРУДЫ ГПЗ «ПРИСУРСКИЙ». ТОМ 12. 2005 г.

сте-сентябре. Размножается и распространяется семенами. Обитает в тихих заводях рек, пойменных озерах с чистой прозрачной водой (Лисицына и др., 1993; Губанов и др., 2002; Красная книга, 2003).

Caulinia minor зарегистрирована для соседних с Чувашией Ульяновской и Нижегородской областей, республик Мордовия, Татарстан, Марий Эл (Лисицына и др., 1993). К.Г. Малютин (1975) указывает на произрастание Caulinia minor в пойме реки Суры в старичном озере Инерка (Республика Мордовия, Большеберезниковский район).

В пределах территории Чувашской Республики этот вид ранее был встречен лишь однажды - в заливе Куйбышевского водохранилища у острова Малый Криушинский (Козловский р-н. 4 VII 1989) (Папченков, Шпак, 1992). Из других мест республики он известен не был (Куданова, 1965; Налимова и др., 2001).

В конце августа 2001 г. нами отмечены единичные экземпляры Caulinia minor для озера Большое Щучье в охранной зоне ГПЗ «Присурский». Вид произрастал на глубине 20 см у тенистого берега на илистым грунте в чистой прозрачной воде. Гербарный экземпляр был определен при участии научного сотрудника ИБВВ РАН Л.И. Лисицыной и передан в гербарий данного института. При повторном обследовании участка произрастания в 2004 г. в озере Большое Щучье Caulinia minor не была обнаружена.

По мнению А.В. Щербакова (цит по: Красная книга Республики Мордовия, 2003, с. 53) «...численность наяды малой в Средней России сильно меняется год от года, вплоть до отсутствия растений в водоемах, где до этого она была многочисленна». Поскольку Caulinia minor - однолетнее растение и размножается семенами и, как отмечает Т.Б. Силаева (Красная книга Республики Мордовия, 2003, с. 53), «прорастание семян происходит при довольно высокой, около 20° С, температуре», вполне возможно, что погодные условия начала лета 2004 г., в совокупности с другими экологическими факторами, не позволили прорасти семенам

Так как в Чувашии Caulinia minor является видом очень редким, необходимо установить ежегодный мониторинг за популяцией вида на озере Большое Щучье в охранной зоне ГПЗ «Присурский».

#### Литература:

Губанов И.А., Киселева К.В., Новиков В.С., Тихомиров В.Н. Иллюстрированный определитель растений Средней России Том 1. Папоротники, хвощи, плауны, голосеменные, покрытосеменные (однодольные) М.: Т-во научных изданий КМК, Ин-т технологических исследований,  $2002. - 526c$ .

Красная книга Республики Мордовия. Том 1. Редкие виды растений, лишайников и грибов / Сост. Т.Б. Силаева. - Саранск: Мордовское книжное изд-во, 2003. - 288 с.

Куданова З.М. Определитель высших растений Чувашской АССР. - Чебоксары: Чувашское книжное издательство, 1965. - 345 с.

Лисицына Л.И., Папченков В.Г., Артеменко В.И. Флора водоемов Волжского бассейна. - Спб: Гидрометеоиздат, 1993. - 220 с.

Малютин К.Г. Наяда и ее спутники в Мордовском Присурье // Бюлл. МОИП Отд. бол. - 1975.  $T.80. - B$ ып 3. - С.132-133.

Налимова Н.В., Димитриев А.В., Теплова Л.П. О флористическом списке высших сосудистых растений Чувашской республики (Обзор опубликованных материалов за 1964-2001 гг.) // Экологичекий вестник Чувашской Республики. - 2001. - Вып.24. - С.80-88.

Папченков В.Г. Шпак Т.Л. Флористические находки на островах и мелководьях Куйбышевского водохранилища // Бот. журн. 1992. Т. 77. N 9. С. 84-94.

## НАУЧНЫЕ ТРУДЫ ГПЗ «ПРИСУРСКИЙ». ТОМ 12. 2005 г. ПРЕДЛОЖЕНИЕ О ВКЛЮЧЕНИИ CAULINIA MINOR (ALL.) COSS. ET GERM. (NAJAS MINOR ALL.) В КРАСНУЮ КНИГУ ЧУВАШСКОЙ РЕСПУБЛИКИ

## В.Г. Папченков, Е.А. Петрова, А.В.Димитриев Институт биологии внутренних вод им. И.Д. Папанина РАН Государственный природный заповедник "Присурский"

Обнаружение в охранной зоне государственного природного заповедника "Присурский" редкого растения каулинии малой Caulinia minor (All.) Coss. et Germ. (Najas minor All.) (см. предыдущую статью в настоящем выпуске Научных трудов заповедника) свидетельствует о том, что данное растение в Присурье до сих пор ускользало от внимания ботаников.

Для организации действенной охраны каулинии малой необходимо ее включить в Красную книгу Чувашской Республики, разработать ряд научнообоснованных мероприятий, над состоянием популяции вида необходимо организовать мониторинг, выявить лимитирующие факторы.

Нами предлагается текст статьи для включения в Красную книгу Чувашской Республики (Приложение 1).

Данная находка также свидетельствует, что озеро Б.Щучье является достаточно ценным в биологическом и экологическом отношении. Произрастание в нем включенного в Красную книгу России чилима (водяного ореха), обнаружение ряда редких видов растений и животных свидетельствует о том, озеро необходимо заповедать, расширив заповедные границы 51 квартала в сторону р. Суры с включением урочища «Заячий городок», где ранее была обнаружена древняя стоянка человека.

Приложение 1

## КАУЛИНИЯ МАЛАЯ

#### CAULINIA MINOR (ALL.) COSS. ET GERM. (Najas minor All.)

Класс Однодольные Liliopsida (=Monocotyledones)

Порядок Наядовые Najadales

Семейство Наядовые Najadaceae

Статус. III категория: редкий вид, рассеянно распространенный на значительной, прилегающей к республике, территории.

Описание. Однолетнее однодомное водное, очень ломкое растение. Стебель 4-25 длиной и до 1 мм толщиной, ветвистый. Листья узколинейные, 1-2-см длиной и 0,2-0,5(0,7) мм шириной, с расставленными зубцами по краям; влагалища внезапно сужены к основанию пластинки, с 5-10 зубцами в верхней части. Старые листья серповидные, обратноотогнутые. Плод - продолговато-линейный орешек, 2-2,7 мм длиной и около 0,5 мм шириной; семена темные, со скульптурой из 12-18 рядов узких ячеек, вытянутых в поперечном направлении. Цветет в июле-августе, плодоносит в августесентябре. Размножается и распространяется семенами [1-5].

Распространение. В России встречается в Среднем и Нижнем Поволжье, в бассейне Дона, в Предкавказье, верховьях Иртьша, среднем течении Амура. На Средней Волге известен в соседних с Чувашией Ульяновской и Нижегородской областях, республиках Татарстан, Марий Эл, а также в Мордовии и Самарской области [2-4]. В Чувашской Республике вид впервые обнаружен в 1989 г. В.Г. Папченковым в заливе Куйбышевского водохранилища в Козловском районе у острова Малый Криушинский [6]. Позже найден Е.А. Петровой в старице Суры в Алатырском районе.

Места обитания. Заливы водохранилищ, озер и рек, старицы, пруды.

Лимитирующие факторы. Биологические особенности вида и климатические факторы, не способствующие ежегодному вызреванию семян, конкуренция со стороны других гидрофитов.

## НАУЧНЫЕ ТРУДЫ ГПЗ «ПРИСУРСКИЙ». ТОМ 12. 2005 г.

Меры охраны. Контроль за состоянием популяции в старичном озере р. Суры, расположенном в охранной зоне Государственного природного заповедника «Присурский».

Источники информации: К.Г. Малютин, 1975; В.Г. Папченков, Т.Л. Шпак, 1992; Л.И. Лисицына, В.Г. Папченков, В.И. Артеменко, 1993; Л.И. Лисицына, В.Г. Папченков, 2000; И.А. Губанов и др., 2002; Красная книга Республики Мордовия, 2003; данные составителей.

#### Литература:

1. Губанов И.А., Киселева К.В., Новиков В.С., Тихомиров В.Н. Иллюстрированный определитель растений Средней России. Том 1. Папоротники, хвоши, плауны, голосеменные, покрытосеменные (однодольные). - М. Тов-во научных изданий КМК, Ин-т технологических исследований, 2002. - 526 с.

2. Красная книга Республики Мордовия. Том 1. Редкие виды растений, лишайников и грибов / Сост. Т.Б. Силаева. - Саранск: Мордовское книжное издательство. 2003. - 288 с.

3. Лисицына Л И., Папченков В.Г. Флора водоемов России: Определитель сосудистых растений. - М: Наука, 2000. - 237 с.

4. Лисицына Л.И., Папченков В.Г., Артеменко В.И. Флора водоемов Волжского бассейна. -Спб: Гидрометеоиздат, 1993. - 220 с.

5. Малютин К.Г. Наяда и ее спутники в Мордовском Присурье // Бюлл. МОИП, Отд. бол. -1975. Т.80. - Вып. 3. - С.132-133.

6. Папченков В.Г., Шпак Т.Л Флористические находки на островах и мелководьях Куйбышевского водохранилища // Бот. журн. 1992. Т. 77. № 9. - С. 84-94.

#### О НАХОДКЕ РЕДКИХ ВИДОВ РАСТЕНИЙ В АЛАТЫРСКОМ УЧАСТКЕ ЗАПОВЕДНИКА ПРИСУРСКИЙ В.Г.Марфин

25-30 июня 2003 г. при проведении учетов грибов попутно были отмечены редкие растения, включенные в Красную книгу Чувашской Республики (2001):

1. на поляне "Белый аист" обнаружен пальчатокоренник мясо-красный в количестве 75 экз., все растения находились в фазе цветения;

2. в кв. 21 между дорогой и придорожным озером обнаружен один генеративный экз. любки двулистной.

#### Литература:

Красная книга Чувашской Республики. Том 1. Часть 1. Редкие и исчезающие растения и грибы. Гл. редактор, д.м.н., профессор, академик Иванов Л.Н. Автор-составитель и зам. гл. редактора Димитриев А.В. - Чебоксары: РГУП «ИПК «Чувашия», 2001. - 275 с.

## О НАХОДКЕ ПОДОРОЖНИКА ИНДИЙСКОГО (PLANTAGO SCABRA MOENCH) В РАЗЪЕЗДЕ АТРАТ АЛАТЫРСКОГО РАЙОНА ЧУВАШСКОЙ РЕСПУБЛИКИ А.В.Димитриев

#### Государственный природный заповедник "Присурский"

По результатам флористических обследований в сентябре-октябре 2001 г. на откосах ж.-д. насыпи и местами между путями (активная и пассивная зоны по ранее проведенному зонированию лутей сообщения - см. статью Димитриева А.В. 1996) разъезда Атрат Алатырского района, что находится в непосредственной близости от заповедных территорий, в большом количестве обнаружено произрастание Plantago scabra Moench. Осенью 2001 года её заросли занимали в общей сложности не менее 700 кв.м. (1 м х 700 м = 0.7 га). В основном она произрастала узкой лентой вдоль ж-д. насыпи от южной оконечности разъезда Атрат до переезда, расположенной на северной оконечности разъезда. Растения находились в фазе цветения и плодоношения.

В прошлые годы (1998-2000 гг.) Plantago scabra Moench, здесь не была отмечена.

По ж.-д. линии в пределах Алатырского участка заповедника и её охранной зоны (от 199 км до 215 км) больше мест произрастания Plantago scabra Moench, кроме указанного, в 2001 г. не обнаружено. Возможно дальнейшее распространение данного растения вдоль ж.-д. линии и в сосняки, произрастающие на песчаных почвах, как это нами было отмечено для сосновых лесов Марийской Республики, которые располагались на месте проектируемого национального парка "Марий Чодра" (Димитриев, 2003).

В 2004 и 2005 гг. подтверждено произрастание подорожника индийского на том же месте в большом обилии.

## Литература:

Димитриев А.В. О терминологических аспектах сорности в фитоценологии. геоботанике и флористике // Экологический вестник Чувашской Республики. Вып. 35. - Чебоксары, 2003. - С. 91-95.

Димитриев А.В. Экологическое зонирование путей сообщения для научных и практических целей // Экологический вестник Чувашии. Вып.14. - Чебоксары, 1996. - С.15-18. При полня при политика и программа в село в село в село в село в село в село в село в се

## О НАХОДКЕ КАСАТИКА БЕЗЛИСТНОГО (IRIS APHYLLA L.) В БАТЫРЕВСКОМ УЧАСТКЕ ЗАПОВЕДНИКА "ПРИСУРСКИЙ" М.М.Рахматуллин, А.В.Димитриев

## Государственный природный заповедник "Присурский"

В мае 2004 г. на Батыревском участке заповедника "Присурский" в нескольких местах были обнаружены небольшие заросли ранее неизвестного растения. При определении им оказался касатик (ирис) безлистный (см. фото 1). Во время обнаружения растения находились в фазе цветения.

При детальном обследовании прилегающей территории ирис безлистный был обнаружен и в Батыревском саду рядом с заповедным участком, который планируется под охранную зону заповедника.

По литературным данным ранее это растение было обнаружено в Порецком и Яльчикском районах Чувашии (Гафурова, 1997 а.б. 1998, 1999 а.б. Красная книга..., 2001), а в Республике Татарстан последний раз он был найден около 75 лет назад (Красная книга..., 1995). Однако, со слов специалистов, касатик безлистный в последние годы появился и в этой республике.

Касатик безлистный распространен в степных и лесостепных районах Европейской части России, Средней и Малой Азии, Европе, Балканах.

Растет в степях и лесостепях. Высота растений 15-40 см. Многолетник с толстым коротким корневищем и короткими листьями на вильчатом стебле. Стебль длиннее листьев, каждая из ветвей заканчивается крупным фиолетовым цветком. Размножение семенное, цветет в мае-июне. Вид находится под угрозой исчезновения. Включен в Красную книгу Чувашской Республики.

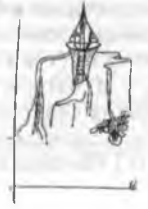

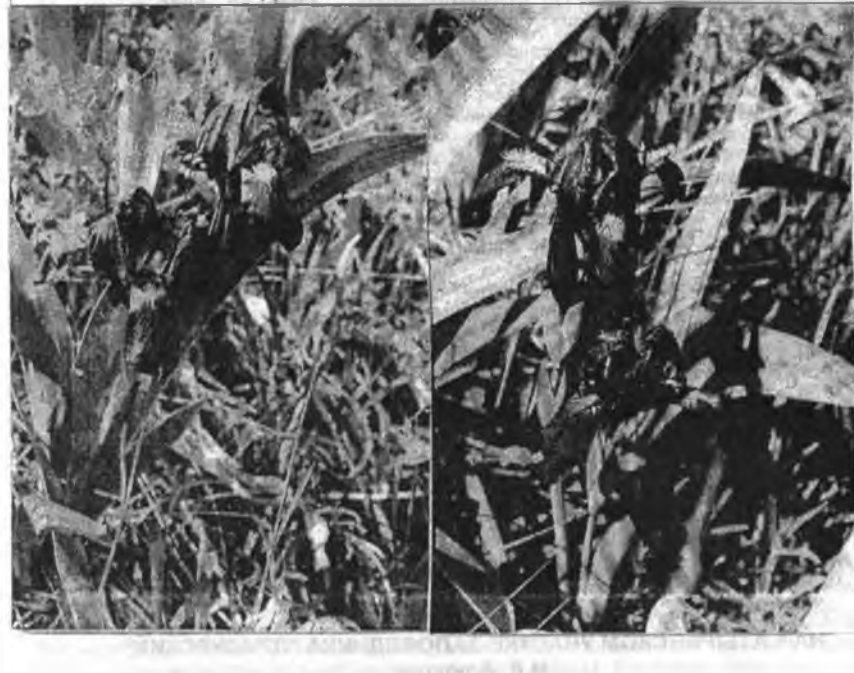

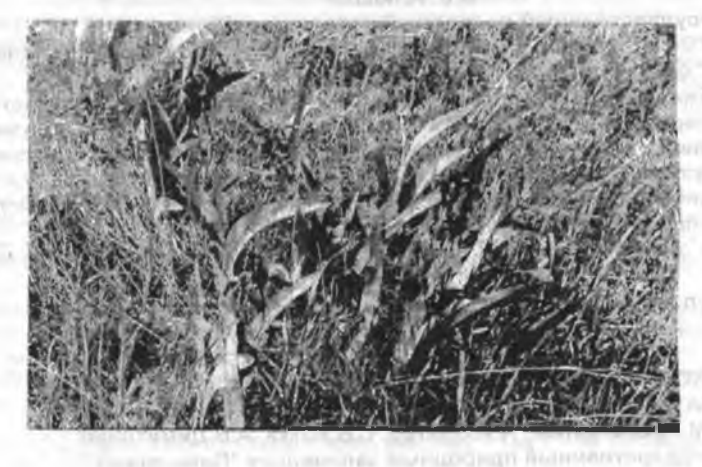

Ирис (касатик) безлистный (Iris aphylla L.) 28.05.2004 г. Батыревский участок заповедника "Присурский". Фото Рахматуллина М.М.

is the model company of the transfer of the company of the property of the second company of

THE R. P. LEWIS CO., LANSING, MICH. 49-14039-1-120-2

Литература:

Гафурова М.М. К изучению и охране луговостепных и остепненных фитоценозов Чувашской Республики // Научные труды государственного природного заповедника «Присурский». Том 1. 1999. Материалы Первой межрегиональной, бассейновой научно-практической конференции «Изучение природы и биоразнообразия Присурья» (26-28 марта 1998 г., город Чебоксары Чувашской Республики). - Чебоксары-Атрат, 1999 а. - С.110-116.

Гафурова М.М. Луговые степи и остепненные биогеоценозы Чувашской Республики // Степи Евразии. Материалы международного симпозиума - Оренбург, 1997 а. - С. 60-61.

Гафурова М.М. Новые находки и новые местообитания некоторых редких видов растений Чувашской Республики // Научные труды государственного природного заповедника «Присурский» Том 2. Ответственный за выпуск Димитриев А.В. - Чебоксары-Атрат, 1999 б. - $C.65-69$ 

Гафурова М.М. Проблемы сохранения луговостепных и остепненных биогеоценозов в Чувашской Республике // Актуальні питання збереження і відновлення степових екосистем. Материалы международной научной конференции, посвященной 100-летию заповедания асканийской степи. - Аскания-Нова, 1998. - С. 166-167.

Гафурова М.М. Уникальные природные объекты, граничащие с Республикой Татарстан // Актуальные экологические проблемы Республики Татарстан. Тезисы докладов III республиканской научной конференции. - Казань, 1997 б. - С. 77.

Красная книга Чувашской Республики. Том 1. Часть 1. Редкие и исчезающие растения и грибы. Гл. редактор д.м.н., профессор, академик Иванов Л.Н. Автор ссоставитель и зам. гл. редактора кюбюню Димитриев А.В. - Чебоксары: РГУП "ИПК "Чувашия", 2001. - 275 с.

Красная книга Республики Татарстан. Гл. редактр Шеповских А.И. - Казань: Издательство "Природа", издатель ТОО "Стар", 1995. - 453 с.

#### Раздел 6. Фаунистические исследования в Присурье

#### О НАХОДКЕ ТАРАНТУЛА НА БАТЫРЕВСКОМ УЧАСТКЕ ЗАПОВЕДНИКА "ПРИСУРСКИЙ" И.В. Алюшин

## Государственный природный заповедник "Присурский"

16.08.2004 г. в 16 часов 30 минут на Батыревском участке заповедника "Присурский" обнаружен тарантул.

Подробности находки. На северозападной окраине Батыревского участка, рядом с яблоневым садом, в траве свободно передвигался тарантул. Размер его соответствует половозрелому возрасту. Рядом мелких паучат не обнаружено. На этом уголке Батыревского участка заповедника отсутствие пастьбы скота и сенокошения благоприятно сказалось на энтомофаунистические и арахнологические комплесы остепненного склона.

Данные о прежних находках этого крупного паука на данном участке мне не известны.

Тарантул как редкий паук рекомендован в Красную книгу Чувашской Республики.

## О НАХОДКЕ ЩИТЕНЯ ХВОСТАТОГО (LEPIDURUS APUS LEACH) НА БАТЫРЕВСКОМ УЧАСТКЕ ЗАПОВЕДНИКА "ПРИСУРСКИЙ" М.М.Рахматуллин, А.И.Олигер, С.В.Бакка, А.В.Димитриев Государственный природный заповедник "Присурский"

Департамент государственного контроля и перспективного развития в сфере природопользования и охраны окружающей среды МПР России

по Приволжскому федеральному округу (г. Нижний Новгород)

Щитень хвостатый обнаружен при обследовании Батыревского участка государственного природного заповедника "Присурский" в середине и в конце мая 2004 г. во временных водоемах, расположенных в подножьи остепненого склона. Обилие особей

#### НАУЧНЫЕ ТРУДЫ ГПЗ «ПРИСУРСКИЙ». ТОМ 12. 2005 г.

вида оценено глазомерно. Их было достаточно много. Данное сообщение является первой достоверной находкой щитеня хвостатого в заповеднике "Присурский".

В Чувашской Республике ранее отмечалась в водоемах поймы рек Волги (Чернова, 1988) и Бездны в пределах национального парка в середине 90-х годов (устное сообщение Димиитриева А.В.). Включен в каталог редких и исчезающих растений и животных Чувашской АССР (1988) со статусом II категория (очень редкий и исчезающий вид). Нуждается в охране. Рекомендован для включения в Красную книгу Чувашской Республики

#### Литература:

Чернова Г.П. Щитень хвостатый // Редкие и исчезающие растение и животные Чувашской АССР. Каталог. Ответственный редактор А.И. Олигер. - Чебоксары, 1988. - С.134-135.

## ОБ ОБНАРУЖЕНИИ МЕДИЦИНСКОЙ ПИЯВКИ (HIRUDO MEDICINALIS L.) НА **ТЕРРИТОРИИ ЧУВАШИИ**

## Л.В. Егоров

#### Чувашский государственный педагогический университет, Государственный природный заповедник «Присурский»

В ходе фаунистических исследований на территории Государственного природного заповедника «Присурский» (Алатырский участок) был обнаружен новый для Чувашской Республики вид Кольчатых червей (Annelida) из класса Пиявки (Hirudinea). Речь идет об известной по использованию в медицинской практике медицинской пиявке (Hirudo medicinalis Linnaeus, 1758). З экземпляра вида были отловлены в старом неглубоком песчаном карьере, заполненном водой (кв. 41), 19 июля 2004 года. При этом одна пиявка присосалась к коже ноги, успешно прорезав ее своими челюстями.

Идентификация вида была выполнена по известным пособиям (Определитель, 1977; Определитель, 1994).

Медицинская пиявка относится к отряду бесхоботных пиявок (Arhynchobdellea) и семейству челюстных пиявок (Gnathobdeliidae) (Лукин, 1987). Это типичные черви-эктопаразиты, Обитают преимущественно в небольших стоячих водоемах. В природе пиявки сосут кровь разных позвоночных, главным образом, земноводных и млекопитающих. Половозрелого состояния достигают на третий год жизни. Размножаются ежегодно один раз в летнее время (Лукин, 1987). Hirudo medicinalis - вид южного происхождения. Ее распространение ограничивается, прежде всего, температурным фактором. Ареал вида расположен в Евразии, но если в Западной Европе вид достаточно далеко заходит на север (вплоть до юга Скандинавии), то в Восточной Европе он встречается только в южных регионах. Обитает пиявка и в Средней Азии, и в Закавказье (Определитель, 1994) В Чувашии, по устному сообщению В.И. Кирилловой, вид единично отлавливался в 80-е гг. ХХ века в водоемах Заволжья (окр. пос. Октябрьский). Предполагалось, что эти экземпляры были выпущены в водоемы людьми после использования пиявок в медицинских целях. В последние 15 лет в Чувашии вид не регистрировался. Новая находка Hirudo medicinalis на территории Чувашской Республики позволяет предполагать, что часть северной границы ареала медицинской пиявки проходит в нашем регионе.

Учитывая важное медицинское значение вида, ограниченность территории распространения в республике и небольшую численность, целесообразно, включить вид в готовящуюся к изданию Красную книгу Чувашской Республики.

Обнаружение вида на территории Государственного природного заповедника «Присурский» позволяет надеяться на сохранение популяции вида в Чувашии.

#### Литература:

Лукин Е.И Класс Пиявки (Hirudinea) // Жизнь животных. - Том 1. - М.: Просвещение, 1987. - С. 391-406.

Определитель пресноводных беспозвоночных Европейской части СССР. - Л: Гидрометеоиздат. 1977. - 510 с.

Определитель пресноводных беспозвоночных России и сопредельных территорий. Т. 1. -СПб., 1994. - 396 с.

## НАУЧНЫЕ ТРУДЫ ГПЗ «ПРИСУРСКИЙ». ТОМ 12. 2005 г. О ПОИМКЕ КУЛИКА-ВОРОБЬЯ В РЕКЕ ЛЮЛЯ А.В.Димитриев, А.Г.Корнилов

# Государственный природный заповедник "Присурский"

27-28 июля 2003 г. при проведении контрольного облова на р. Люля по разрешению Средневолжрыбвода во время комплексной экспедиции по обследованию водоемов в рыболовную сеть, установленную на ночь (с 22 часов вечера до 5 утра) в омуте ниже железнодорожного моста, в сеть попали более 100 волосатиков и кулик-воробей. Никакой рыбы при этом в сети не было.

Возможно, ночью кулик-воробей нырял в воду для добычи гидробионтов и попал в сеть.

Кулик-воробей был передан в музей Природы заповедника для изготовления чучела. Однако, из-за недостаточной консервации тушки, чучело изготовить не удалось. Но сам факт обнаружения 27 июля кулика-воробья в этом месте представляет научный интерес.

Обнаружение большого количества волосатиков также представляет определенный интерес, т.к. достоверные находки в Алатырском участке их до этого не было.

# Раздел 7. Письма о биоразнообразии Присурья

## ПИСЬМО О БИОРАЗНООБРАЗИИ РЕПТИЛИЙ И ЗЕМНОВОДНЫХ АЛАТЫРСКОГО УЧАСТКА ЗАПОВЕДНИКА "ПРИСУРСКИЙ" Андрей Геннадьевич Бакиев, Институт экологии Волжского бассейна РАН (г. Тольятти)

# Димитриеву А.В., заповедник "Присурский"

## Уважаемый Александр Вениаминович,

мне по электронной почте сообщил Александр Борисович Ручин, что надо отчитаться перед Вами в письменном виде о результатах исследования таксономического состава рептилий, обитающих в Присурском заповеднике. Попытаюсь это сделать в краткой форме.

Я посещал заповедник 26-27 апреля и 24-26 мая 2000 г. со своими коллегами и студентами. По предварительным данным Константина Ивановича Арзамасцева, сотрудника Присурского заповедника, здесь обитают 7 видов пресмыкающихся: веретеница ломкая, прыткая ящерица, живородящая ящерица, обыкновенный уж, водяной уж, обыкновенная медянка, обыкновенная гадюка. В отношении ящериц его данные полностью подтверждены нашими исследованиями, причем веретеница ломкая представлена номинативным подвидом Апguis fragilis fragilis, прыткая ящерица - восточным подвидом Lacerta agilis exigua, живородящая ящерица - номинативным подвидом Zootoca vivipara vivipara, что и следовало ожидать по данным из сопредельных территорий. Несколько иная ситуация со змеями. Нами подтверждено достоверное обитание только двух видов из четырех, указанных Арзамасцевым, причем с подвидовым составом обоих (обыкновенный уж, обыкновенная гадюка) надо еще разбираться. На основании литературных данных нами предполагалось обитание в заповеднике номинативного подвида обыкновенного ужа Natrix natrix natrix, но обследованные нами особи по особенностям окраски и другим внешним морфологическим признакам относятся скорее к восточному подвиду Natrix natrix scutata; впрочем, диагностика номинативного и восточного подвидов обыкновенного ужа разра-

## НАУЧНЫЕ ТРУДЫ ГПЗ «ПРИСУРСКИЙ». ТОМ 12. 2005 г.

ботана до сих пор недостаточно. Перейду к обыкновенной гадюке. Одна часть гадюк, отловленных рядом с заповедником (из самого заповедника нам запретили отлавливать животных без возвращения в места отлова), по особенностям окраски тела и строению гемипенисов была идентифицирована как номинативный подвид обыкновенной гадюки Vipera berus berus, другая часть - как гадюка Никольского Vipera nikolskii. Правильность нашего определения гадюк по этим морфологическим признакам была подтверждена сотрудниками ЗИНа РАН К. Д. Мильто и Н. Л. Орловым. Находка гадюки Никольского в Чувашии, далеко за пределами предполагаемой северной границы ареала, вызвала удивление. Далее образцы тканей от этих гадюк отправили в Германию, профессору Ульриху Йогеру из Дармштадта, который глубоко занимается вопросами таксономии гадюк с использованием современных молекулярных методов. По его просьбе аспирантка Наталии Борисовны Ананьевой - Светлана Анатольевна Калябина-Хауф, работающая над кандидатской диссертацией в Гейдельбергском университете, просеквенировала митохондриальную ДНК (фрагмент цитохрома b) гадюк, отловленных нами в окрестностях Присурского заповедника По результам проведенного Калябиной-Хауф ДНК-анализа все особи из Чувашии должны быть отнесены к номинативному подвиду Vipera berus berus: об этом говорилось в докладе У. Йогера на съезде специалистов по обыкновенной гадюке (Германия, Дармштадт, 2002), в докладе Н. Б. Ананьевой на международной конференции «Змеи Восточной Европы» (Тольятти, 2003). Однако многие специалисты, к ним отношусь и я, склонны относить территорию Присурского заповедника к зоне интерградации двух подвидов обыкновенной гадюки - номинативного Vipera berus berus и гадюки Никольского Vipera berus nikolskii Поясню, что большинство специалистов рассматривают сейчас гадюку Никольского в качестве «лесостепного» подвида обыкновенной гадюки, а также признают недостаточность признаков, используемых для диагностики лесостепной формы. К этому мнению стали склоняться упомянутые авторитеты - У. Йогер и Н. Б. Ананьева (Наталия Борисовна сейчас является президентом Европейского герпетологического общества). Заканчиваю распространяться по поводу таксономии гадюк Присурского заповедника, надеюсь, что мне в самых общих чертах удалось обрисовать сложность и недостаточную проработанность этого вопроса. Необходимы дальнейшие исследования, в частности, по изучению белкового состава ядовитого секрета. Присурский заповедник и его окрестности - очень интересное место для исследователей внутривидовой структуры обыкновенной гадюки Теперь о водяном уже и обыкновенной медянке, которых мы не встретили в заповеднике (разумеется, это не является достаточным основанием для того, чтобы отвергнуть возможность обитания этих видов змей на территории заповедника, хотя реальные доказательства их встреч отсутствовали). Предъявленный Арзамасцевым зафиксированный экземпляр ужа, определенный им как водяной уж, является, вне всякого сомнения, обыкновенным ужом редкой формы без светлых височных пятен (т. н. форма atra). Подходящих биотопов для зимовки водяного ужа на обследованных участках заповедника мы не обнаружили (на северной границе ареала в Поволжье места зимовок данного вида всегда приурочены к характерным скальным обнажениям южной экспозиции). Для медянки, напротив, имеется много мест с подходящими, на наш взгляд, условиями. Однако в средней полосе низкая плотность последнего вида является, так сказать, биологической нормой, и, вероятно, медянки не были встречены нами из-за недостаточного обследования заповедной территории

**STATISTICS** 

(мы слишком малое время были здесь). Возможно, у Вас после весны 2000 г., когда мы были в заповеднике, появились какие-то новые данные о рептилиях Присурского заповедника. Интересно было бы узнать, мы их охотно опубликуем в нашем сборнике научных трудов «Актуальные проблемы герпетологии и токсинологии». Мне о них ничего неизвестно. Из Чувашии никого не было на герпетологических конференциях последних лет. Как ясно из моего краткого отчета, в заповеднике обитает, как минимум, 5 видов рептилий: веретеница ломкая (номинативный подвид), прыткая ящерица (восточный подвид), живородящая ящерица (номинативный подвид), обыкновенный уж, обыкновенная гадюка. Возможно обитание водяного ужа и обыкновенной медянки, но реальных доказательств (коллекционные экземпляры, фотографии) нет. Подвидовой статус змей нуждается в уточнении. Хотелось бы продолжить наши прерванные исследования низших наземных позвоночных Присурского заповедника (тем более, что у нас в лаборатории появились аспирант Александр Ильдусович Файзулин, работающий над диссертацией о земноводных Среднего Поволжья, и м. н. с. Галина Васильевна Епланова, работающая над диссертацией о ящерицах Волжско-Камского края), но из-за финансовых трудностей - на экспедиционные работы в институте почти перестали выделять деньги - это пока невозможно сделать. Последнее время мы выезжаем в экспедиции, как правило, только по тематике конкретных грантов.

С наилучшими пожеланиями, Андрей Геннадьевич Бакиев.

Буду рад вестям от Вас. Александр Вениаминович, если Вы будете посылать мне какое-либо сообщение, то учтите, что с 1 июня по 1 сентября меня не будет в Тольятти. На всякий случай сообщаю мой почтовый адрес: 445003, г. Тольятти, ул. Комзина, 10, ИЭВБ РАН. Раб. тел., факс (848-2) 489576. E-mail: ecology@avtograd.ru

Раздел 8. Заповедное дело

О ЗАПОВЕДНОЙ ДОКТРИНЕ РОССИИ А.В.Димитриев Государственный природный заповедник "Присурский"

> ".... опыт последних десяти лет отчетливо показал необходимость решения ряда существенных проблем, препятствующих стабильному существованию системы отечественных заповедников в принципиально новых политических и социальноэкономических условиях, определяющих уклад современной России."

> Основные направления развития и организации деятельности государственных природных заповедников Российской Федерации на период до 2010 года.

О доктринах. Доктрина (лат. doctrina) - это учение, научное или философская теория, система, руководящий и теоретический или политический принцип [Большой энциклопедический словарь, 2002. С.368].

В истории Человечества было много различных доктрин. Например, Аристотель - основоположник доктрины элиты, Т.Мен - теоретик доктрины меркантелизма, А.Смит, Т.Р. Мальтус, Д.Рикардо - основатели доктрины классическо-

## НАУЧНЫЕ ТРУДЫ ГПЗ «ПРИСУРСКИЙ», ТОМ 12. 2005 г.

го либерализма, Ф.Лист - основоположник доктрины экономического национализма, К. Маркс - основоположник доктрины научного социализма, В.И. Ленин основоположник доктрины советского социализма, Д.М.Кейнс - основоположник доктрины регулируемой рыночной экономики и др.

У нас в стране существуют государственные доктрины Российской Федерации:

Доктрина информационной безопасности Российской Федерации,

Военная доктрина Российской Федерации.

Морская доктрина Российской Федерации.  $\bullet$ 

Экологическая доктрина Российской Федерации.

а также концепции, которые в какой-то мере можно приравнять к доктринам:

- Концепция национальной безопасности Российской Федерации.  $\bullet$
- Концепция внешней политики.
- Концепция государственной политики Российской Федерации в области международного научно-технического сотрудничества.

В стране готовятся, обсуждаются или согласовываются следующие доктрины:

- Национальная доктрина образования Российской Федерации,
- Национальная доктрина инженерного образования.
- Доктрина государственного контроля (финансового).
- Табачная доктрина (Ринат Сагдиев, 2001).
- Этнополитической доктрины России.
- Геополитическая доктрина России,
- Доктрина государственной молодежной политики РФ,
- Доктрина развития Северо-Запада России.
- Национальная доктрина развития образовательно-воспитательной системы Республики Татарстан и др.

Существуют различные национальные, концептуальные программы развития тех или иных регионов. Например, экологически грамотная "Концептуальная программа экологически устойчивого развития Республики Алтай" [1998].

Подготовка доктрин длительный и трудоемкий процесс. Например, по данным Интернета на проект образовательной доктрины откликнулись 104 федеральных министерств и ведомств, от которых поступило большое количество предложений и замечаний, которые разместились на 150 страницах. Из большого количества замечаний Комиссия отобрала 50 предложений, из которых 30 были внесены в текст доктрины (заместитель министра образования РФ В. Шадриков).

Утвержденная Президентом России любая доктрина выше всяких концепций, программ, постановлений и различных юридических документов. Так как она вбирает в себя долгосрочный стратегический и политический курс страны в какой-то отрасли. В доктрине заложены философские основы дальнейшего развития, принципы, политический курс, идеология, отношение к тем или иным угрозам данной отрасли, пути решения различных конфликтных ситуаций и т.д. В доктрине должны быть отражены цели, задачи, методы, пути развития на определенную перспективу. В ней также указываются подходы к решению тех или иных вопросов, материальные ресурсы, источники финансирования и т.д.

#### НАУЧНЫЕ ТРУДЫ ГПЗ «ПРИСУРСКИЙ». ТОМ 12. 2005 г.

О заповедной системе и о необходимости разработки Заповедной доктрины России. "Уникальная система российских заповедников, создание которой является одним из наиболее значимых природоохранных достижений нашего Отечества, формировалась 84 года и пережила в своей истории периоды взлета и падений" (Степаницкий, 2000).

В Российской Федерации имеется 100 государственных природных заповедников общей площадью территорий 33,3 млн. га, в т.ч. 26,7 млн. га сухопутной с внутренними водоемами (1,56% площади России) (Основные направления..., 2001). Национальных парков в настоящее время 35 и они занимают 6.96 млн.га. Заповедная система вместе с другими особо охраняемыми природными территориями сталановой самостоятельной отраслью страны. Она со своими землями и акваториями, природными и людскими, базами данных и интеллектуальными ресурсами в последние десятилетия начала играть определенную положительную роль по сохранению биологического и ландшафтного разнообразия на значительных площадях страны, мониторингу природных и антропогенных процессов, а также экологическому просвещению и образованию населения. Заповедная духовная и научная продукция становится гордостью нации.

В экологическом каркасе заповедники являются главными ядрами, вокруг которых группируются другие особо охраняемые природные территории, дополняя и усиливая их основные функции. Критерии и методы формирования экологической сети природных территорий изложены в методических разработках (1999). Экологические сети проектируются и активно формируются (Димитриев и др., 2001). Однако, до сих пор в стране нет нормативно-правовой базы по формированию экологических сетей. В Заповедной доктрине России этот вопрос должен быть освещен так, чтобы содействовать расцвету данного направления деятельности.

В России создание особо охраняемых природных территорий является традиционной и весьма эффективной формой природоохранной деятельности (Основные направления..., 2001).

По Степаницкому В.Б. (2000) "Наши заповедники - это весьма специфичные структуры, являющиеся одновременно природоохранными, научноисследовательскими и эколого-просветительскими учреждениями. Причем все эти функции должны быть тесно взаимосвязаны, неразрывны и подчинены достижению одной цели - сохранению биологического и ландшафтного разнообразия".

Заповедная сеть России не однородна. Имеются биосферные заповедники, есть заповедники и национальные парки, имеющие площадь до 1 и более млн. га, и совершенно небольшие степные участки с площадью несколько десятков га, есть степные заповедники, где проводятся режимные мероприятия в виде пастьбы скота и сенокошения, есть заповедники, созданные на базе бывших лесхозов, где интенсивно проводились рубки и другие заготовительные мероприятия. В некоторых ведутся работы по поддержанию биогеоценозов в необходимом уровне сукцессий (пастьба, сенокошение, регулирование численности и др.). Поэтому, возможно, есть необходимость создать для заповедников различные градации: эталонный, типичный, ресурсный, ноосферный, восстановительный (после пожаров, химических и радиационных загрязнений, рубок), пасторальный,... Градация природных заповедников на биосферный, направленного режима, полный, сепортер, экспериментальный, эталонный (Реймерс, 1990), а также на пасторальный (Чибилёв, 2002), "эстетический" (Грищенко, 2001) в связи с ноосферной ролью заповедной системы и активной экотонизирующей ролью человека в природных ценозах нуждается в дальнейшем переосмыслении, классификации и совершенствовании организационно-правовой базы (Димитриев, 2003 а). Ясно одно, что все разновидности заповедников и национальных парков должны иметь научное направление в своей деятельно-CTM.

Заповедники являются лабораториями в природе, которые должны дать Человечеству достоверную информацию о состоянии и путях развития природных комплексов. Поэтому создание биосферных и ноосферных полигонов при заповедниках для изучения и выработки практических рекомендаций для устойчивого развития важно и необходимо.

Заповедная наука развивается и делает большие успехи. Она становится самостоятельной отраслью знаний со своими методами исследований и экспериментов (Гидробиологические исследования..., 1996), своей философией. Появляются ассоциации, общества, группы единомышленников, проникнутые заповедной идеей. Сами заповедники объединяются в ассоциации, союзы и совместными усилиями решают дополнительные задачи по изучению и сохранению природы. В заповедниках изучается природа во всем её многообразии. Проводятся международные конференции, выпускаются сборники статей, журналы, печатаются отдельные статьи в различных изданиях, ведутся многолетние исследования по единым методикам (Летопись природы), осваиваются новые методики, защищаются кандидатские и докторские диссертации, накапливается база данных, разрабатываются ГИСы, формируются научные и экологопросветительские библиотеки и т.д.

Заповедники способствуют сохранению био-, ландшафтного и генетического разнообразия и являются тем важнейшим местом, ареной, где природа может эволюционировать дальше по своим законам развития, без вмешательства человека. В заповедниках идет сбор данных и их анализ Полученные таким образом данные могут послужить необходимой информацией для корректирования пути дальнейшего развития Человечества по отношению к Природе, Земле. Космосу, для выработки пути устойчивого развития.

В заповедниках отрабатываются новые взаимоотношения Человека с Природой на современном этапе развития Человечества Экологическое просвещение, экологическая пропаганда, экологическая андрогогика и педагогика на заповедных землях и его охранных зонах отрабатывают новые методы и формы работы. Идет становление экологической, заповедной культуры Человечества.

«Заповедное дело относится к такому особому роду человеческой деятельности, где огромное значение должно уделяться этическим императивам. Оно во многом сродни медицине, где уже давно действуют всеми признанные этические принципы (клятва Гипократа и т.п.)» (Борейко, 2001 а.б).

К заповедникам и национальным паркам как к божественным храмам стремятся люди, они хотят прикоснуться к заловедной природе, увидеть, потрогать, ощутить, проникнуться,... Это направление деятельности только рождается и носит название заповедного туризма. В этом виде туризма есть свои подводные камни и актуальные проблемы. Но он появляется, и его надо встретить во всеоружии, со знанием дела, без вреда природе, но и с пользой для Человечества. Тут разумные отношения и действия должны быть на главном месте (Борейко, 2001 а.б).

Географическая сеть заповедников и национальных парков России еще в своем развитии не завершена и не достроена (Соколов и др., 1997). В этой сети много пробелов по охвату биогеоценозов, типов растительности, защищенности всех групп животных и растений в течение всего годового цикла развития (места нереста, миграций, жировок, кочевок, гонов, время цветения, плодоношения, зимнего покоя и т.д.), по полночленности биогеоценозов, нарушенности трофических связей, здоровью среды, репрезентативности территорий, соединительных коридоров, буферных и охранных зон и т.д. Поэтому необходимо предусмотреть в доктрине пропорциональность развития, охват редких, типичных и не входящих в систему биогеоценозов, экосистем и т.д. Сеть необходимо развивать и дополнять, присоединять новые территории и кластеры. Её необходимо дальше проектировать и строить всем природоохранным сообществом, как мы строим всем миром города и инфраструктуры цивилизации. Заповедники России в международном плане являются гарантом соблюдения многих международных договоров, конвенций и соглашений, которым они повышают престиж страны на международном уровне. К таким договорам и соглашениям можно причислить:

- Севильская стратегия для биосферных заповедников;
- Вашингтонская конвенция (СИТЕС);
- Конвенция о водно-болотных угодьях, имеющих международное значение, главным образом в качестве местообитаний водоплавающих птиц (Рамсар, 1971).
- Конвенция об охране Всемирного культурного и природного наследия (Париж, 1972),
- Конвенция по биологическому разнообразию (Рио-де-Жанейро, 1992),
- Конвенция между Правительством СССР и Правительством КНДР об охране перелетных птиц (действует в России с 2.07.1994 г.).
- Конвенция об охране перелетных птиц и мест их обитания между Правительством СССР и Правительством Индии (подписана СССР в октябре 1984 г.).
- Конвенция между Правительством СССР и Правительством Японии об охране перелетных птиц, находящихся под угрозой исчезновения, и среды их обитания (10.10.1975 г.) и т.д.

Для заповедников и национальных парков разработано специальное "Методическое пособие по подготовке номинаций природных объектов для включения их в Список всемирного наследия ЮНЕСКО" (2000). В Список всемирного наследия вошло более 25 территорий заповедников и национальных парков России. Эти территории получили наивысшую оценку Человечества как важнейших звеньев единого природного наследия.

Заповедники и национальные парки России являются гарантом

- сохранения эталонов дикой природы,
- сохранения биогеохимического баланса планеты,
- сохранения генетического разнообразия биосферы Земли,
- сохранения водно-болотных угодий.
- сохранения биопродуктивности планеты,
- сохранения редких и исчезающих растений и животных,
- стабилизации жизненных процессов.
- стабильности равновесия между Дикой Природой и Человечеством,

## НАУЧНЫЕ ТРУДЫ ГПЗ «ПРИСУРСКИЙ». ТОМ 12. 2005 г.

• антропонатуроэкологического баланса и стабильности жизнепригодной окружающей среды,

- самостоятельной эволюции дикой природы,
- устойчивого, стабильного и здорового развития Человечества,
- здоровых и стабильных пищевых целей,
- депонирования излишнего углерода на планете,
- хронологического мониторинга изменений окружающей среды планеты,
- и других благ человечества.

Заповедники России изначально предназначены для сохранения природного ландшафтного и биологического разнообразия без вмешательства человека. То есть, наши заповедники в отличие от природных резерватов, национальных парков и других особо охраняемых природных территорий и объектов иных стран мира не допускают (за небольшим исключением мероприятий заповедно-режимного и противопожарного характера) антропогенную экотонизацию территории и акватории. В них допускается только естественная, природная экотонизация (Димитриев, 2003 а). В наших заповедниках по закону и положению должны протекать естественные природные процессы в том виде, в каком они проходят без участия человека.

Наши заповедники играют значительную ноосферную роль (Димитриев, 2003 а,б), которая еще не осознана в самой заповедной системе и политическим руководством страны. Задача всех экологов довести до сознания каждого гражданина важную ноосферную роль заповедной отрасли страны.

Однако, из-за отсутствия ясных целей и задач многими шло недопонимание роли заповедников. В связи с чем, в 2003 и 2004 гг. были существенные покушения на заповедные территории и на саму заповедную систему (изъятие значительных территорий у национального парка "Сочинский", юридическая чехарда с землями заповедника "Кавказский", пресловутая телеграмма замминистра МПР о возможном закрытии заповедников, различные "угрозы" и кадровые перестановки и т.д.).

В заповедной системе идет совершенствование менеджмента заповедного дела (Коршунова, 1998). Разрабатываются менеджмент-планы развития тех или иных территорий. Ряд заповедников разработало такие планы на ближайшую перспективу. Но нет единого менеджмент-плана всей заповедной отрасли. Нет единой заповедной долгосрочной политики, философии Правда есть различные концепции, основные положения и направления и т.д. Например,

- Концепция работы государственных природных заповедников и национальных парков Российской Федерации по экологическому просвещению населения (Госкомэкология России и Рослесхоз, 1998),
- Концепция системы охраняемых природных территорий России. (Проект. РП ВВФ, 1999).
- Концепция системы охраняемых природных территорий России (Дёжкин, Пузаченко, 1999).
- Основные направления развития и организации деятельности государственных природных заповедников Российской Федерации на период до 2010 года (утвержден Руководителем Департамента охраны окружающей среды и экологической безопасности МПР России А.М. Амирхановым 27.12.2000 г., одобрен Всероссийским семинаром-совещанием директоров государственных природных заповедников 27.12.2000 г.),

• Основные положения государственной стратегии по развитию системы государственных природных заповедников и национальных парков на период до 2015 года (Степаницкий, 2002) и др.

В сложившейся ситуации в рамках действующего законодательства необходимым разработать и утвердить для заповедной отрасли страны отдельную доктрину, какими, например, являются военная, морская, экологическая доктрины страны. Доктрина - документ более высокого ранга и спектра действия, чем узковедомственные документы. Разрабатывавшиеся ранее концепции, основные положения и направления развития заповедников и национальных парков России с участием ряда международных экологических организаций могут стать основой для разработки Заповедной доктрины России. Правда, частично о заповедниках и национальных парках сказано в Экологической доктрине страны. Однако, ее существование не сняло угрозы на покушение на заповедную систему в 2003-2004 гг. Поэтому все ценное, существующее в Экологической доктрине может целиком войти и более достойно развиться в Заповедной доктрине страны. А наличие в Экологической доктрине Российской Федерации направлений развития заповедников и национальных парков только усиливает их значимость для страны и мира.

О заповедной доктрине. Заповедную доктрину России (или Национальную заповедную доктрину Российской Федерации) необходимо разработать на 20-25 летнюю перспективу и определить главные ценности, на которых необходимо ориентироваться Правительству, Госдуме, Госсовету, федеральным округам, регионам, и, конечно, конкретным ООПТ, а также общественным природоохранным организациям и населению.

О заповедной философии. Заповедная философия находится на эмбриональной стадии развития (Грищенко, 2001). Однако, в ней прорисовались основные философские направления и течения. В философском плане, на мой взгляд, Заповедная доктрина России должна базироваться на нооцентризме. Ранее существовавшие философские концепции развития заповедной системы - ресурсизм, классическое заповедование и экоцентризм (Борейко, 2001 б) в настоящее время не совсем соответствуют современным требованиям и законодательству страны в области охраны окружающей среды. Необходима четвертая идеология заповедного дела (Грищенко, 2001), которую мы предлагаем именовать ноосферным заповедованием, которая базируется на нооцентризме. Термин нооцентризм нами был введен в 2002 г. (Димитриев, 2003 а,б). О ноосферной роли заповедников впервые нами было заявлено в 2002-2003 гг. (Димитриев. 2003 а.б).

В Заповедной доктрине в философском плане необходимо с самого начала определиться с понятиями субъект и объект доктрины.

Организационные моменты. Для разработки Заповедной доктрины России необходимо создать рабочую группу их компетентных специалистов отрасли и науки На мой взгляд, разработка Заповедной доктрины России должна состоять из следующих эталов:

• первый - информационно-рекламный,

• второй - комплектования работоспособного коллектива разработчиков,

•третий - поиск источников финансирования (грантовая поддержка, спонсоры, средства общественных экологических организаций, бюджеты различных уровней, добровольные пожертвования, волонтерский труд и  $T.A.$ ),

## НАУЧНЫЕ ТРУДЫ ГПЗ «ПРИСУРСКИЙ». ТОМ 12. 2005 г.

•четвертый - разработка основ доктрины,

• лятый - дополнение и обсуждение электронного варианта доктрины с использованием современных средств электронной связи и Интернет.

• шестой - разработка предварительного варианта и согласование внутри заповедной системы.

• седьмой - согласование доктрины с регионами страны, министерствами, ведомствами.

•восьмой - доработка в соответствии с замечаниями и предложениями. •девятый - утверждение Президентом России.

•десятый - внедрение в жизнь.

Перспективный план по разработке Заповедной доктрины страны в обобщенном виде должен быть следующим:

• 2005 г. - начало 2006 гг. - первые 4 этапа,

- $\bullet$  середина и конец 2006 г. 5-8 этапы.
- конец 2006 г. 9 этап.
- $\bullet$  2006-2030 гг. реализация доктрины.

При подготовке проекта Заповедной доктрины России предстоит проведение ряда совещаний и научно-практических конференций, которые могут быть всероссийскими, окружными, региональными, ассоциативными (в рамках ассоциаций ООПТ). Для подготовки проекта необходимо привлечь экологические общественные организации, научные учреждения, государственные структуры, активное в экологическом плане население.

Заповедной доктрины России, на мой взгляд, должна определить стратегические цели и задачи и состоять из следующих блоков.

- обших положений.
- исторического,
- описательного (описания современного состояния),  $\bullet$
- природно-заповедного фонда России,
- разнообразия существующих и перспективных видов ООПТ.  $\bullet$
- стратегических целей, задач и принципов,
- ноосферного,  $\blacksquare$
- биосферного,
- экологического,
- обеспечения устойчивого развития,  $\bullet$
- международного (национальные интересы РФ, конвенции, соглашения).
- федерального,
- регионального,
- экологической сети.
- заповедного менеджмента,
- природоохранного.
- экологического образования и просвещения,
- научного.
- МОНИТОРИНГОВОГО.
- инвентаризационного,
- информационного.
- финансового,  $\bullet$
- нормативно-правового,

- развитие гражданского общества как условие стабильного существования природно-заповедного фонда.
- ресурсного.
- морского,  $\bullet$
- социального.
- интегративного (интеграция заповедников и национальных парков в социально-экономическую сферу регионов).
- экологических угроз природно-заповедному фонду (фрагментация, экотонизация, рекреация, синантропизация, урбанизация, биологическое, химическое, радиационное загрязнение, сохранение наполненности, объемов и направлений естественных биогеохимических потоков планеты и др.).
- сохранения и восстановления целостности экосистем.
- $\bullet$ биологического и ландшафтного разнообразия,
- краснокнижного,  $\bullet$
- $\bullet$ развития географической сети природно-заповедного фонда.
- приоритетных направлений деятельности,
- заповедного экотона.  $\bullet$
- $\bullet$ перспективного,
- реализационного и др.

Заповедная доктрина России - это система взглядов, положений, ценностей, устанавливающая направление развития заповедной системы, природнозаповедного фонда страны и их дальнейшего строительства и совершенствования. В ней должны быть отражены приоритеты развития, принципы, пути сохранения биологического и ландшафтного разнообразия, повышения престижности заповедной системы на мировом уровне, развития и совершенствования эконет и т.д. Конечно, из существующих государственных доктрин в заповедную доктрину необходимо взять все положительное, ценное, прогрессивное.

#### Литература:

Большой энциклопедический словарь. - 2-е изд., перераб. и доп. - М.: "Большая Российская энциклопедия; СПб.: "Норинт", 2002. - 1456 с.

Борейко В.Е., Морохин Н.В. Словарь по гуманитарной экологии. Серия: Природоохранная пропаганда. Вып. 17. - Киев, 2001. - 96 с.

Борейко В.Е. Прорыв в экологическую этику. Серия «Охрана дикой природы. Вып. 11. -Киев. 1999. - 128 с.

Борейко В.Е. Прорыв в экологическую этику. Издание второе, дополненное. Серия: Охрана дикой природы. Вып.21. - Киев, 2001а. - 204 с.

Борейко В.Е. Современная идея дикой природы. Серия: Охрана дикой природы. Вып. 19. - Киев, 2001 б. - 124 с.

Борейко В.Е. Три идеологии современного заповедного дела // Гуманитарный экологический журнал. Том 3. Вып. 1. 2001 в. - С. 33-42.

Военная доктрина Российской Федерации. Утверждена Указом Президента Российской Федерации от 21.04.2000 г.

Гидробиологические исследования в заповедниках // Сборник научных трудов. Вып. 8. Отв. ред. акад. Соколов В.Е. - М., 1996. - 163 с.

Грищенко В.Н. Четвертая идеология заповедного дела // Гуманитарный экологический журнал. Том 3. Вып. 1. 2001. - С. 42-56.

Димитриев А.В. Ноосферный вектор развития Человечества. - Чебоксары, 2003 а. - 105 C.

Димитриев А.В. О ноосферной роли заповедников // Заповедное дело России: принципы, проблемы, приоритеты. Материалы Международной научной конференции, посвященной 75-летию Жигулевского государственного природного заповедника имени

#### НАУЧНЫЕ ТРУДЫ ГПЗ «ПРИСУРСКИЙ». ТОМ 12. 2005 г.

И.И.Спрыгина (Жигулевск-Бахилова Поляна, 4-8 сентября 2002 г.). Том 1. - Бахилова Поляна. 2003 б. - С.174-176.

Димитриев А.В., Соболев Н.А., Бакка С.В., Палченков В.Г. Проектные предложения по формированию экологической сети Чувашской Республики // Экологический вестник Чувашской Республики, Выпуск 25, Отв. редактор А.В.Димитриев. - Чебоксары, 2001. - С.9-29.

Дёжкин В.В., Пузаченко Ю.Г. Концепция системы особо охраняемых природных территорий России. Авторская версия. - М.: Изд. Рос. представительства ВВФ, 1999. - 67 с.

Ильяшенко В.Ю., Ильяшенко Е.И. Красная книга России: правовые акты. - М., 2000. - $143c.$ 

Ильяшенко В.Ю., Ильяшенко Е.И. Список животных и растений, подпадающих под действие СИТЕС. - М., 1998, 183 с.

Конвенция о водно-болотных угодьях, имеющих международное значение, главным образом в качестве местообитаний водоплавающих птиц (Рамсар, 1971) // Информационноаналитическое обеспечение деятельности министерств и ведомств природно-ресурсного блока: Международные соглашения с участием России. Том II. - М.: НИА-Природа, 1998.

Конвенция об охране Всемирного культурного и природного наследия (Париж, 1972) // Информационно-аналитическое обеспечение деятельности министерств и ведомств природно-ресурсного блока: Международные соглашения с участием России. Том И. - М.: НИА-Природа, 1998.

Конвенция по биологическому разнообразию (Рио-деЖанейро, 1992) // Информационно-аналитическое обеспечение деятельности министерств и ведомств природноресурсного блока: Международные соглашения с участием России. Том І. - М.: НИА-Природа, 1998.

Концептуальная программа экологически устойчивого развития Республики Алтай. -Горно-Алтайск, 1998. - 75 с.

Концепция внешней политики Российской Федерации. Утверждена Президентом Российской Федерации В.Путиным.

Концепция государственной политики Российской Федерации в области международного научно-технического сотрудничества. Одобрена Правительством Российской Федерации 20.01.2000 r.

Концепция национальной безопасности Российской Федерации. Утверждена Указом Президента Российской Федерации от 17.12.1997 г. в редакции Указа Президента РФ от 10.01.2000 r. No 24.

Концепция работы государственных природных заповедников и национальных парков Российской Федерации по экологическому просвещению населения. Госкомэкология России и Рослесхоз, 1998, (авт. Данилина Н.Р., Степаницкий В.Б., Ясвин В.А.).

Концепция системы охраняемых природных территорий России. Проект. - М.: РП ВВФ,  $1999. - 30c.$ 

Коршунова Е.Н. Менеджмент и проблемы заповедного дела. - Нижний Новгород: СоЭС, 1998. - 178 с.

Критерии и методы формирования экологической сети природных территорий. Выпуск 1. Издание второе.- М.: Центр охраны дикой природы СоЭС, 1999. - 48 с.

Методическое пособие по подготовке номинаций природных объектов для включения их в Список всемирного наследия ЮНЕСКО. - М., 2000. - 96 с.

Морская доктрина Российской Федерации. Утверждена 27.07. 2001 г. Президентом РФ.

Основные направления развития и организации деятельности государственных природных заповедников Российской Федерации на период до 2010 года. - М.: Издательство РЭ-ФИА, 2001. - 38 с. (авт. Степаницкий В.Б., Троицкая Н.И., Стишов М.С., Моралева Н.В., Александрова Е.А. и др.).

Приказ Министра природных ресурсов Российской Федерации от 28 10.2003 г. № 961 "О Плане действий по реализации Экологической доктрины Российской Федерации на 2003-2005 годы".  $-8$  с.

Реймерс Н.Ф. Природопользование: словарь-справочник. - М.: Мысль, 1990. - 637 с. Ринат Сагдиев. Дым отечества // Известия. 17.10.2001.

Севильская стратегия для биосферных заповедников. - М.: Центр охраны дикой природы, 2000. - 30 с.

Степаницкий В.Б. Деятельность государственных природных заповедников на современном этапе: концептуальный аспект // Организация деятельности государственных природных заповедников в России на современном этапе. Материалы семинара-совешания директоров государственных природных заповедников России. 20-26 ноября 2000 г. п. Красная Поляна. - С. 5-28.

Степаницкий В.Б. Основные положения государственной стратегии по развитию системы государственных природных заповедников и национальных парков на период до 2015 года. - М.: WWF. 2002.

Стратегия управления национальными парками России. - М.: ЦОДП, 2002.

Соколов В.Е., Филонов К.П., Нухимовская Ю.Д., Шадрина Г.Д. Экология заповедных территорий России / Под ред. акад. РАН В.Е. Соколова, чл-корр. РАН В.Н. Тихомирова, - М.: Янус-К. 1997. - 576 с.

Сохранение биологического разнообразия России. Правовая и нормативнометодическая документация. Госкомэкология РФ. Проект ГЭФ "Сохранение биологического разнообразия", АО "ОКАЭКОС", - М. 1999. - 470 с.

Экологическая доктрина Российской Федерации. Одобрена распоряжением Правительства Российской Федерации от 31 августа 2002 г. № 1225-р. - М.: Государственный центр экологических программ. 2002. - 40 с.

Чибилёв А.А. Новые формы степных ООПТ в Оренбургской области // Роль особо охраняемых природных территорий в сохранении исчезающих степей Евразии / Научные труды государственного природного заповедника «Присурский». Т. 9. - Чебоксары-Москва, 2002.  $-C.40-41.$ 

Раздел 9. Энтомологическое обозрение

#### ЖУКИ-ЧЕРНОТЕЛКИ (COLEOPTERA, TENEBRIONIDAE), ИМЕЮЩИЕ ХОЗЯЙ-СТВЕННОЕ И КАРАНТИННОЕ ЗНАЧЕНИЕ В ЧУВАШСКОЙ РЕСПУБЛИКЕ Л.В. Егоров. С.А. Лабинов

## Государственный природный заповедник «Присурский» Пограничная государственная инспекции по карантину растений по Чувашской Республике

Чернотелки (Tenebrionidae) - одно из крупных семейств отряда жесткокрылых (Coleoptera). В России известно более 236 видов. Большая часть представителей обитает в степной, полупустынной и пустынной зонах, богато представлено семейство в горных районах. В средней полосе европейской части России, в частности, в лесной и лесостепной зонах, известно более 40 видов. Из последних часть обитает в лесах, где жуки встречаются на древесных грибах, под корой и в гнилой древесине; большую группу составляют вредители продовольственных запасов, и лишь несколько видов можно отнести к напочвенным обитателям.

В рамках деятельности Пограничной государственной инспекции по карантину растений по Чувашской Республике нами регулярно обследовались продовольственные склады, зернохранилища, брались пробы в завозимом в Чувашию продовольственном сырье. Результаты работы частично опубликованы в пособии «Жесткокрылые - вредители продовольственных запасов Чувашской Республики» (Егоров, Лабинов, 1995, 2000), а также в ряде наших совместных статей (Лабинов, Егоров, 2003 а, б).

В настоящем сообщении приводится характеристика представителей семейства чернотелок (Coleoptera, Tenebrionidae), большая часть которых является вредителями продовольственных запасов, и лишь немногие могут наносить вред сельскохозяйственным культурам. Для видов - вредителей запасов помещены сведения по их карантинному значению для стран, заключивших с Рос-

## НАУЧНЫЕ ТРУДЫ ГПЗ «ПРИСУРСКИИ». ТОМ 12. 2005 г.

сийской Федерацией соглашения или конвенции о сотрудничестве в области карантина и зашиты растений. После названия вида указаны ссылки на публикации, в которых содержится информация о нем по Чувашии. Звездочкой (\*) помечены виды, выявленные на территории ГПЗ «Присурский».

В ходе работы над публикацией нами изучена вся имеющаяся литература, в которой содержится информация о представителях семейства с территории Чувашии. Если не считать наших ранних сообщений (Егоров. Лабинов. 1995; Егоров, 1996, 1997, 2000а, б. 2001а, б. 2002а, б.в. Егоров, Горшкова, 2002; Лабинов, 2002; Егоров, 2003; 2004а, б, в), то следует констатировать, что к началу наших исследований для республики было приведено только 9 видов (Лебедев, 1906; Алейникова, Утообина, 1964). К настоящему времени нам известно с данной территории 36 видов семейства.

Ниже приводится характеристика всех видов жуков-чернотелок, имеющих хозяйственное и карантинное значение в республике. При составлении списка, описании биологии и распространения видов мы руководствовались известными пособиями: «Насекомые и клеши - вредители сельскохозяйственных культур. Т. II. Жесткокрылые» (1974), «Справочник-определитель карантинных и других опасных вредителей сырья, продуктов запаса и посевного материала» (Мордкович, Соколов, 1999), «Путеводитель по вредителям хлебных запасов и «простор» как средство борьбы с ними» (Закладной и др., 2003), «Вредители запасов, их карантинное значение и меры борьбы» (Соколов, 2004). Изучены сборы авторов за период с 1980 по 2002 гг. Важную консультационная помощь при определении материала была оказана Г.С. Медведевым (Зоологический институт РАН, г. Санкт-Петербург) и Н.Б. Никитским (Зоологический музей МГУ, г. Москва). Авторы искренне признательны за содействие названным коллегам.

#### Чернотелки - вредители продовольственных запасов Чувашской Республики

\*Alphitophaqus bifasciatus (Say, 1823) - Хрущак двуполосый. (Егоров, Лабинов, 2000). Распространен в Северной Америке, почти во всей Европе. Малой Азии. На территории бывшего СССР встречается в европейской части, на Кавказе и в Средней Азии. Обитает в складах напольного хранения, мельницах и зернодробильных цехах. Развивается в прелом зерне и других заплесневевших зернопродуктах (Справочник, 1999). В Чувашии известен из Цивильского района (дер. Первое Семеново), где отлавливался вечером на лету возле амбара; из Алатырского района (с. Атрать), где собран на свет ртутной лампы. Обнаружен в зашивочном отделении ОАО "Букет Чувашии" (г. Чебоксары) совместно с хлебным точильщиком Stegobium paniceum (L.).

Latheticus oryzae Waterhouse, 1880 - Хрущак-рисоед. (Егоров, 2002в: Лабинов, Егоров, 2003а). Распространен в Северо-Западной Европе, Иране, на Аравийском полуострове, в тропической Азии, Северной и Южной Америке. Ранее указывалось, что вид с территории бывшего СССР не отмечался (Справочник, 1999). Однако по известным нам данным в России он был отмечен в Ярославской области (Власов, 1995), указан нами для Чувашии (см. выше), а недавно собран в Московской области (Никитский, 2003). Вредит храняшемуся рису, зерну хлебных злаков, зернопродуктам. В республике обнаружен в 2000 г. на складах ОАО «Букет Чувашии» (г. Чебоксары). Встречается вместе с Cryptolestes ferrugineus (Steph.), Rhyzopertha dominica (F.), Tribolium castaneum (Hbst.), Alphitobius diaperinus (Pz.), Sitophilus oryzae (L.).

Tribolium castaneum (Herbst, 1797) - Хрущак малый булавоусый, (Егоров, Лабинов, 1995; 2000; Лабинов, 2002; Лабинов, Егоров, 2003а), Космополит, Развивается в муке, зерне, других растительных продуктах, повреждает энтомологические коллекции. В Чувашии обычен. Обнаружен на складах, элеваторах. хлебоприемных пунктах в зерне, сое, чесноке. Отмечен завоз из Китая (с пуховыми изделиями). Египта (с чесноком). Индии (с орехами кешью, рисом, ковровыми изделиями), США (с соей), разных областей России (с зерном). Встречается в зерновых продуктах вместе с Sitophilus oryzae (L.). S. granarius (L.). Cryptolestes pusillus (Schönh.), C. ferrugineus (Steph.)., Orizaephilus surinamensis (L.), O. mercator (Fauv.), Rhyzopertha dominica (F.), Stegobium paniceum (L.), Cryptophagus obsoletus Reitt., C. badius Sturm, C. distinguendus Sturm, Latridius sp., Mycetophagus quadriguttatus Mull., Typhaea stercorea (L.), Ptinus villiger Reitt. Изредка повреждает энтомологические сборы. Уступает при этом по численности Т. confusum Jack. Является карантинным объектом для Словакии. Кубы и Польши (Закладной и др., 2003).

Tribolium madens (Charpentier, 1825) - Хрущак малый темный (Егоров, Лабинов, 1995). Юго-восточная и Средняя Европа, южная половина европейской части России, Кавказ, Средняя Азия, Северная Африка, Северная Америка, Встречается редко. Образ жизни как у других видов Tribolium. В Чувашии обнаружен только в природе - в Янтиковском и Цивильском районах на коре старых ив (Salix alba L.). Вероятно, личинки и жуки питаются остатками насекомых в ходах ксилофагов.

Tribolium confusum Jacquelin du Val. 1868. - Хрущак малый (Егоров, Лабинов, 1995; 2000; Егоров, 2001б, 2002а; Лабинов, Егоров, 2003а). Почти космополит. Образ жизни как у T. castaneum (Hbst.), в отличие от которого не может летать. В Чувашии обнаружен в жилищах, где повреждает запасы зерна, муки и сухофруктов; на Моргаушской птицефабрике вместе с Orizaephilus surinamensis (L.), Sitophilus granarius (L.); на складах ОАО «Букет Чувашии» (г. Чебоксары), ОАО «Акконд» (г. Чебоксары). Значительно сильнее, чем Т. castaneum (Hbst.). вредит энтомологическим материалам. Является карантинным объектом для Словакии, Кубы и Польши (Закладной и др., 2003), Монголии и Венгрии (Соколов. 2004).

Palorus subdepressus (Wollaston, 1864) - Хрущак гладкий уплощенный. (Егоров, 2004в). Космополит. Встречается в продуктах, зараженных другими вредителями. Известен по 1 экземпляру, собранному в феромонную ловушку на капрового жука (Trogoderma granarium Everst.) на складах ОАО «Букет Чувашии» (г. Чебоксары). Выявлен на элеваторе г. Канаша.

Alphitobius laevigatus (Fabricius, 1781) - Хрущак смоляно-бурый матовый. (Егоров, Лабинов, 1995; Егоров, 1997; Егоров, Лабинов, 2000). Почти космополит. Обитает в хранилищах зерна, муки, какао-бобов, на птицефермах, комбикормовых заводах, кондитерских фабриках. В Чувашии редок. Известен по 1 экземпляру, отловленному на свет в дер. Баскаки Шемуршинского района (территория национального парка «Чаваш варманё») (Егоров, 1997).

Alphitobius diaperinus (Panzer, 1797) - Хрущак смоляно-бурый блестящий. (Егоров, Лабинов, 1995, 2000). Почти космополит. Встречается в тех же условиях, что и предыдущий вид. В Чувашии обычен. Отмечен завоз из Вьетнама. Обнаружен на элеваторе в овсе, в ячмене вместе с Rhyzopertha dominica (F), в жилых помещениях, на птицефабриках, в птичниках на личном подворье. На складах ОАО «Букет Чувашии» (г. Чебоксары) выявлен вместе с Rhyzoper-

#### НАУЧНЫЕ ТРУДЫ ГЛЗ «ПРИСУРСКИЙ». ТОМ 12. 2005 г.

tha dominica (F.), Cryptolestes ferrugineus (Steph.), Orizaephilus surinamensis (L.), Latheticus oryzae Wat., Sitophilus oryzae (L.) y Tribolium castaneum (Hbst.).

Tenebrio obscurus Fabricius, 1792 - Хрущак большой темный. (Егоров, Лабинов, 1995; 2000; Лабинов, Егоров, 2003а). Почти космополит. На территории бывшего СССР распространен на юге европейской части, в Средней Азии, в Алтайском крае. Повреждает зерно, муку. Встречается на складах, мельницах, в жилых помещениях. В Чувашии отмечается значительно реже, чем Т. molitor L... Отмечен из Комсомольского, Цивильского, Яльчикского и Урмарского районов, причем в последнем встречен в массе под сухим навозом возле картофелехранилища осенью. Часто попадается вместе с T. molitor L., Карантинный вид для Кубы (Соколов, 2004). a court assessed antiques was travel

\*Tenebrio molitor Linnaeus, 1758 - Хрущак большой мучной. (Лебедев, 1906; Егоров, Лабинов, 1995; Кириллова и др., 1998; Егоров, 2000б; Егоров, Лабинов, 2000; Егоров, 2001б, 2002а; Лабинов, 2002; Лабинов, Егоров, 2003а; Егоров. 2004б). Космополит. Встречается в муке, продуктах из зерна на складах. элеваторах и т.п. В республике зарегистрирован повсеместно. Синантроп. Вредит как запасам в жилищах, так и на элеваторах, складах. Изредка летит на свет в населенных пунктах. Обнаружен на складе Кугесинской птицефабрики (Чебоксарский район, дер. Коснары) в ячмене. Вместе с этим видом встречены Tribolium castaneum (Hbst.), Sitophilus granarius (L.), S. oryzae (L.), Cryptolestes ferrugineus (Steph.), Cryptophagus obsoletus Reitt., Latridius sp. Карантинный вид для Венгрии и Кубы (Соколов, 2004).

Кроме перечисленных, не исключено нахождение в Чувашии следующих видов чернотелок - вредителей запасов: Blaps mortisaga (L.) (медляка зловещего), Gnathocerus comutus (F.) (xpymaka poratoro), Palorus ratzeburgi (Wissm.) (xpymaка гладкого Ратцебурга), Palorus depressus (F.). Tribolium destructor Uytt. (хрушака малого черного) и некоторых других видов Tribolium, завозимых из Индии. Африки, др. стран. and the company and company of the time and

## Чернотелки - потенциальные вредители сельскохозяйственных культур Чувашской Республики

Blaps halophila Fischer-Waldheim, 1832 - Медляк степной. (Алейникова, Утробина, 1964; Егоров, 1996). Распространен в степной и лесостепной зонах европейской части бывшего СССР, на Кавказе, в Западной Сибири. Северном и Центральном Казахстане, на юге и юго-востоке Европы. Личинки повреждают высеянные семена и ростки злаков, свеклы, бахчевых культур, подсолнечника, сои, капусты. Жуки вредят незначительно, объедая всходы растений. Развитие длится более года. Зимуют имаго и разновозрастные личинки. Жуки живут несколько лет. В Чувашии известен по 1 экземпляру только из окрестностей с. Стемасы Алатырского района. Находясь в республике у северной границы своего ареала, вид не наносит вреда сельскому хозяйству.

Pedinus femoralis (Linnaeus, 1767) - Чернотелка кукурузная. (Алейникова, Утробина, 1964). Распространение: европейская часть бывшего СССР (в России на север до Московской, Челябинской областей), Кавказ, лесостепь и степная зона Сибири на восток до Кемеровской области, Северный и Центральный Казахстан, Восточная и Западная Европа. Неспециализированный вредитель полевых культур. Вредят в основном личинки, выгрызая зародыши семян, обгрызая всходы. Жуки питаются преимущественно сорной растительностью. Зимуют личинки и имаго. Развитие длится более года. В Чувашии известен из Заволжья и южных районов. Вреда не наносит. При полняти по полняти и полняти.

\*Opatrum sabulosum (Linnaeus, 1761) - Медляк песчаный. (Алейникова, Утробина, 1964; Егоров, 2000б. Егоров, Горшкова, 2002; Егоров, 2003), Распространение: европейская часть бывшего СССР (кроме Крайнего Севера). Кавказ. юг и средняя полоса Сибири на восток до Байкала, горный и предгорные районы Средней Азии, Западная Европа, северо-запад Ирана, Северо-Западный Китай. Жуки и личинки повреждают высеянное зерно, всходы злаков, свеклы, льна, подсолнечника, тыквенных, гречихи, бобовых. Зимуют только жуки, Развитие длится 1 сезон. Имаго живет около 2 лет. В Чувашии известен преимущественно из центральных и южных районов, предпочитает открытые луговостепные сообщества. Существенного вреда не наносит.

\*Crypticus quisquilius (Linnaeus, 1761) - Медляк дерновой, (Лебедев, 1906; Егоров, 1997; Егоров, Подшивалина, 1998; Егоров, 2000б, 2001б, 2002а; Егоров, Горшкова, 2002; Егоров, 2003). Распространен в европейской части бывшего СССР, в Западной Сибири, в северной половине Казахстана, в Западной Евроле. Отмечается, что жуки и личинки могут повреждать иногда корни злаков. В Чувашии обычен во многих районах, встречается на сухих почвах, вреда в наших условиях сельскому хозяйству не наносит.

Таким образом, по нашим данным к настоящему времени на территории Чувашской Республики выявлено 10 видов жуков-чернотелок, вредящих продовольственным запасам, и 4 вида потенциальных вредителей полей сельскохозяйственных культур. Последние в республике не имеют существенного хозяйственного значения. Основная деятельность Пограничной государственной инспекции по карантину растений по Чувашской Республике в контексте характеризуемой группы жуков-чернотелок сосредоточена на выявлении вредителей продовольственных запасов, проведении мер борьбы с ними и профилактики заражения.

#### Литература:

Алейникова М.М., Утробина Н. М. Фауна чернотелок (Tenebrionidae) и их размещение в Среднем Поволжье // Почвенная фауна Среднего Поволжья. - М.: Наука, 1964. - С. 52 - 66.

Власов Д.В. Синантропные жесткокрылые г. Ярославля и его окрестностей // Актуальные проблемы естественных и гуманитарных наук. Биология. Химия. -Ярославль: Ярославский ун-т. 1995. - С. 35-37.

Закладной Г.А., Соколов Е.А., Когтева Е.Ф., Чирков А.М. Путеводитель по вредителям хлебных запасов и «Простор» как средство борьбы с ними. - М.: Изд-во МГОУ, 2003. - 108 с.

Егоров Л.В. Об интересных находках жесткокрылых в Чувашии // Краеведческие исследования в регионах России. - Матер. Всеросс. научно-практ. конф., посвящ. столетию со дня рождения А. И. Куренцова. Орел, 2-4 марта 1996 г. Часть 1. Зоология. - Орел. 1996. - С. 29 - 30.

Егоров Л.В. Материалы к фауне жесткокрылых (Insecta, Coleoptera) национального парка «Чаваш варманё». Сообщение I // Фауна и экология животных национального парка «Чаваш варманё» (Чувашская Республика). - Чебоксары, 1997. - Вып. І. - С. 38 - 58.

Егоров Л.В. Новые данные по фауне жесткокрылых (Insecta, Coleoptera) национального парка «Чаваш варманё» (Чувашская Республика). Сообщение 2 // Научные труды ГПЗ «Присурский». - Чебоксары - Атрат. 2000а. - Т. 3. - С. 34-39.

Егоров Л.В. Жесткокрылые (Insecta, Coleoptera) государственного природного заповедника «Присурский» и его охранной зоны. 2. Предварительный список

#### НАУЧНЫЕ ТРУДЫ ГПЗ «ПРИСУРСКИЙ». ТОМ 12. 2005 г.

видов // Научные труды ГПЗ «Присурский», - Чебоксары - Атрат, 2000б. - Т. 3. - $C.44 - 49.$ 

Егоров Л.В. Состояние изученности колеоптерофауны Чувашской Республики на рубеже веков // Вестник ЧГПУ им. И.Я. Яковлева. - 2001а. - № 1 (20). - С.  $47 - 59$ .

Егоров Л.В. Фоновые виды жесткокрылых (Insecta: Coleoptera) в окрестностях города Чебоксары // Экологический вестник Чувашской Республики. - 2001б. -Вып. 23. - С. 112 - 119.

Егоров Л.В. Фоновые виды жесткокрылых (Insecta, Coleoptera) Порецкого района Чувашской Республики // Природа Поречья. - Чебоксары, 2002а. - С. 44 -55

Егоров Л.В. Жуки дубрав Чувашии. - Чебоксары: Изд. «Чувашия», 2002б. - 49 с. (Экологический вестник Чувашской Республики, Вып 30. Серия «Природа и природные ресурсы Чувашской Республики», Дубравы Чувашии, Часть 2).

Егоров Л.В. Новые и редкие для фауны Чувашии виды жесткокрылых насекомых (Insecta, Coleoptera) // Вестник ЧГПУ им. И.Я. Яковлева. - Чебоксары, 2002в. - № 8(32). - С. 34 - 42.

Егоров Л.В. К фауне жесткокрылых (Insecta, Coleoptera) Козловского района Чувашской Республики // Экологический вестник Козловского района. - Козловка, 2003. - Вып. 1. - С. 35-40.

Егоров Л.В. Изучение биоразнообразия в Порецком районе. Урочище «Каньялка» - перспективный объект. Колеоптерофауна // Экологический вестник ЧР. -Чебоксары, 2004а. - Вып. 43. - С. 22-23. (Серия «Изучение и развитие особо охраняемых природных территорий и объектов (эконет) Чувашии». Часть 1).

Егоров Л.В. Изучение биоразнообразия в г. Чебоксары. Центральный парк культуры и отдыха «Лакреевский лес» - памятник природы. Колеоптерофауна // Экологический вестник ЧР. - Чебоксары, 2004б. - Вып. 43. - С. 30-33. (Серия «Изучение и развитие особо охраняемых природных территорий и объектов (эконет) Чувашии», Часть 1).

Егоров Л.В. Новые и редкие для фауны Чувашии виды жесткокрылых насекомых (Insecta, Coleoptera), 2 // Вестник ЧГПУ им. И.Я. Яковлева. - Чебоксары, 2004в. - № 4 (42). - С. 162-175.

Егоров Л.В., Лабинов С.А. Жесткокрылые - вредители продовольственных запасов Чувашской Республики. - Чебоксары: Чувашск. ун-т, 1995. - 32 с.

Егоров Л.В., Лабинов С.А. Жесткокрылые - вредители продовольственных запасов Чувашской Республики. - Чебоксары: Изд. ЧГУ, 2000. - 47 с.

Егоров Л.В., Подшивалина В.Н. Фауна жесткокрылых (Insecta, Coleoptera) болота в Чувашском Заволжье // Сборник научных трудов студентов, аспирантов и докторантов ЧГПИ им. И.Я. Яковлева. - Чебоксары, 1998. - Вып. 3. - Т. 2. - С. 49 -52.

Кириллова В.И., Куликова Н.В., Ташкова М.Н., Хмельков Н.Т. Мезофауна почвенных беспозвоночных животных природного парка «Заволжье» // Экол. вестник ЧР. - 1998. - Вып. 19. - С. 74 - 77.

Лабинов С.А. Не числом, а уменьем // Защита и карантин растений. - 2002. -Nº 9. - C. 9-10.

Лабинов С.А., Егоров Л.В. Что показало обследование // Защита и карантин растений. - 2003а. - № 11. - С. 33-34.

Лабинов С.А., Егоров Л.В. Жуки-точильщики (Coleoptera, Anobiidae) - технические вредители древесины в Чувашской Республике // Научные труды ГПЗ «Присурский», - Чебоксары-Москва: Клио, 2003б - Том 11, - С. 81 - 84.

Лебедев А. Г. Материалы к фауне жуков Казанской губернии. Ч. 1 // Тр. РЭО. -1906. - Т. XXXVII. - Вып. 3-4. - С. 352 - 438.

Мордкович Я.Б., Соколов Е.А. Справочник-определитель карантинных и других опасных вредителей сырья, продуктов запаса и посевного материала. - М.: Колос, 1999. - 384 с.

Насекомые и клещи - вредители сельскохозяйственных культур. Т. II. Жесткокрылые. - Л.: Наука.1974. - 336 с.

Никитский Н.Б. О некоторых жесткокрылых (Coleoptera) Московской области // Бюл. Моск. о-ва испытателей природы. Отд. Биол. - 2003. - Т. 108. - Вып. 4. - $C.31-36.$ 

Соколов Е.А. Вредители запасов, их карантинное значение и меры борьбы. -Оренбург: Печатный дом «Димур», 2004. - 104 с.

#### Раздел 10. История лесного хозяйства Присурья

## ИЗВЕСТНЫЙ УЧЕНЫЙ-ЛЕСОВОД Н.К. ГЕНКО В ЛЕСАХ ПРИСУРЬЯ П.Т. Тихонов. заслуженный лесовод РФ и ЧР

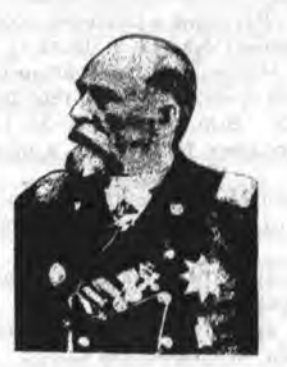

Генко Н.К. (1839-1904 гг.) - ученый лесовод и агролесомелиоратор, основатель лесной типологии в России, инициатор разведения лесов для борьбы с засухой в Самарской губернии. С 1884 г. по его проектам начали закладывать широкие лесные полосы по водораздельным плато (сыртам) в Поволжье. К 1906 г. таких полос было создано свыше 18 тыс. га. Работал таксатором, лесничим Шиповского лесничества Воронежской губернии, главным лесничим Департамента уделов. Участник освободительной войны на Балканах.

Н.К. Генко опубликовал ряд работ по вопросам облесения южнорусских степей для борьбы с засухой Он автор инструкции по таксации удельных лесов и других нормативных документов по лесному хозяйству. (Бобров Р.В. Ученые лесоводы. Обзорная информация. № 2-4, 1999. - М.: ВНИИЦлесресурс. - С.34-36.

Известный ученый лесовод Нестор Карлович Генко более сто лет тому назад, то есть в сентябре 1899 года, почти целый месяц занимался вопросами лесного хозяйства Чувашского края. Об этом свидетельствуют архивные материалы, хранящиеся в Центральном государственном архиве Чувашской Республики (ЦГА ЧР. Ф. 193. Оп. 3. Д 2603. ЛЛ 1-63).

Более 1/3 лесов нынешней Чувашии до революции 1917 года находились в удельном ведомстве. Это были лучшие Присурские хвойные леса. В организационном плане удельные леса были разделены на имения, округа. К концу 19 века удельные имения на территории нынешней Чувашии входили в состав

#### НАУЧНЫЕ ТРУДЫ ГПЗ «ПРИСУРСКИЙ». ТОМ 12. 2005 г.

Алатырского удельного округа<sup>4</sup>, который состоял из 17 имений: Казанское, Лаишевское, Курмышское, Порецкое, Сиявское, Ибрясское, Ардатовское, Алатырское. Тархановское. Шемуршинское. Помаевское. Березниковское. Налитовское, Коржевское, Алгашское, Безднинское, Барахмановское, Из них 9 имений находились в пределах Чувашии, остальные - Мордовии и Татарстана.

Действительный статский советник Н.К.Генко в эти годы работал в Главном управлении уделов и он прибыл в г. Алатырь. Удельный округ. 2 сентября 1899 г. как «Чиновник особых поручений для осмотра устраиваемых лесных дач с обращением особого внимания на обсуждение на месте вопросов введения семенно-лесосечных рубок и мер ухода за лесом лутем прочисток, прореживаний и проходных рубок».

В течении 2-26 сентября 1899 г. Н.К.Генко совместно со старшим лесничим Алатырского удельного округа И.Ф. Ягнионтковским объехали леса ряда имений. В это время в округе уже работали немало образованных лесоводов, в том числе, управляющий округом С.Я. Черняк, его заместитель П.П. Троицкий, старший лесничий И. Ф. Ягнионтковский и другие имели высшее лесохозяйственное образование. Младшими лесничими работали М.Л. Гаврилов. И.З. Кундухов. Л.М. Лемм. И.И. Козаченко и лесоводами лесокультурных районов - Р.Л. Случановский и К.И. Бригевич.

По итогам осмотра лесов и ведения хозяйства в них были проведены ряд тематических совешаний с принятием конкретных рекомендаций. Всего проведено 5 таких совещаний. На заседаниях этих совещаний рассмотрены все вопросы по улучшению ведения хозяйства, устройства лесов и повышения доходности лесных угодий (см. приложения 1.2).

Из протоколов совещаний видно, что тон по всем рассматриваемым вопросам задавал Н.К.Генко. Он выступал с докладами, доказывал и убеждал, когда дело касалось внедрения новшеств.

Первым был обсужден вопрос «о мерах к скорейшему облесению гарей, прогалин, необлесившихся вырубок и других пустырей в лесных дачах», удешевления производимых лесокультурных работ, обеспечения их успеха. По рассматриваемому вопросу Н.К. Генко поделился своими впечатлениями, которые он вынес после поездок по лесам имений и высказал рекомендации как правильно выбирать места под лесные питомники, выращивать сеянцы, извлекать семена сосны с применением сетчатых барабанов. Разрешено было в порядке опыта «разведение сосны посевом на гарях»

Н.К. Генко ратовал за широкое внедрение в практику лесного хозяйства постепенных семянно-лесосечных рубок, где это возможно по условиям местопроизрастания, в целях обеспечения естественного возобновления вырубок материнской породой. На совешании была подробно рассмотрена технология этой рубки. Определен был план перехода на постепенные (трехприемные) рубки по дачам и имениям Алатырского удельного округа в течение 12 лет. не снижая лесного дохода с дач.

Также были рассмотрены вопросы лесоустройства, последовательность их по дачам и имениям на 1900-1908 годы. Рубки ухода за лесом в то время были новшеством, поэтому принято решение проводить их по усмотрению лесоустроителей, под тщательным надзором лесной стражи.

<sup>4</sup> Нынешние леса Алатырского участка государственного природного заповедника "Присурский" и национального парка "Чаваш вармане" тогда входили в удельное ведомство (прим. отв. редактора).

Н.К. Генко был требовательным и строгим чиновником, не только учил, где нужно применял и строгие меры наказания. Так, в одном из обходов он обнаружил потраву молодняков на вырубке 1898 года, за что лесной сторож (по современному лесник) немедленно был уволен. В удельном ведомстве большое значение придавали нравственным качествам лесной стражи и специалистов.

Одним словом, пребывание такого маститого ученого лесовода, как Н.К. Генко, было большим событием и хорошей практической школой для лесоводов нашего края.

Лесоводы Чувашии хранят память об этом посешении в наши леса Нестора Карловича Генко и достойно продолжают традиции старших поколений по сохранению и приумножению лесов.

#### **СОДЕРДАНИЕ**

 $\overline{3}$ 

10

15

20

27

34

Раздел 1. Исследования пойменных озер Присурья И.И.Зиганшин, Д.В.Иванов, В.А.Яковлев. Характеристика донных отложений некоторых ОЗЕР ОХРАННОЙ ЗОНЫ ЗАПОВЕД-НИКА "ПРИСУРСКИЙ" ПО ИССЛЕДОВАНИЯМ 1999-2000 ГГ.

- И.И.Зиганшин. Д.В.Иванов. Л.Я.Морозова. ИТОГИ ИССЛЕДОВА-НИЯ ГИДРОХИМИИ НЕКОТОРЫХ ОЗЕР ОХРАННОЙ ЗОНЫ ГОСУДАРСТВЕННОГО ПРИРОДНОГО ЗАПОВЕДНИКА "ПРИ-СУРСКИЙ" В 1999 ГОЛУ
- В.А.Яковлев, Т.А.Кондратьева, Л.Ю.Халиуллина, А.Н. Салахут-Оцнов, И.И. Зиганшин, Д.В. Амосов. БИОРАЗНООБРАЗИЕ И<br>ГИДРОБИОЛОГИЧЕСКИЕ ОСОБЕННОСТИ ОЗЕР ОХРАНЯЕ-МОЙ ЗОНЫ ЗПАОВЕДНИКА "ПРИСУРСКИЙ" В ЗИМНИЙ ПЕ-РИОД 1999-2000 ГГ.
- В.А.Яковлев. Д.В.Иванов. И.И.Зиганшин. Л.Я.Морозова. НЕКОТО-РЫЕ ИТОГИ ИССЛЕДОВАНИЯ ОЗЕР ОХРАННОЙ ЗОНЫ ГПЗ "ПРИСУРСКИЙ" В 1999 Г. И ДАЛЬНЕЙШИЕ ПЛАНЫ НА ОР-ГАНИЗАЦИЮ БИОЛИМНОЛОГИЧЕСКОГО МОНИТОРИНГА

В.А.Яковлев, М.Г.Борисович, Л.Ю.Халиуллина, Т.А.Кондратьева,

- И.В.Головин. И.И. Зиганшин. Н.И.Яковлева. А.Н.Салахутдинов. ГИДРОБИОЛОГИЯ НЕКОТОРЫХ ОЗЕР ОХРАННОЙ ЗОНЫ ГОСУДАРСТВЕННОГО ПРИРОДНОГО ЗАПОВЕДНИКА "ПРИ-СУРСКИЙ" В 1999-2000 ГГ.
- О.В.Глушенков, Е.А.Петрова. ЗАПАСЫ МАКРОФИТОВ СТАРИЦ СЕВЕРО-ЗАПАДНОЙ ОКОНЕЧНОСТИ ОХРАННОЙ ЗОНЫ ЗА-ПОВЕДНИКА «ПРИСУРСКИЙ»
- О.В.Глушенков, Е.А.Петрова. ФЛОРА И ЦЕНОТИЧЕСКАЯ ХАРАК-ТЕРИСТИКА НЕКОТОРЫХ ПОЙМЕННЫХ ОЗЕР НИЖНЕГО **ПРИСУРЬЯ**
- **О.В.Глушенков. ВЫСШАЯ ВОЛНАЯ РАСТИТЕЛЬНОСТЬ НЕКОТО-**РЫХ СТАРИЦ НИЖНЕГО ПРИСУРЬЯ
- Л.П. Теплова, М.М. Гафурова, А.В. Димитриев. О ФЛОРЕ ОЗЕРА СОСНОВКА И ЕГО ВОДООХРАННОЙ ЗОНЫ ЯДРИНСКОГО РАЙОНА ЧУВАШИИ

НАУЧНЫЕ ТРУДЫ ГПЗ «ПРИСУРСКИЙ». ТОМ 12, 2005 г. Раздел 2. Изучение динамики биогеохимического потока вешеств и знергии С.С. Максимов. С.В. Васюков. СОВРЕМЕННАЯ ТЕНДЕНЦИЯ СТОКА ВЗВЕШЕННЫХ НАНОСОВ И СТОКА РАСТВОРЕННЫХ ВЕ-ШЕСТВ НА ТЕРРИТОРИИ ЧУВАШСКОЙ РЕСПУБЛИКИ Раздел 3. Геоботанические исследования в Присурье Н.Г.Султанова. СОСТОЯНИЕ ПОПУЛЯЦИЙ ДРЕВЕСНЫХ ВИДОВ В ОСНОВНЫХ ЛЕСНЫХ БИОТОПАХ АЛАТЫРСКОГО УЧАСТКА ЗАПОВЕДНИКА «ПРИСУРСКИЙ» Н.Г.Султанова. ПРИРОДНЫЕ УСЛОВИЯ, ОСОБЕННОСТИ ГЕО-МОРФОЛОГИЧЕСКОГО СТРОЕНИЯ АЛАТЫРСКОГО УЧАСТКА ГОСУДАРСТВЕННОГО ПРИРОДНОГО ЗАПОВЕДНИКА «ПРИ-**СУРСКИЙ»** Н.Г.Султанова. ИСТОРИЯ ЛЕСОВ ПРИСУРЬЯ И ВЛИЯНИЕ ДЕЯ-ТЕЛЬНОСТИ ЧЕЛОВЕКА НА ЛЕСНОЙ ПОКРОВ Раздел 4. Заповедное сотрудничество М.Н.Князев, О.В.Лаврова. К ВОПРОСУ ОБ ИНТРОДУКЦИИ СУРКА-БАЙБАКА В ГОРНОМАРИЙСКОМ РАЙОНЕ РЕСПУБЛИКИ МА-РИЙ ЭЛ Раздел 5. Флористические исследования в Присурье Н.Г.Султанова, ВИДОВОЕ РАЗНООБРАЗИЕ ЛЕСНЫХ ФИТОКА-**ТЕН ЗАПОВЕДНИКА «ПРИСУРСКИЙ»** Н.В.Налимова. ХАРАКТЕРИСТИКА ФЛОРЫ ГОСУДАРСТВЕННОГО ПРИРОДНОГО ЗАПОВЕДНИКА "ПРИСУРСКИЙ" E.A. Temposa. CAULINIA MINOR (ALL.) COSS. ET GERM. B OXPAH-НОЙ ЗОНЕ ЗАПОВЕДНИКА «ПРИСУРСКИЙ» В.Г.Папченков, Е.А. Петрова, А.В.Димитриев, ПРЕДЛОЖЕНИЕ О BK/IЮЧЕНИИ CAULINIA MINOR (ALL.) COSS. ET GERM. (NA-JAS MINOR ALL.) В КРАСНУЮ КНИГУ ЧУВАШСКОЙ РЕСПУБ-ЛИКИ В.Г. Марфин. О НАХОДКЕ РЕДКИХ ВИДОВ РАСТЕНИЙ В АЛАТЫРСКОМ УЧАСТКЕ ЗАПОВЕДНИКА ПРИСУРСКИЙ А.В.Димитриев. О НАХОДКЕ ПОДОРОЖНИКА ИНДИЙСКОГО (PLANTAGO SCABRA MOENCH) В РАЗЪЕЗДЕ АТРАТ АЛА-ТЫРСКОГО РАЙОНА ЧУВАШСКОЙ РЕСПУБЛИКИ

52

56

63

67

72

76

82

90

92

93

93

96

96

М.М.Рахматуллин, А.В.Димитриев. О НАХОДКЕ КАСАТИКА БЕЗ-**ЛИСТНОГО (IRIS APHYLLA L.) В БАТЫРЕВСКОМ УЧАСТКЕ** ЗАПОВЕДНИКА "ПРИСУРСКИЙ"

Раздел 6. Фаунистические исследования в Присурье И.В.Алюшин. О НАХОДКЕ ТАРАНТУЛА НА БАТЫРЕВСКОМ УЧА-СТКЕ ЗАПОВЕДНИКА "ПРИСУРСКИЙ"

М.М.Рахматуллин, А.И.Олигер, С.В.Бакка, А.В.Димитриев. О **НАХОДКЕ ЩИТЕНЯ ХВОСТАТОГО (LEPIDURUS APUS LEACH)** НА БАТЫРЕВСКОМ УЧАСТКЕ ЗАПОВЕДНИКА "ПРИСУР-СКИЙ"

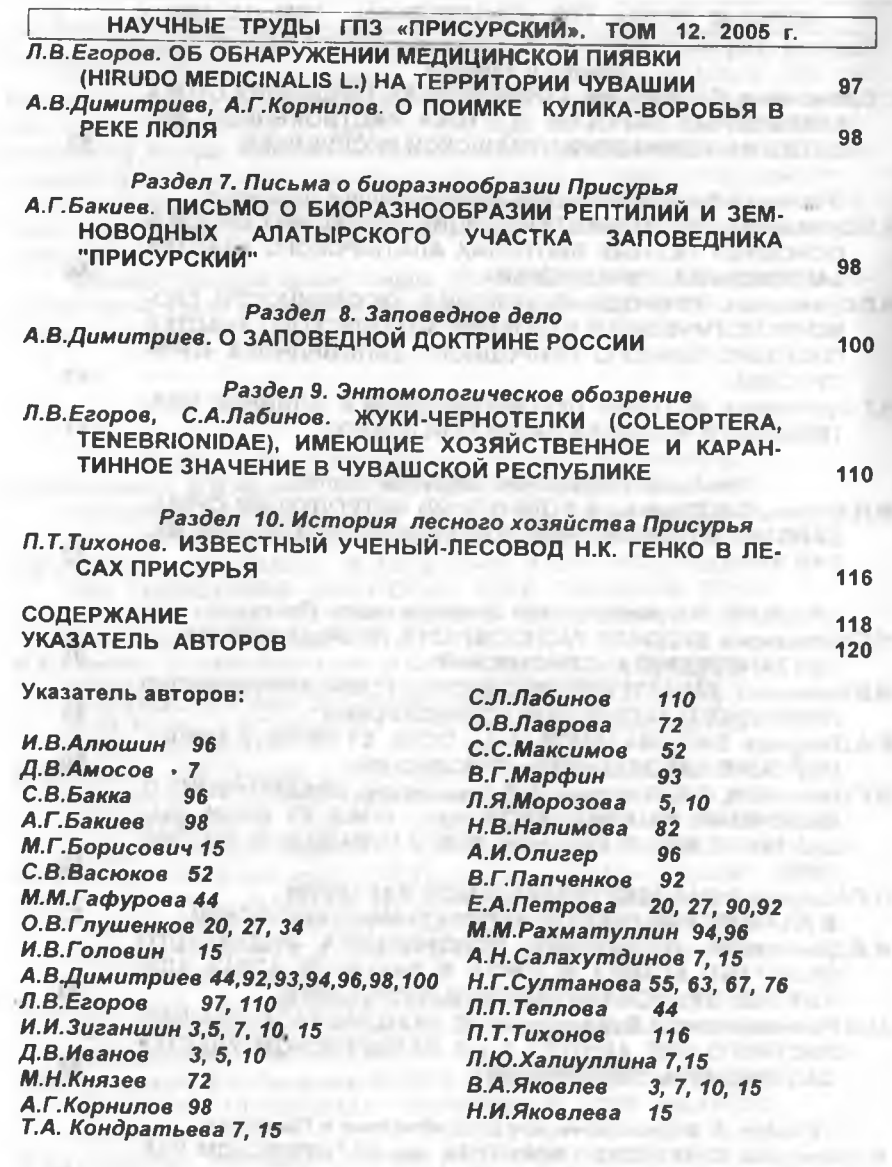

УДК 502/504: 599.322 ББК 28.088 л.6, 28.6 H 34 Научные труды государственного природного заповедника "Присурский", Т. 12. Ответственный редактор к.б.н. Димитриев А.В. – Чебоксары-Атрат; КЛИО, 2005. - 120 с.: ил. © Государственный природный заповедник «Присурский» НАУЧНОЕ ИЗДАНИЕ. Основано в 1998 году. Год издания - восьмой. Печатается по решению ученого совета государственного природного заповедника «Присурский». Ответственный за выпуск заместитель директора по научной работе государственного природного заповедника «Присурский» к.б.н Димитриев А.В. Компьютерная обработка форматирование, верстка, макетирование и редактирование Димитриева А.В. © Иллюстрации к статьям представлены авторами Подписано в печать 28.12.2005 г. Объем 7,5 п.л.

Тираж 200 экз. Заказ

Цена свободная.

В оформлении сборника использованы:

1) эмблема Комиссии по изучению сурков Териологического общества РАН (автор - В.В.Колесников);

2) эмблема ГПЗ «Присурский» (утвержден заместителем Председателя Госкомзкологии России А.М. Амирхановым 09.04.97 г.);

3) рисунки Любимовой О.Н.

Адрес редакции Научных трудов: 428003, г.Чебоксары, пос.Лесной, 9. ГПЗ «Присурский» тел. (8352)41-48-49. E-mail: prisur@chtts.ru

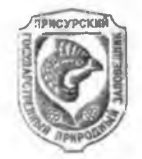

За достоверность фактов и сведений, содержащихся в статьях, ответственность несут их авторы.

ИЗДАТЕЛЬСТВО «КЛИО»